# Pre-processing Non-Linear Filtering

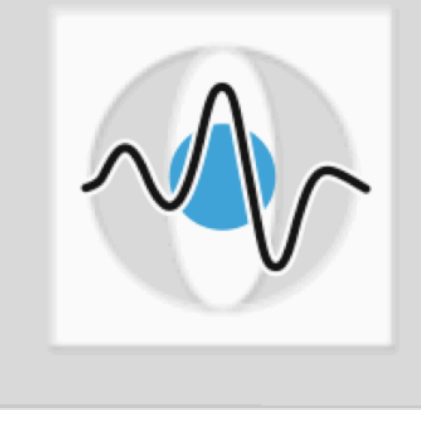

#### **Dr. Elli Angelopoulou**

**Lehrstuhl für Mustererkennung (Informatik 5) Friedrich-Alexander-Universität Erlangen-Nürnberg** 

# Pattern Recognition Pipeline

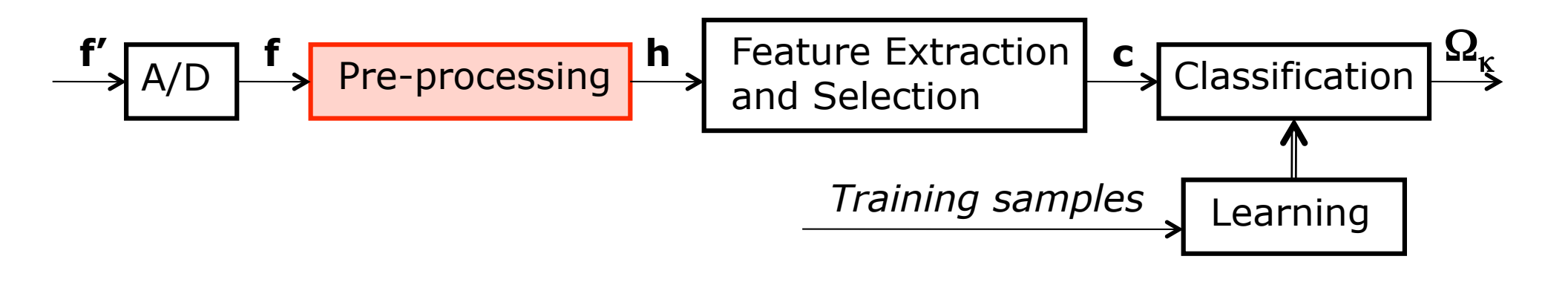

- **The goal of pre-processing is to transform a signal f** to another signal  $h$  so that the resulting signal  $h$ 
	- **nakes subsequent processing easier**
	- makes subsequent processing better (more accurate)
	- **nakes subsequent processing faster**
- Already studied *histogram equalization, thresholding*, smoothing and edge detection. €

#### Recursive Filter

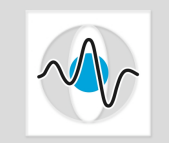

- A recursive filter is a type of filter which re-uses one or more of its outputs in one step as an input in the subsequent computation step.
- **Example: Moving Average Filter**

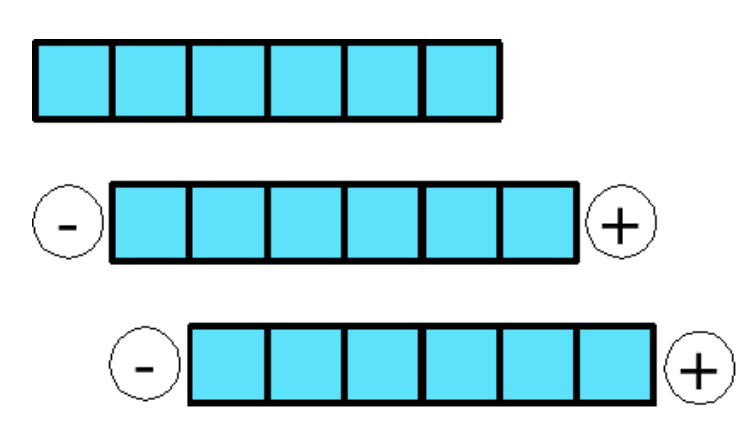

1D moving average 2D moving average

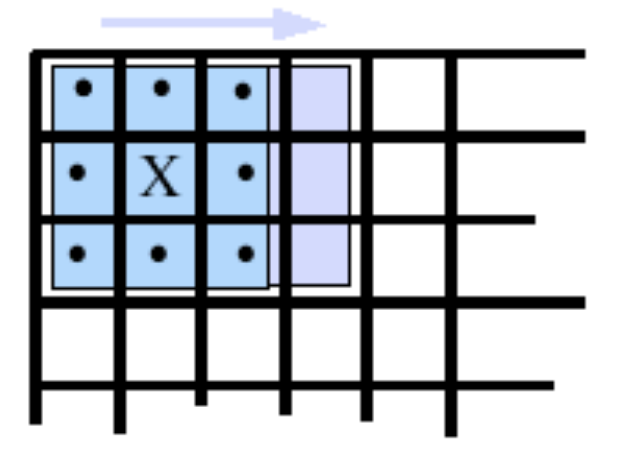

Move one step (pixel) to the right, cancel the leftmost value (or column of values in the case of 2D window) and add the values in rightmost position (or column).

### Formulation of a Recursive Filter

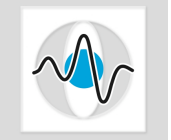

Recall that convolution in 1D is defined as:

$$
R(j) = \sum_{\mu} h(\mu) f(j - \mu) \Leftrightarrow R_j = \sum_{\mu} h_{\mu} f_{j - \mu}
$$

**The idea is then to evaluate R**<sub>j</sub> using  $R_{j-1}$  or even older evaluations in computing the current position.  $R_0 = f_0$ 

$$
R_j = (1 - \alpha)R_{j-1} + \alpha f_j
$$

But  $(j-1)$  was itself built using  $(j-1)-1$ . So another more general formulation of the recursive filter is:

$$
R_{j} = \sum_{\mu=0}^{n-1} \alpha_{\mu} f_{j-\mu} - \sum_{\mu=1}^{m} \beta R_{j-\mu}
$$

# Comments on Recursive Filtering

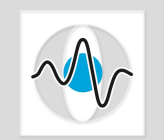

- Deriving a recursive definition of a filter is usually non-trivial.
- However, the speedup can often be significant and is well-worth the effort in real life applications.
- $\blacksquare$  The derivation is performed once. The benefit of the speedup is achieved every time the recursive filter is used.
- **Prof. Neimann's textbook also has the derivation of** the recursive definition of the Gaussian filter.
- Other examples of recursive filtering: Kalman filtering and Particle Filtering (though they perform a different type of "filtering").

### Homomorphic Filtering

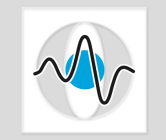

- So far we have only looked at Linear Shift Invariant systems. But as we will see there are a number of filters that do not fall under this category.
- We need a more general system than a linear system.
- **Homomorphic systems** are a generalization of linear systems.
- $\blacksquare$  Filters that perform homomorphic transformations are called homomorphic filters.

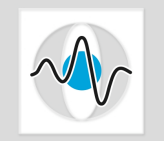

- A **homomorphic map**, also known as a homomorphism, is a structure-preserving map between the members of two algebraic systems (e.g. two vector spaces, two groups, two rings, two fields, etc.).
- $\blacksquare$  The elements and the operations between the two systems **may appear entirely different,** but results from one system, apply on the other.

### Definition of Homomorphic Map

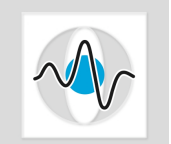

 $\blacksquare$  Given two spaces *F* and *F'*, where  $(f_1, f_2,...) \in F$ and  $(f'_1, f'_2,...) \in F'$ , and a binary operation defined on each of them, then a map *T,* between the two  $spaces, T: F \to F'$  is *homomorphic* if:  $(f'_{1}, f'_{2},...) \in F'$ 

$$
T(f_1 \bullet f_2) = T(f_1) \lozenge T(f_2) \qquad \forall f_1, f_2 \in F
$$

• is a binary operation defined in *F*  $\Diamond$  is a binary operation defined in  $F'$ 

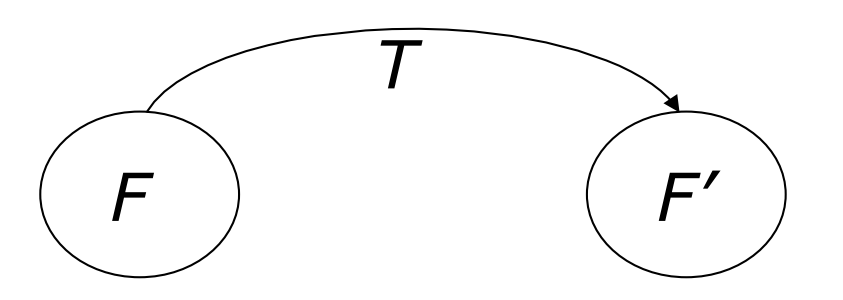

# Definition of Homomorphic Map - continued

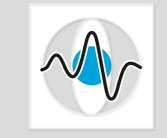

- Linear systems is a *special case* of homomorphic systems where the operations on each space are the same, i.e.  $\bullet = \diamondsuit = +$
- **Prof.** Neimann in his book specifies a 2nd property of homomorphic maps:

  $T(\alpha \circ f_1) = \alpha \nabla T(f_1)$   $\forall f_1 \in F$  and  $\forall \alpha \in \mathcal{R}$ 

is a unary operation defined in *F*

 $\overline{a}$ ∇ is a unary operation defined in *F* ′

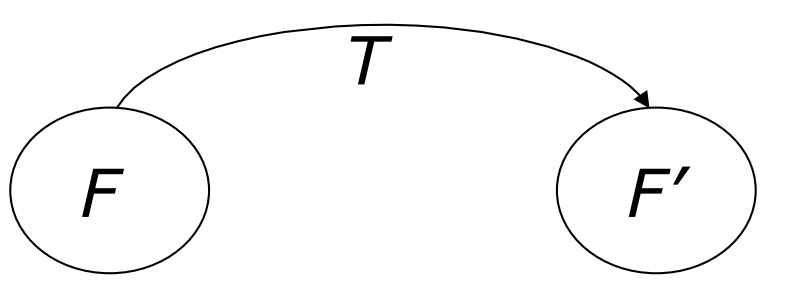

Examples of Homomorphic Maps

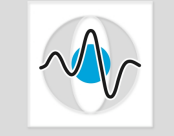

 $\blacksquare$  The logarithm is an example of a homomorphic map:

$$
T(f_1 \bullet f_2) = T(f_1) \lozenge T(f_2) \qquad \forall f_1, f_2 \in F
$$
  

$$
\log(f_1 f_2) = \log(f_1) + \log(f_2) \qquad \forall f_1, f_2 \in F
$$

■ Note that Prof. Neimann's addendum is also satisfied:

 $T(\alpha \circ f_1) = \alpha \nabla T(f_1)$   $\forall f_1 \in F$  and  $\forall \alpha \in \mathbb{R}^+$  $\log(f_1^{\alpha}) = \alpha \log(f_1)$   $\forall f_1 \in F$  and  $\forall \alpha \in \mathbb{R}^+$ 

### Homomorphic Filtering Revisited

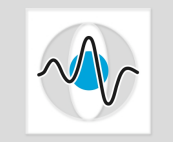

Page 11

 $\blacksquare$  The idea behind homomorphic filtering is to map a nonlinear operation to a different domain in which linear filter techniques are applied, followed by mapping back to the original domain.

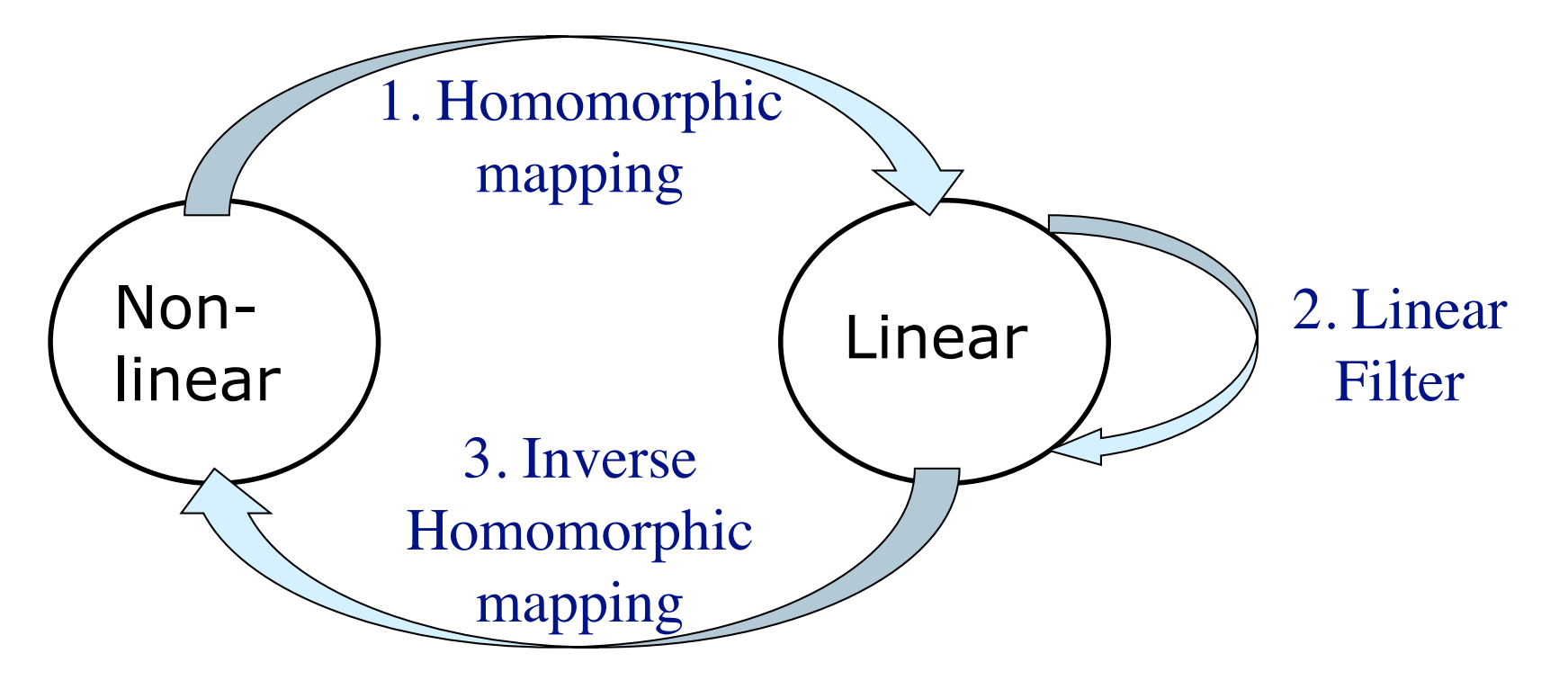

### Example: Multiplicative Noise

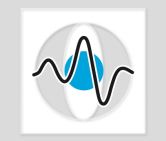

- $\blacksquare$  The LSI filters that we have seen so far for reducing noise assume additive noise.
- In MRI we can get inhomogeneities that are modelled with multiplicative noise.
- I Idea: Use the Logarithm homomorphic map.
- $\blacksquare$  If you have an algorithm for eliminating additive noise (e.g. mean filtering), then you can apply this method to filter a signal with multiplicative noise as follows:  $f_{noisy} = f_{clean} n \Rightarrow log(f_{noisy}) = log(f_{clean}) + log(n)$

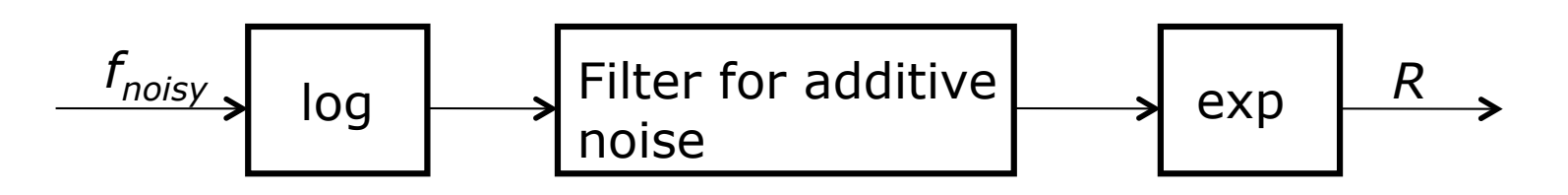

### Cepstrum

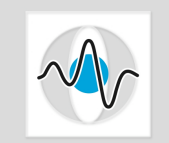

- **Another homomorphic filter that is based on the** Fourier Transform (FT) is the so called **cepstrum**.
- **If is used in speech recognition.**
- Given an image *f*, apply the FT, then apply the log, and then the inv. FT.

$$
\begin{array}{c}\n\uparrow \\
\end{array}\n\qquad \qquad \begin{array}{c}\n\uparrow \\
\end{array}\n\qquad \qquad \begin{array}{c}\n\downarrow \\
\end{array}\n\qquad \qquad \begin{array}{c}\n\downarrow \\
\end{array}\n\qquad \qquad \begin{array}{c}\n\downarrow \\
\end{array}\n\qquad \qquad \begin{array}{c}\n\downarrow \\
\end{array}\n\qquad \qquad \begin{array}{c}\n\downarrow \\
\end{array}\n\qquad \qquad \begin{array}{c}\n\downarrow \\
\end{array}\n\qquad \qquad \begin{array}{c}\n\downarrow \\
\end{array}\n\qquad \qquad \begin{array}{c}\n\downarrow \\
\end{array}\n\qquad \qquad \begin{array}{c}\n\downarrow \\
\end{array}\n\qquad \qquad \begin{array}{c}\n\downarrow \\
\end{array}\n\qquad \qquad \begin{array}{c}\n\downarrow \\
\end{array}\n\qquad \qquad \begin{array}{c}\n\downarrow \\
\end{array}\n\qquad \qquad \begin{array}{c}\n\downarrow \\
\end{array}\n\qquad \qquad \begin{array}{c}\n\downarrow \\
\end{array}\n\qquad \qquad \begin{array}{c}\n\downarrow \\
\end{array}\n\qquad \qquad \begin{array}{c}\n\downarrow \\
\end{array}\n\qquad \qquad \begin{array}{c}\n\downarrow \\
\end{array}\n\qquad \qquad \begin{array}{c}\n\downarrow \\
\end{array}\n\qquad \qquad \begin{array}{c}\n\downarrow \\
\end{array}\n\qquad \qquad \begin{array}{c}\n\downarrow \\
\end{array}\n\qquad \qquad \begin{array}{c}\n\downarrow \\
\end{array}\n\qquad \qquad \begin{array}{c}\n\downarrow \\
\end{array}\n\qquad \qquad \begin{array}{c}\n\downarrow \\
\end{array}\n\qquad \qquad \begin{array}{c}\n\downarrow \\
\end{array}\n\qquad \qquad \begin{array}{c}\n\downarrow \\
\end{array}\n\qquad \qquad \begin{array}{c}\n\downarrow \\
\end{array}\n\qquad \qquad \begin{array}{c}\n\downarrow \\
\end{array}\n\qquad \qquad \begin{array}{c}\n\downarrow \\
\end{array}\n\qquad \qquad \begin{array}{c}\n\downarrow \\
\end{array}\n\qquad \qquad \begin{array}{c}\n\downarrow \\
\end{array
$$

- **This series of operations is called the cepstrum.**  $T_{cepstrum}(f) = FT^{-1}(\log(FT(f)))$
- $\blacksquare$  For speech signals we used the complex logarithm and thus have the complex cepstrum.

#### Cepstrum - continued

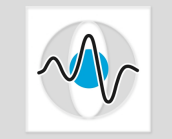

- $\blacksquare$  The cepstrum holds information about the rate of change in the different spectrum bands.
- $\blacksquare$  It was originally used for characterizing the seismic echoes resulting from earthquakes or explosions.
- $\blacksquare$  The power cepstrum is defined as

$$
T_{Power\_cepstrum}(f) = \left| \text{FT}(\log(\left| \text{FT}(f) \right|^2)) \right|^2
$$

 $\blacksquare$  It is often used as a feature vector in sound/speech analysis, especially in voice identification and pitch analysis. It is very good at separating the effects of vocal cord vibration from formant filtering in the vocal tract.

### Mathematical Morphology

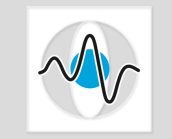

- $\blacksquare$  There is a family of non-linear operations that one can perform on images, which is based on a class of mathematics called mathematical morphology.
- $\blacksquare$  The field of mathematical morphology provides a collection of tools/operations for the systematic analysis of shape.
- **Mathematical morphology is based on set theory,** topology and lattice algebra.
- **Thus, in order to understand how morphological** operations work, we must first express images as sets.

### Images as Sets

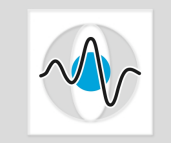

An image can be treated as a set of tuples  $\{$  (Coordinate, Value) }. For example, the function  $f(x)$  can be represented by the set:

$$
A = \{(x_1, f_1), (x_2, f_2), \dots, (x_n, f_n)\}
$$

 $\blacksquare$  For 2D data we have:

$$
A = \{(x_1, y_1, f_1), (x_2, y_2, f_2), \dots (x_n, y_n, f_n)\}\
$$

- For a binary image, white pixels are normally taken to represent foreground regions (value 1), while black pixels, (value 0), denote background.
- $\blacksquare$  Then the set representation of the binary image is simply the set of the 2D coordinates of all the foreground pixels in the image, i.e. of all the pixels with value 1.

$$
A = \{(x, y) | f(x, y) = 1\}
$$

# Morphological Operations

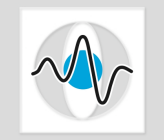

- When defining a morphological operation one needs to specify:
	- 1. The input image set A
	- 2. The structuring element set S
	- 3. The set operation(s) performed on sets A and S.

### Structuring Element

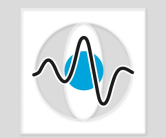

Page 18

 $\blacksquare$  The structuring element, S, is a small image.

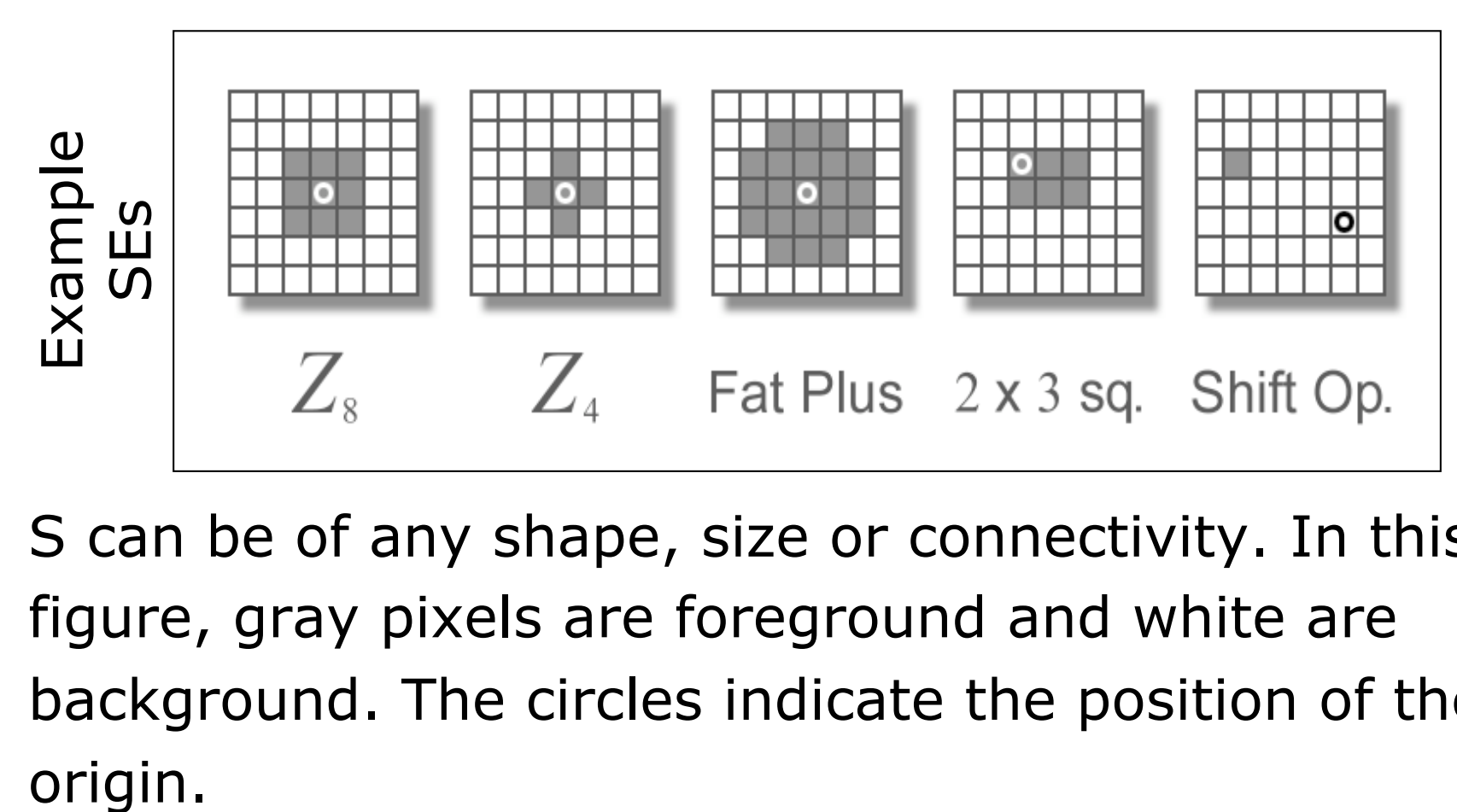

■ S can be of any shape, size or connectivity. In this figure, gray pixels are foreground and white are background. The circles indicate the position of the

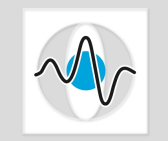

 $\blacksquare$  Idea: If part of the structuring element lies on the background remove the pixel at the origin of the structuring element from the foreground.

$$
R = A\Theta S = \{p|(S)_p \subset A\}
$$

R is a new image where a pixel p is set to 1 iff: when the origin of S is positioned at p, i.e.  $(S)_{p}$ , S is a proper subset of A.

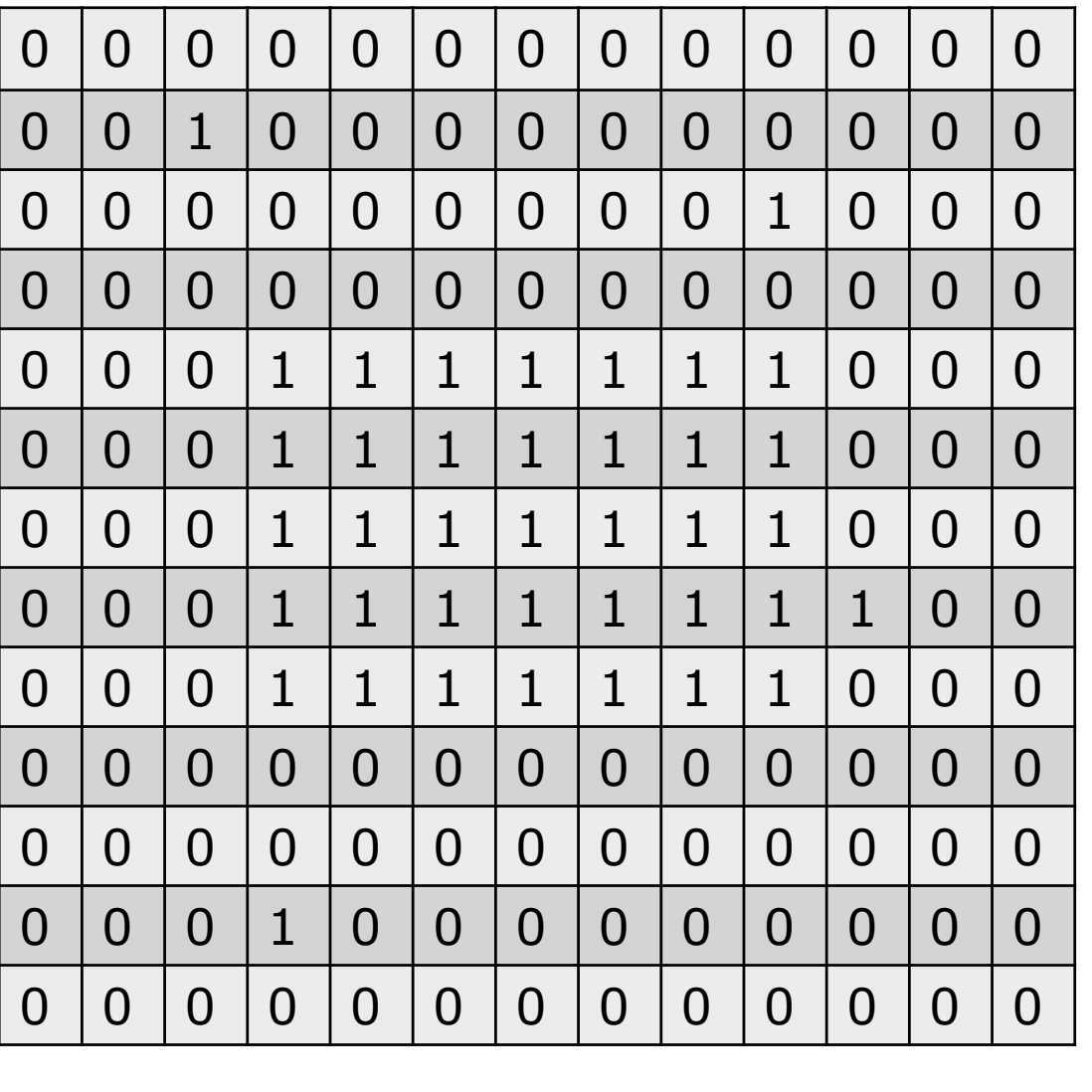

 $\bigoplus$ 

1

1

1

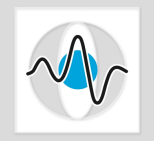

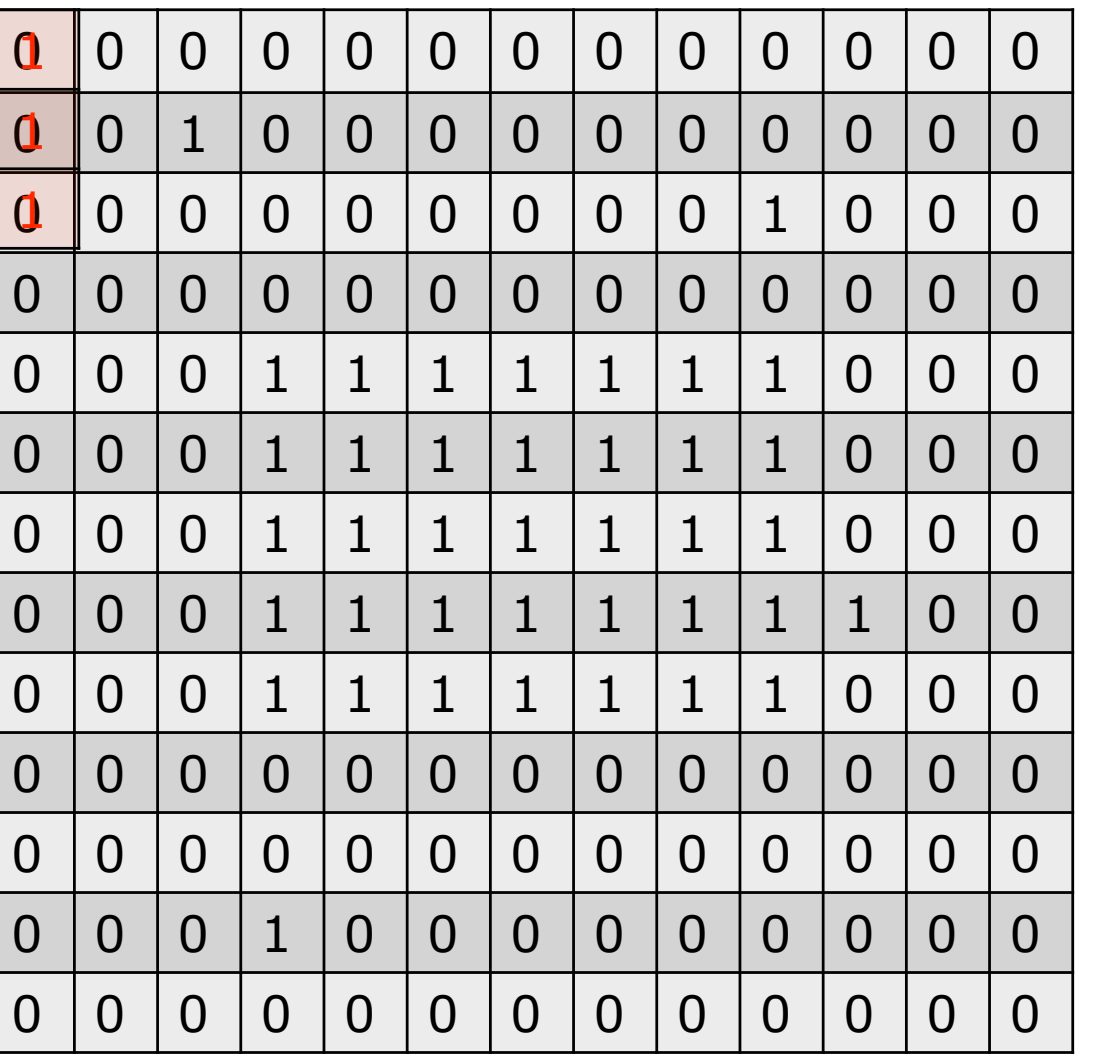

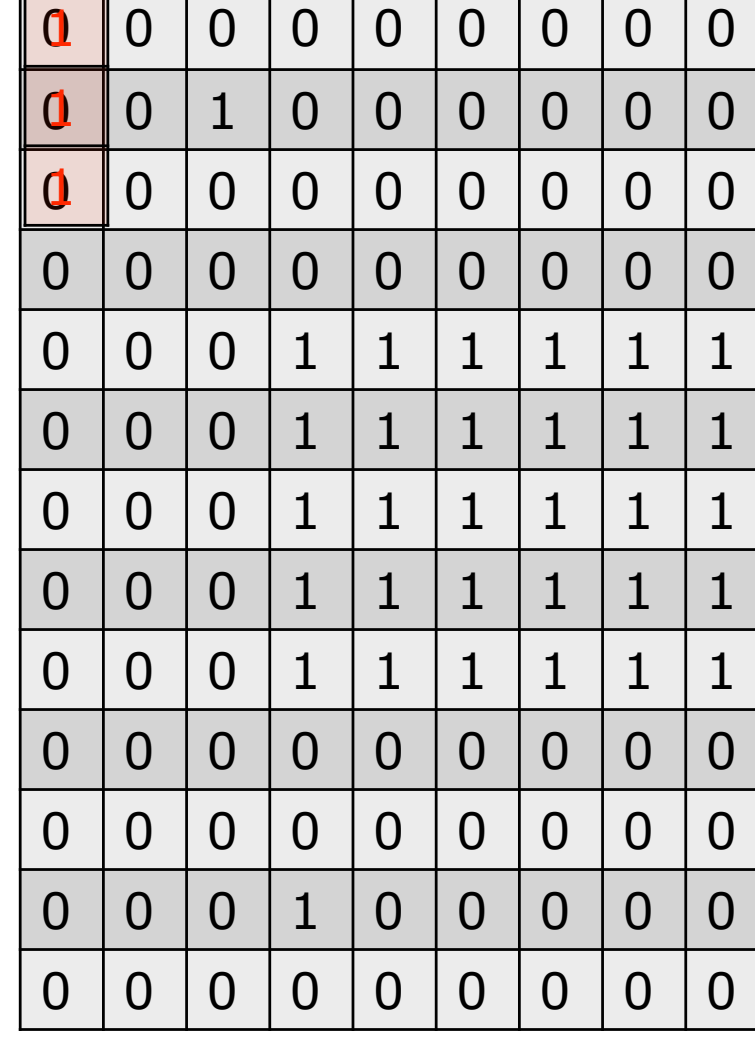

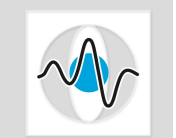

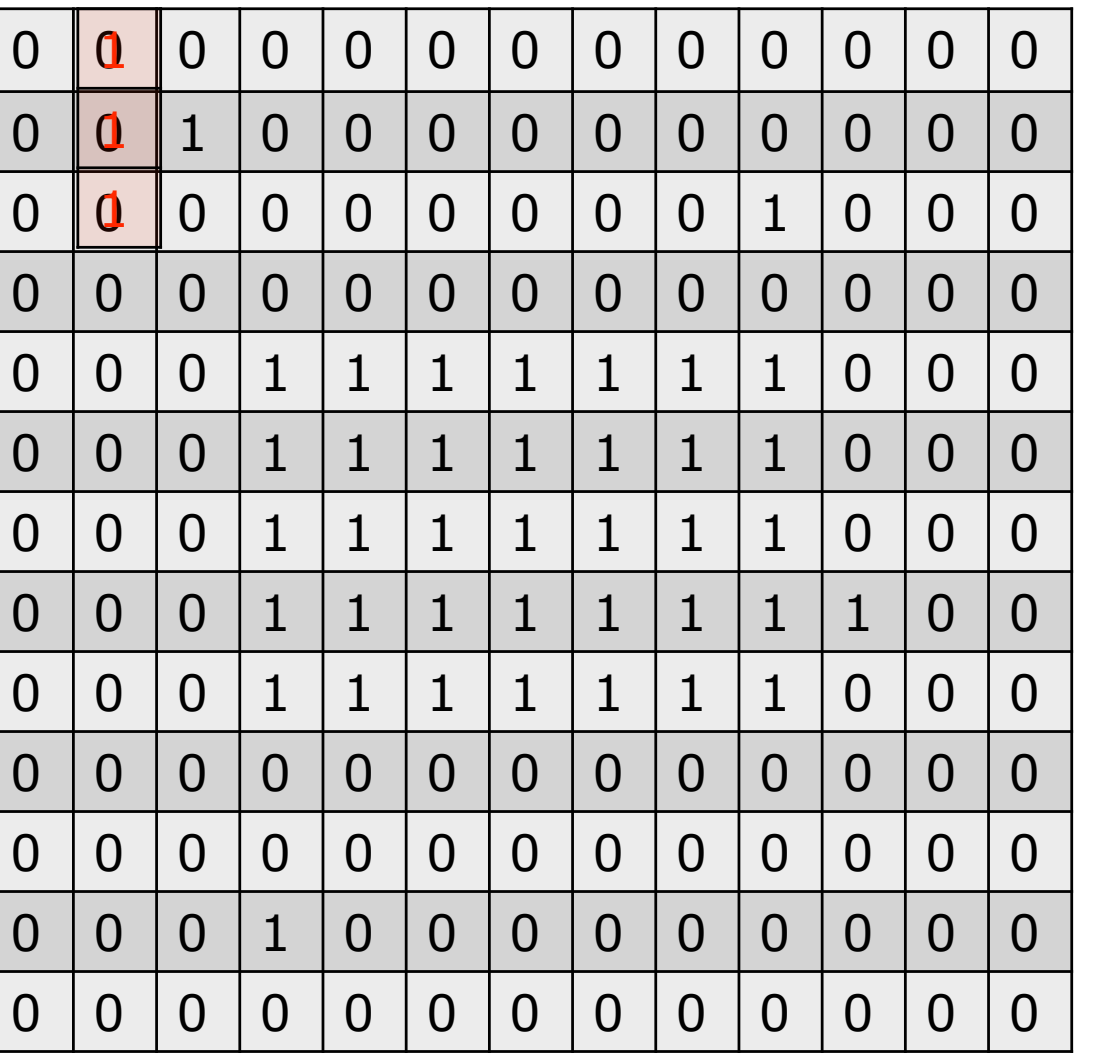

 $\rightarrow$ 

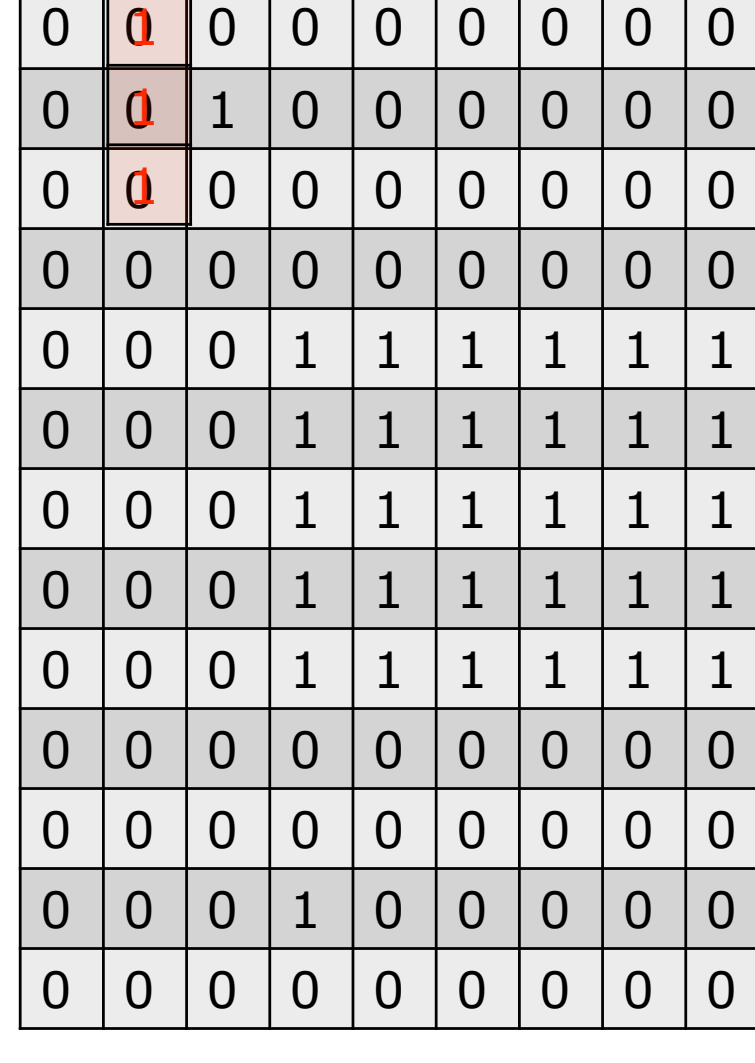

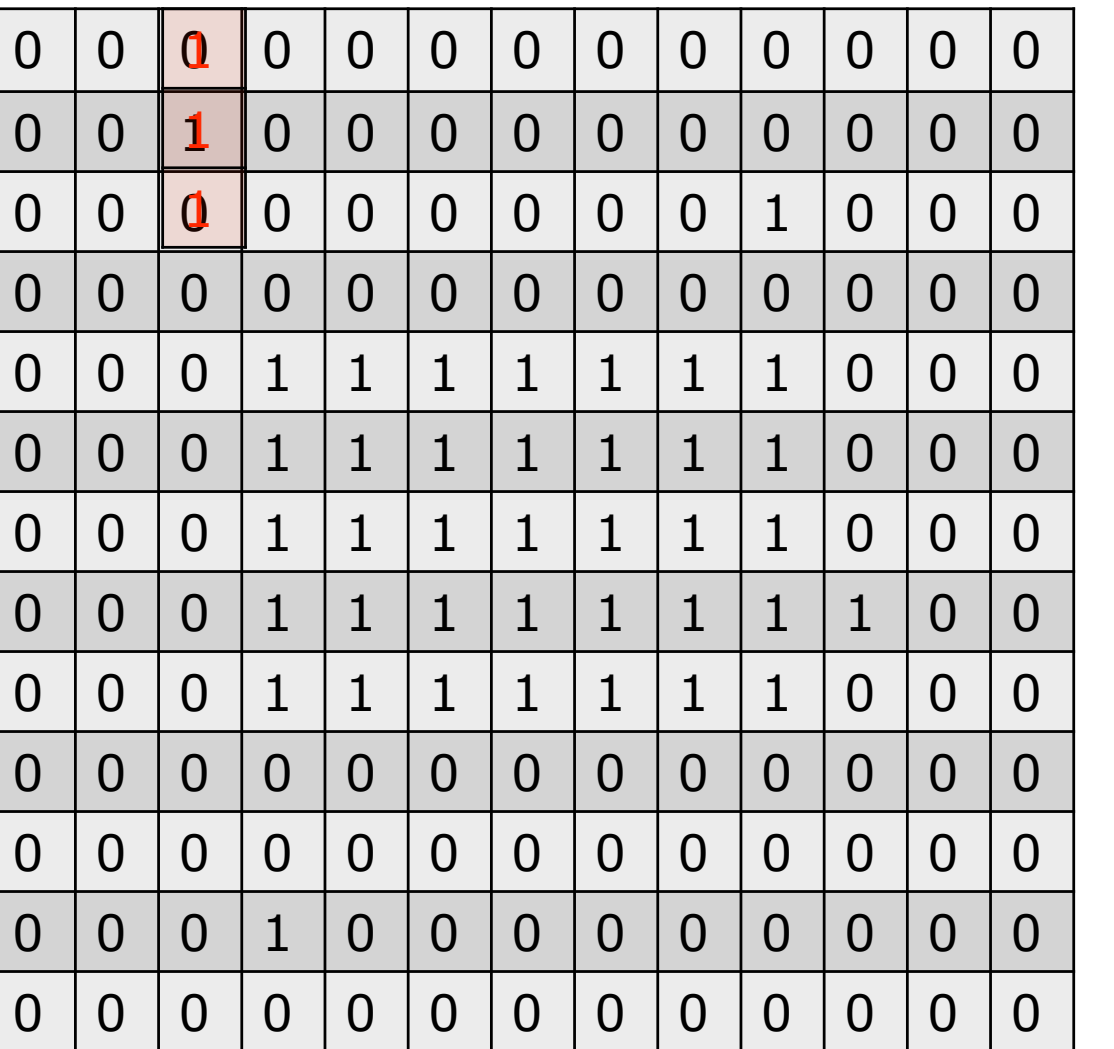

 $\rightarrow$ 

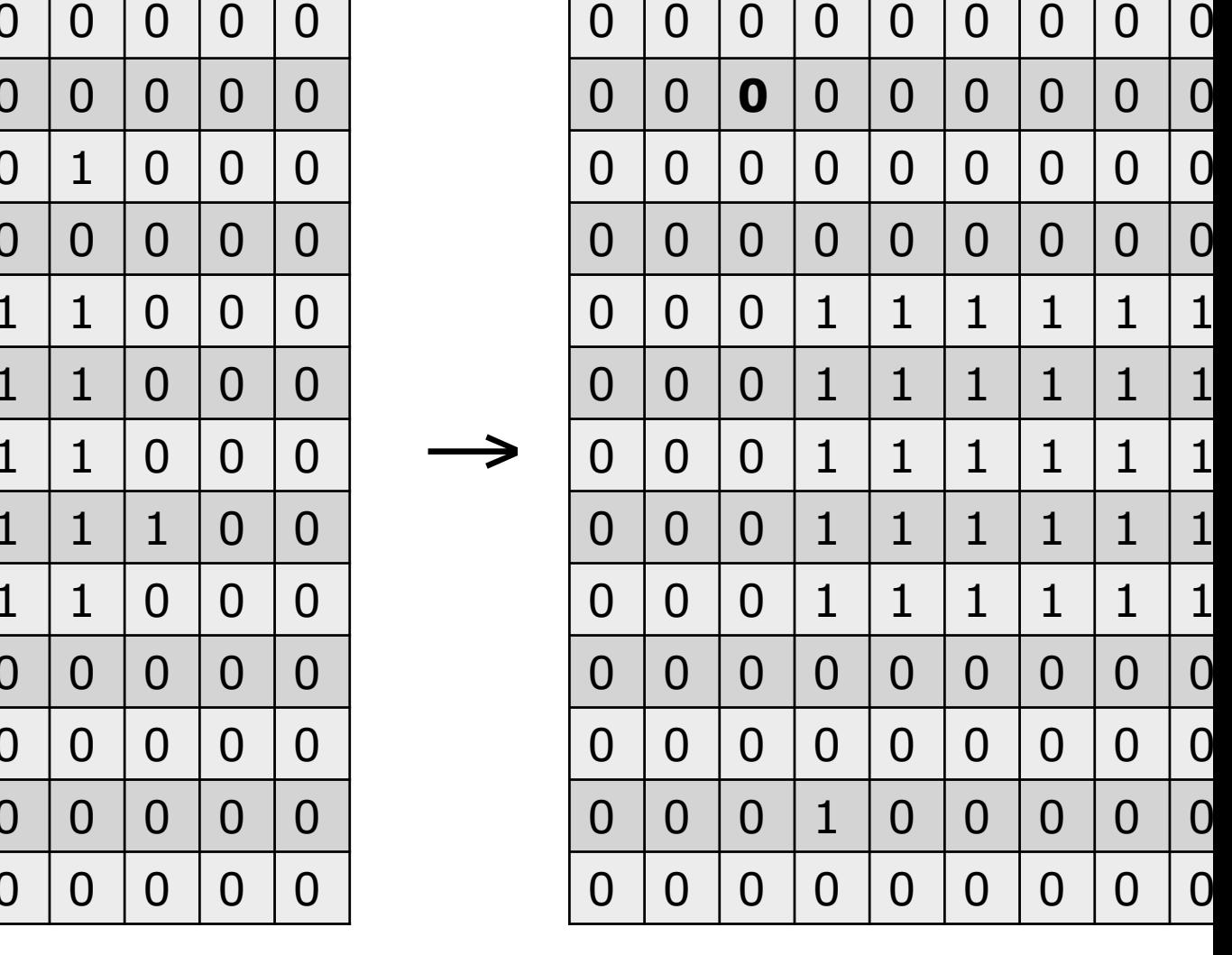

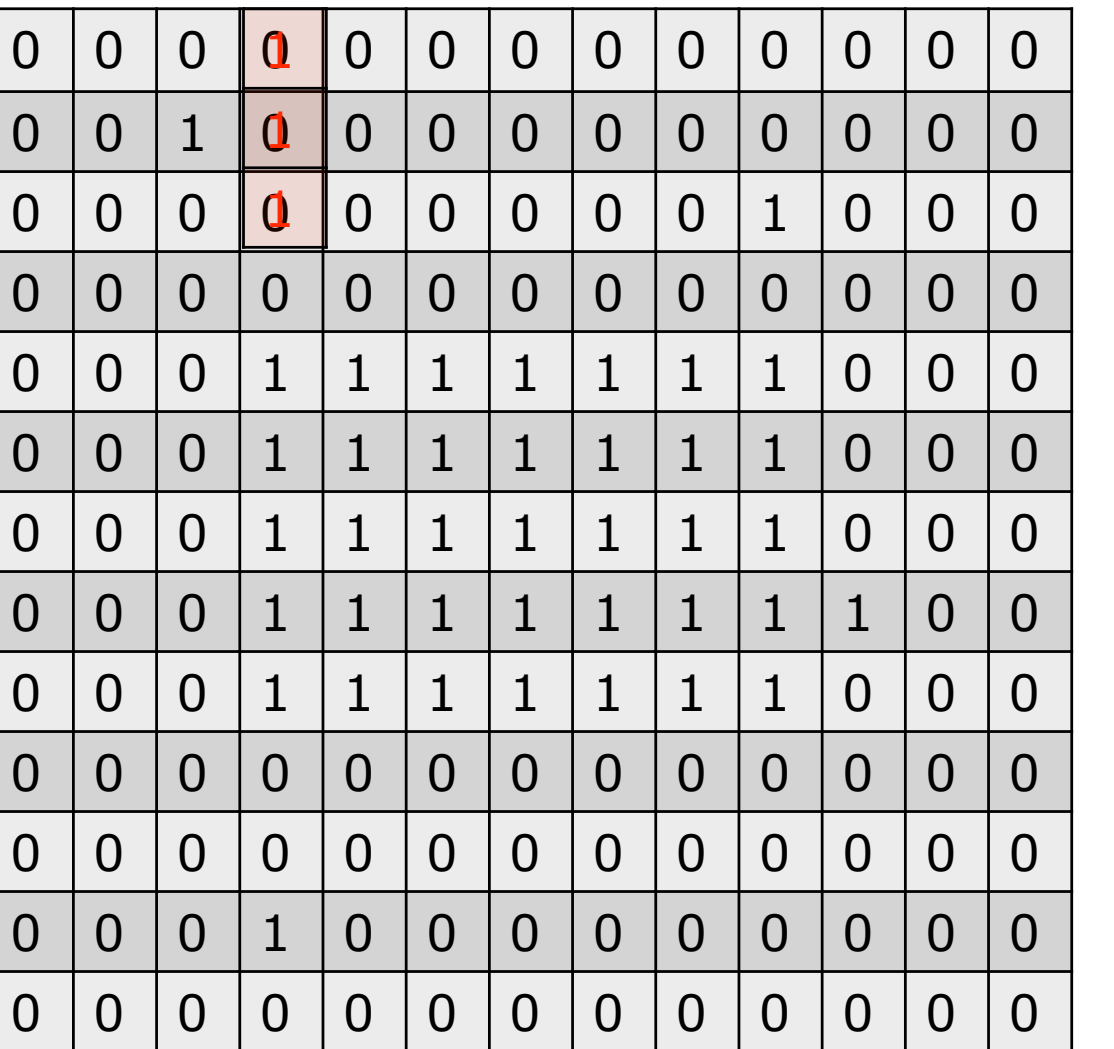

 $\rightarrow$ 

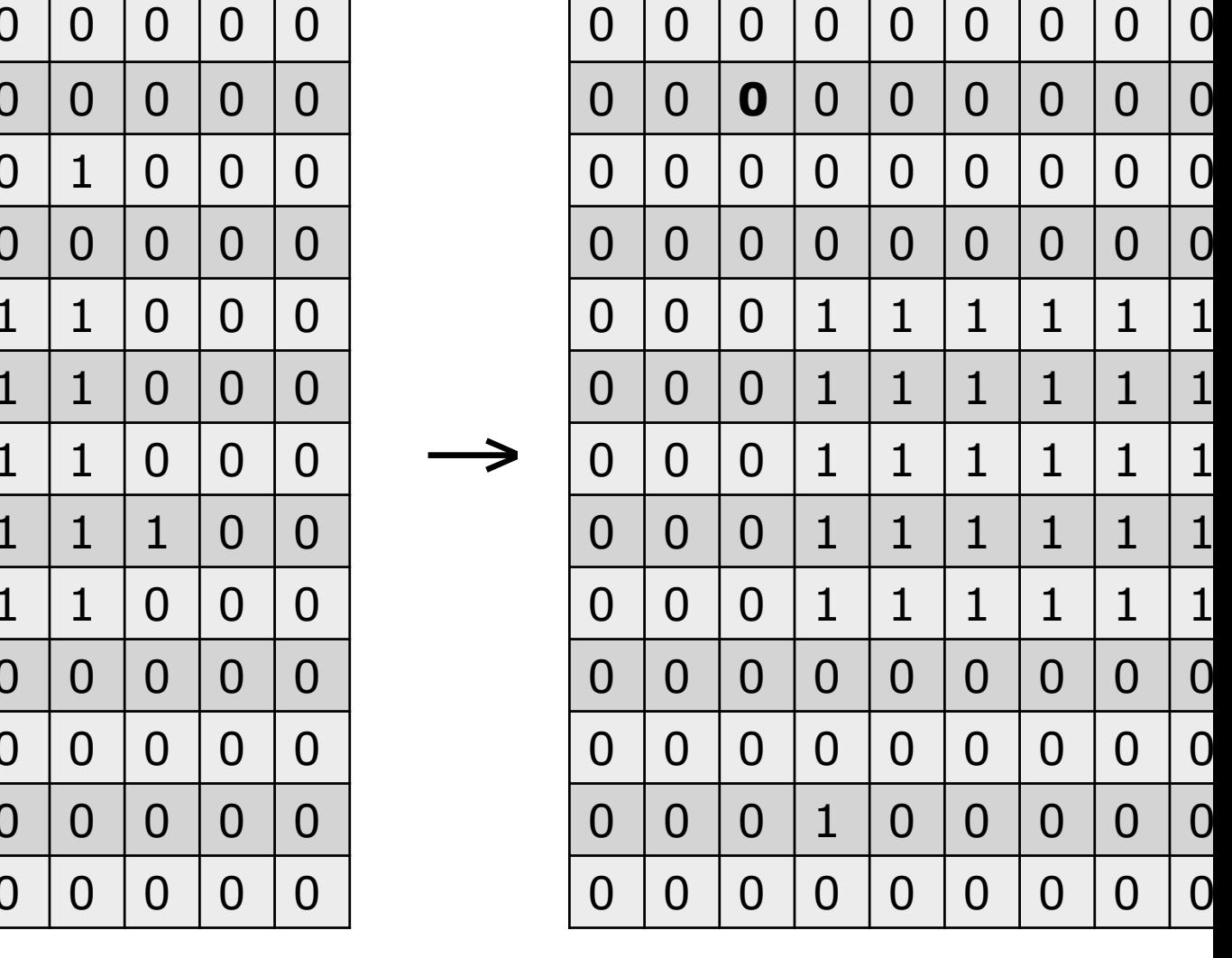

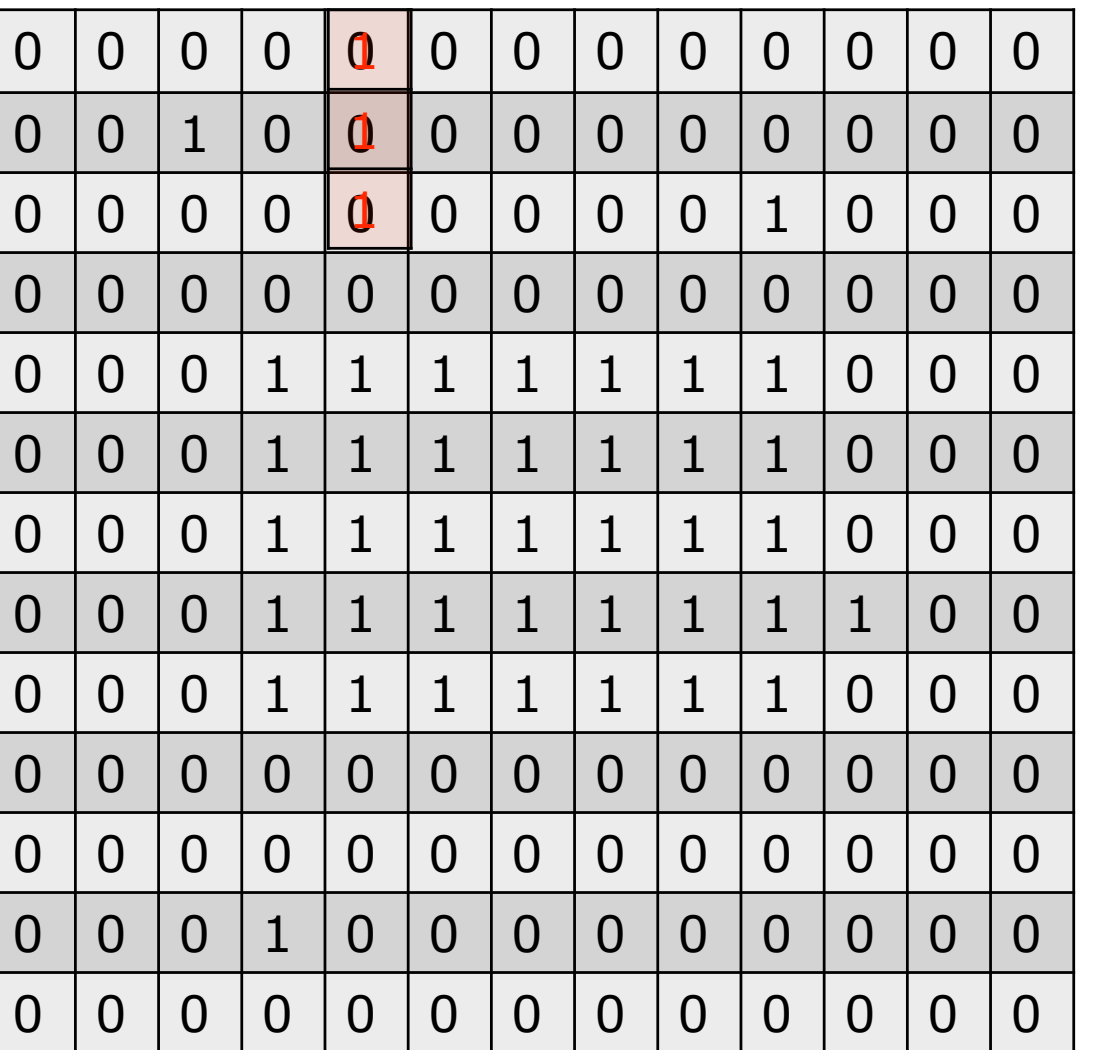

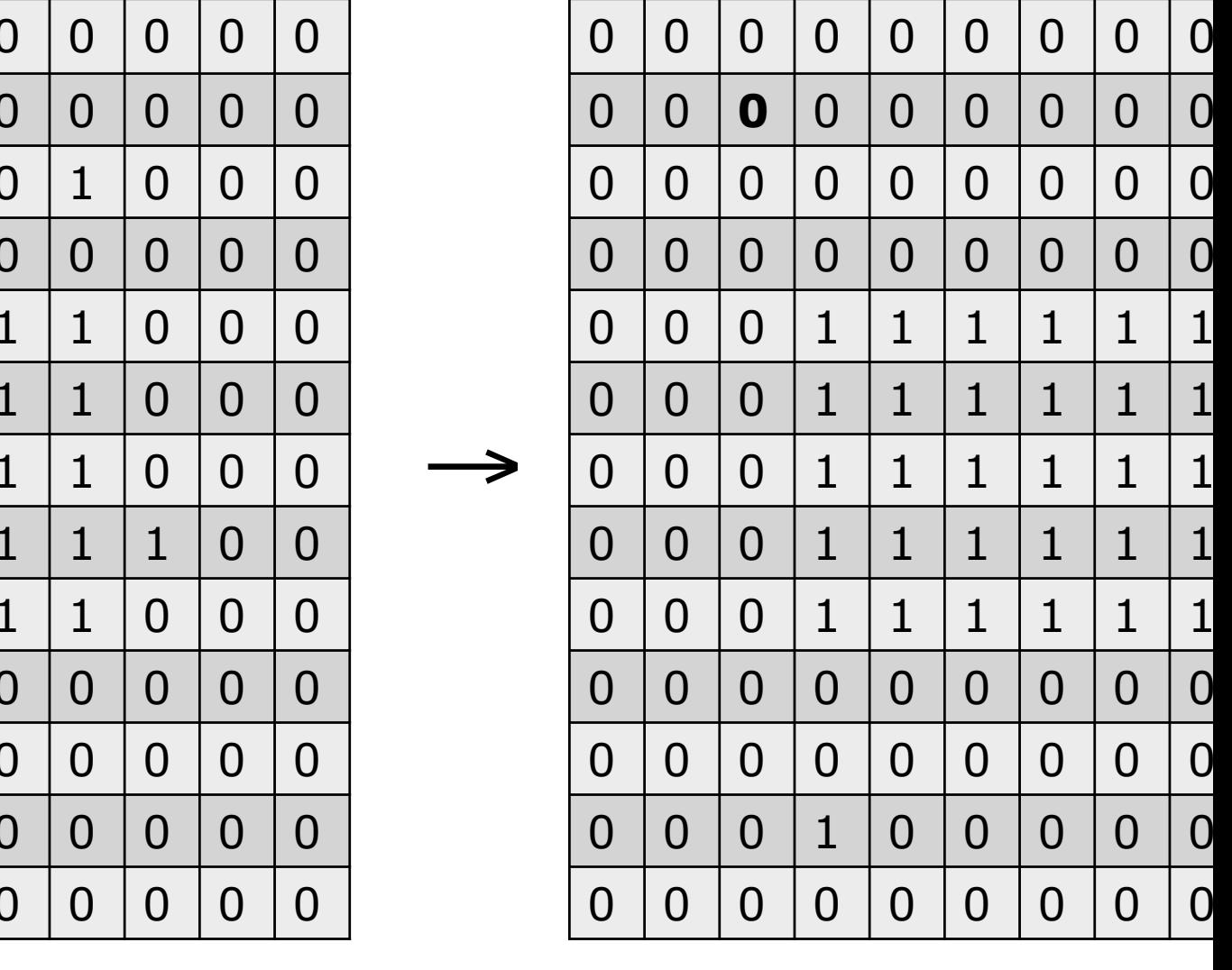

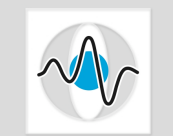

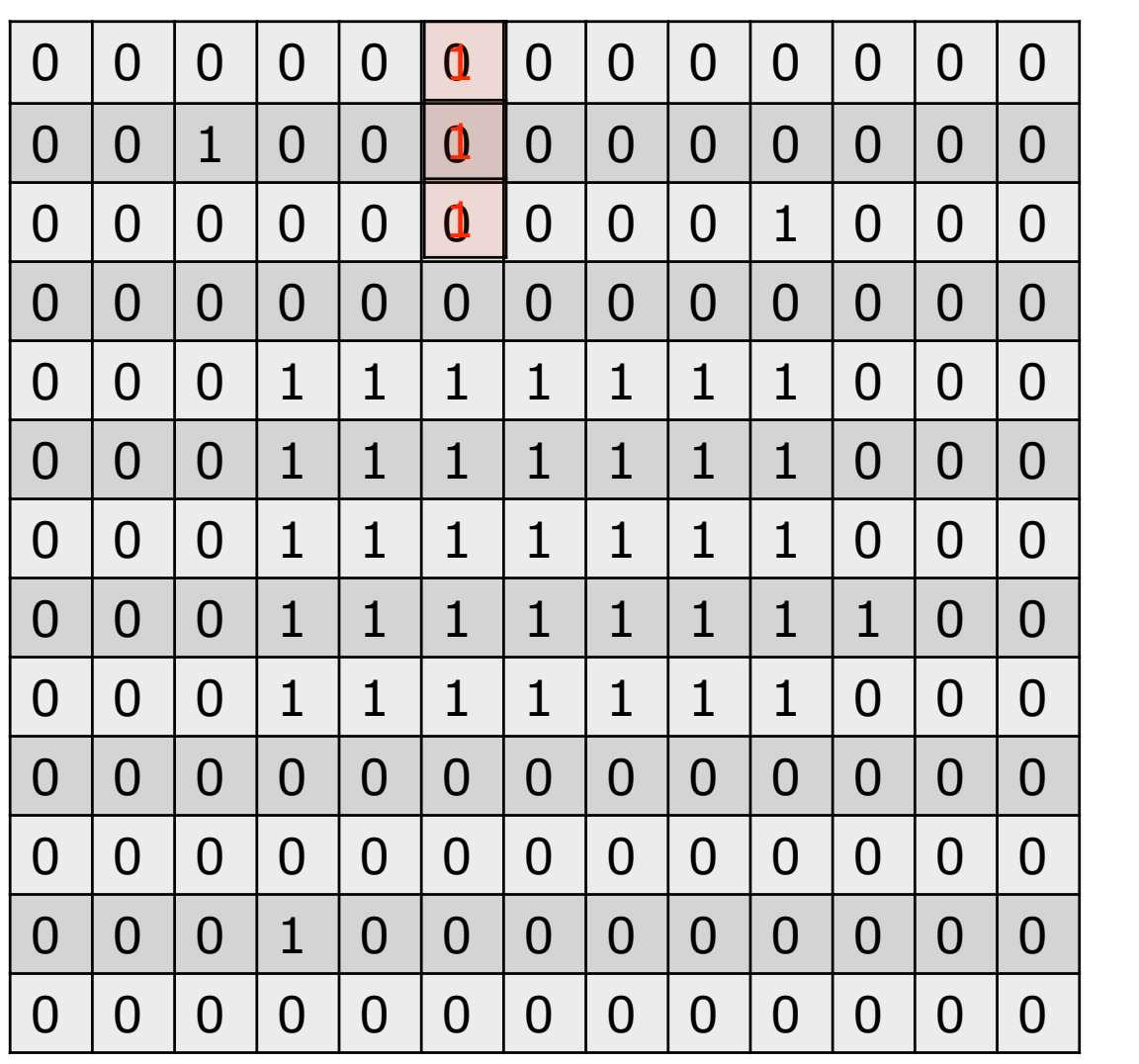

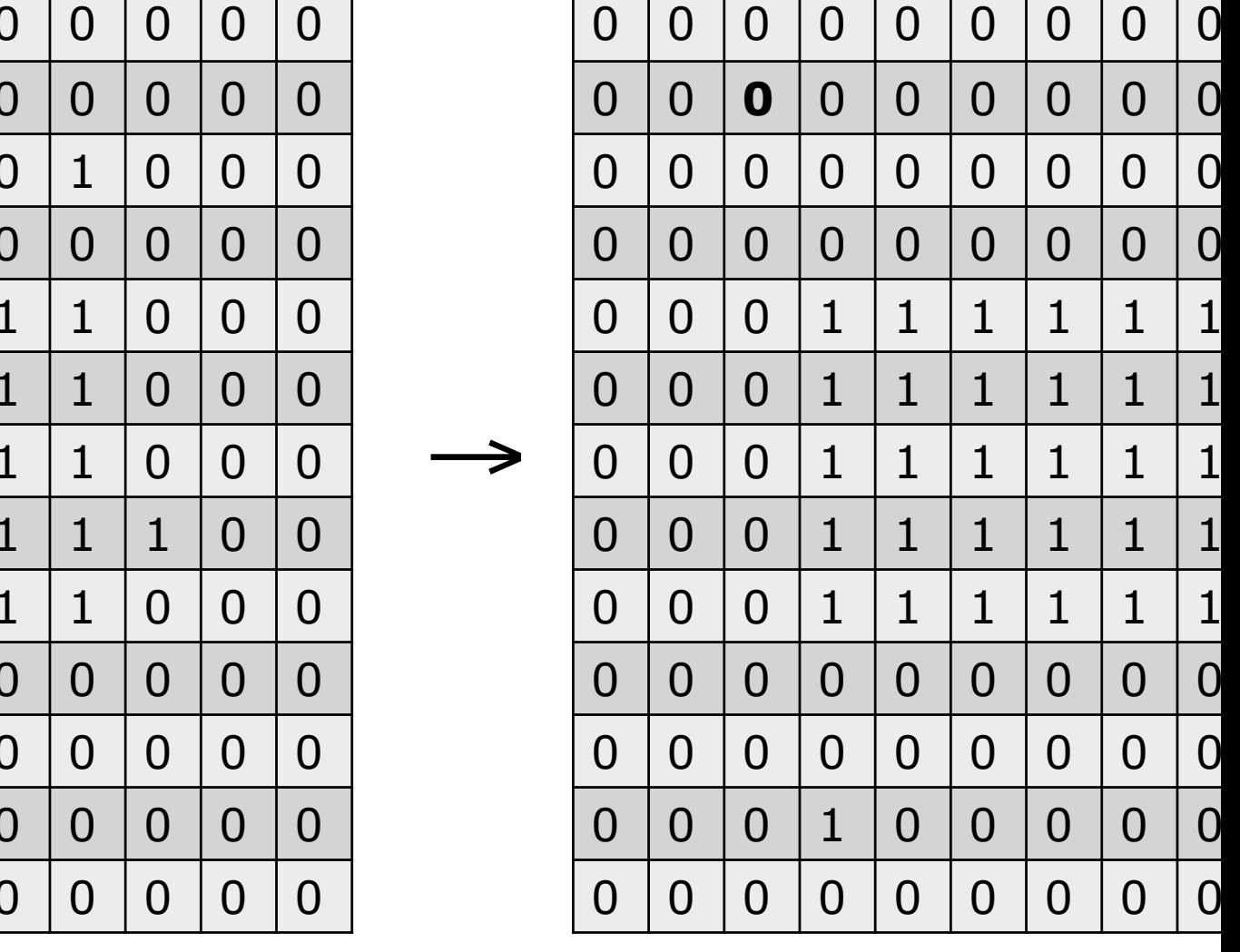

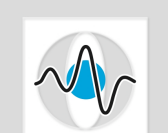

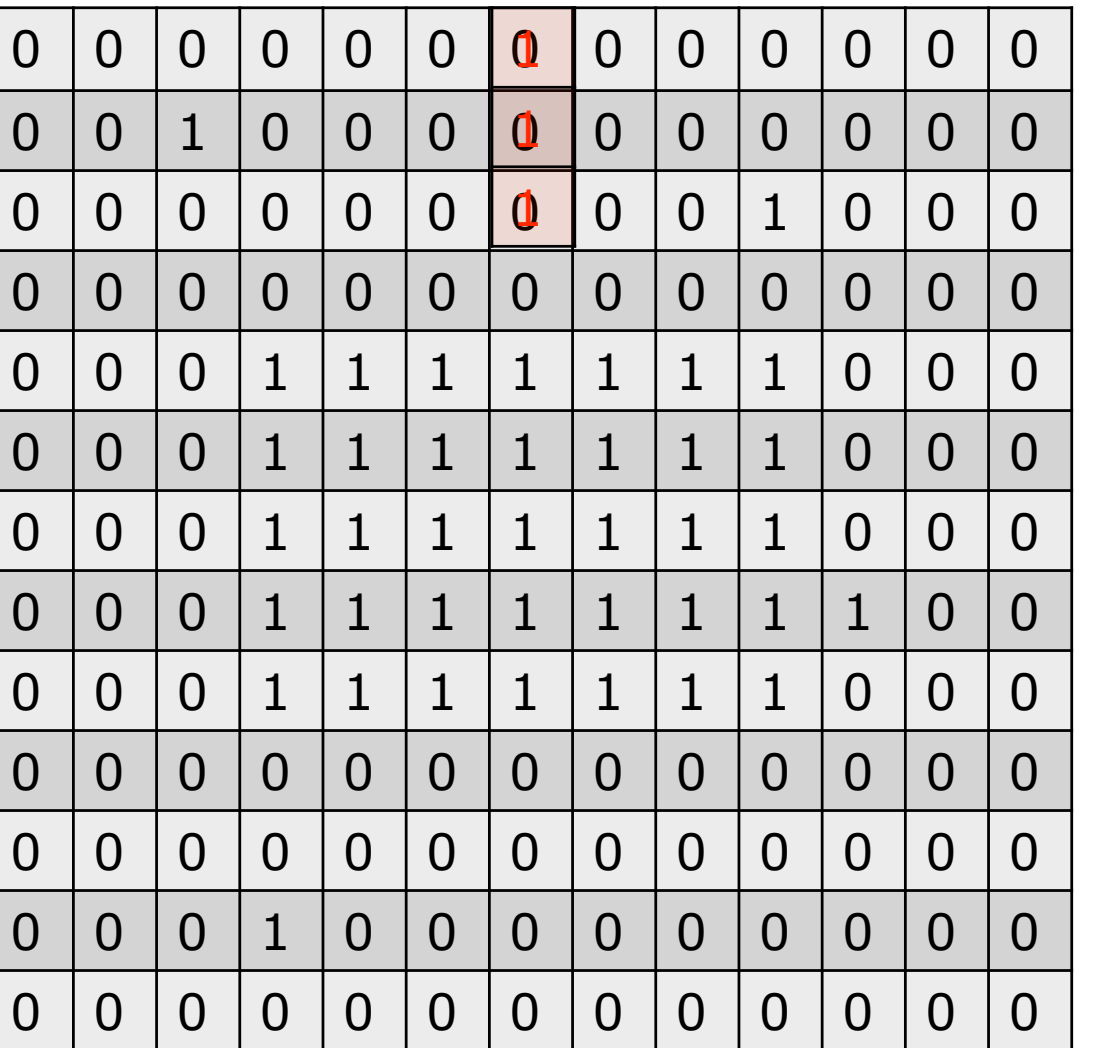

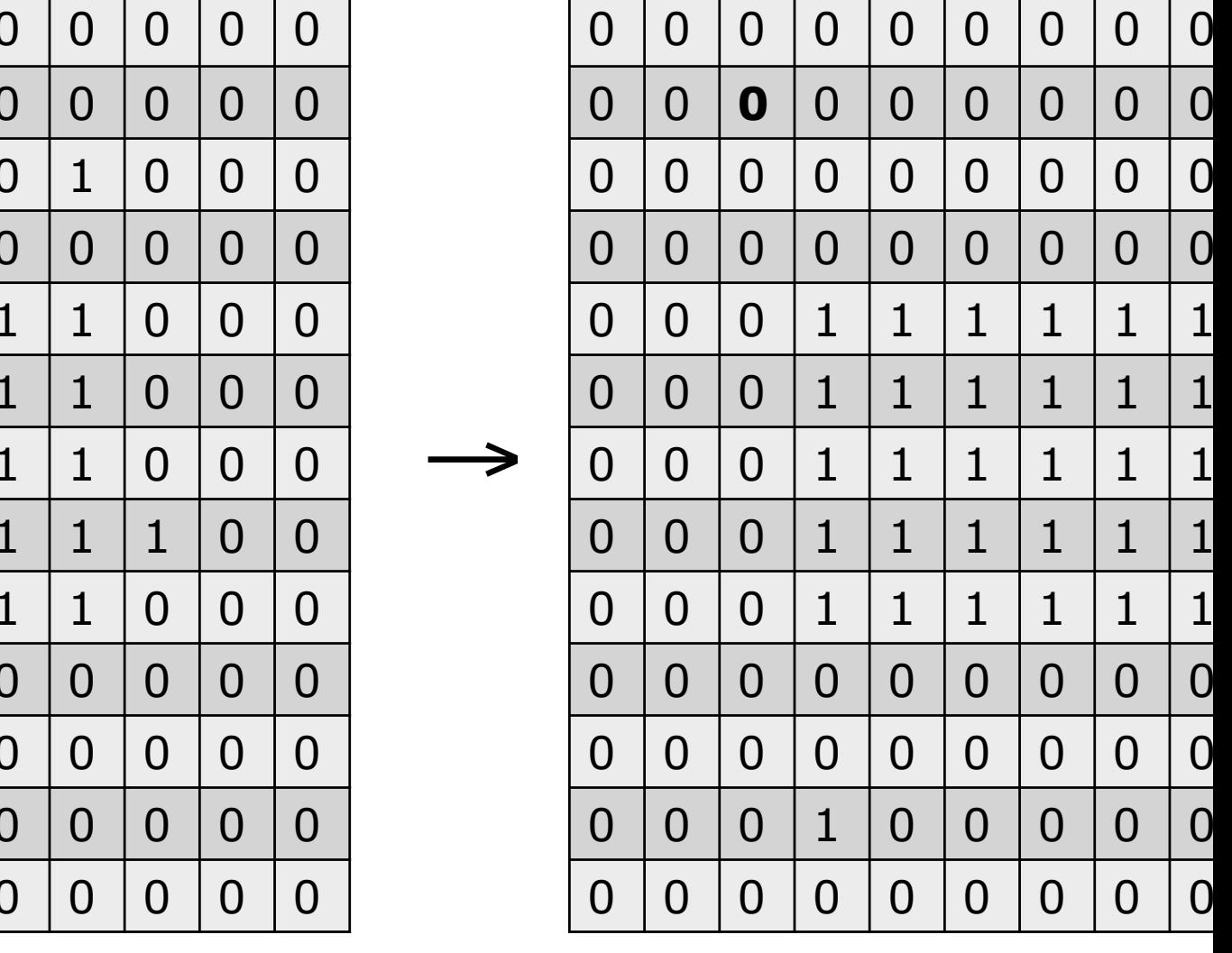

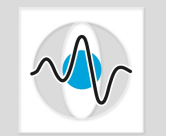

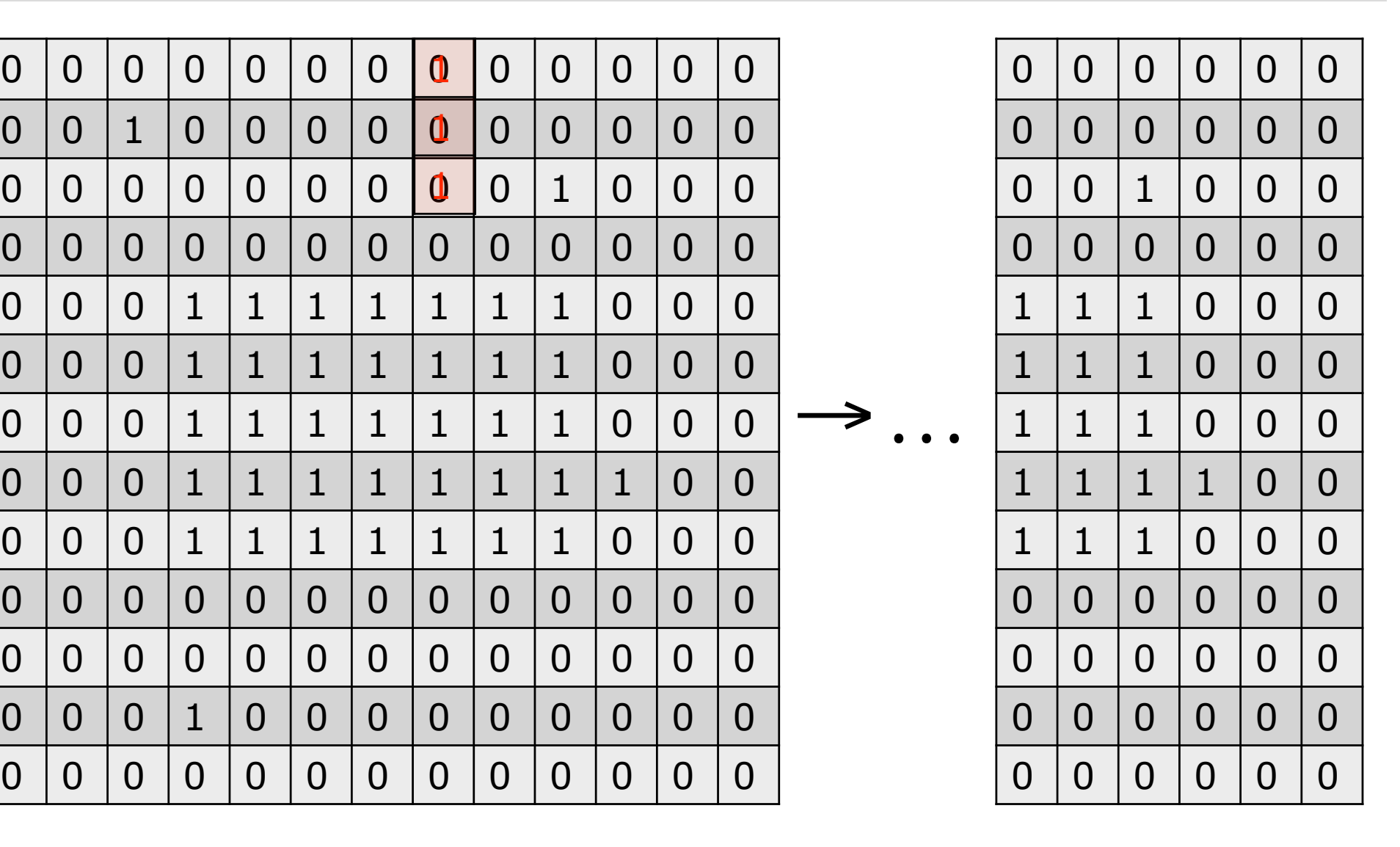

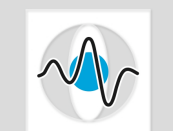

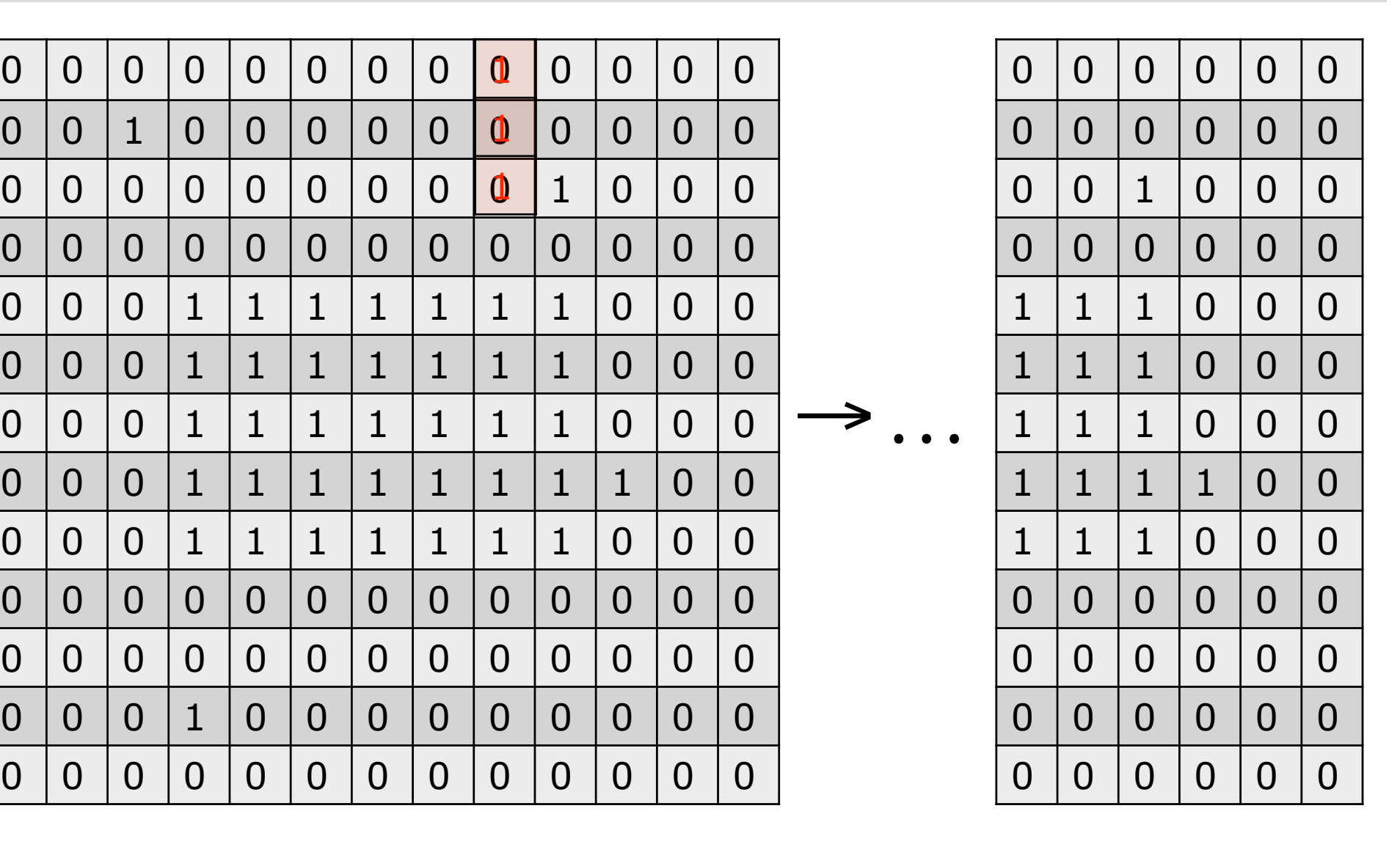

 $M_{\odot}$ 

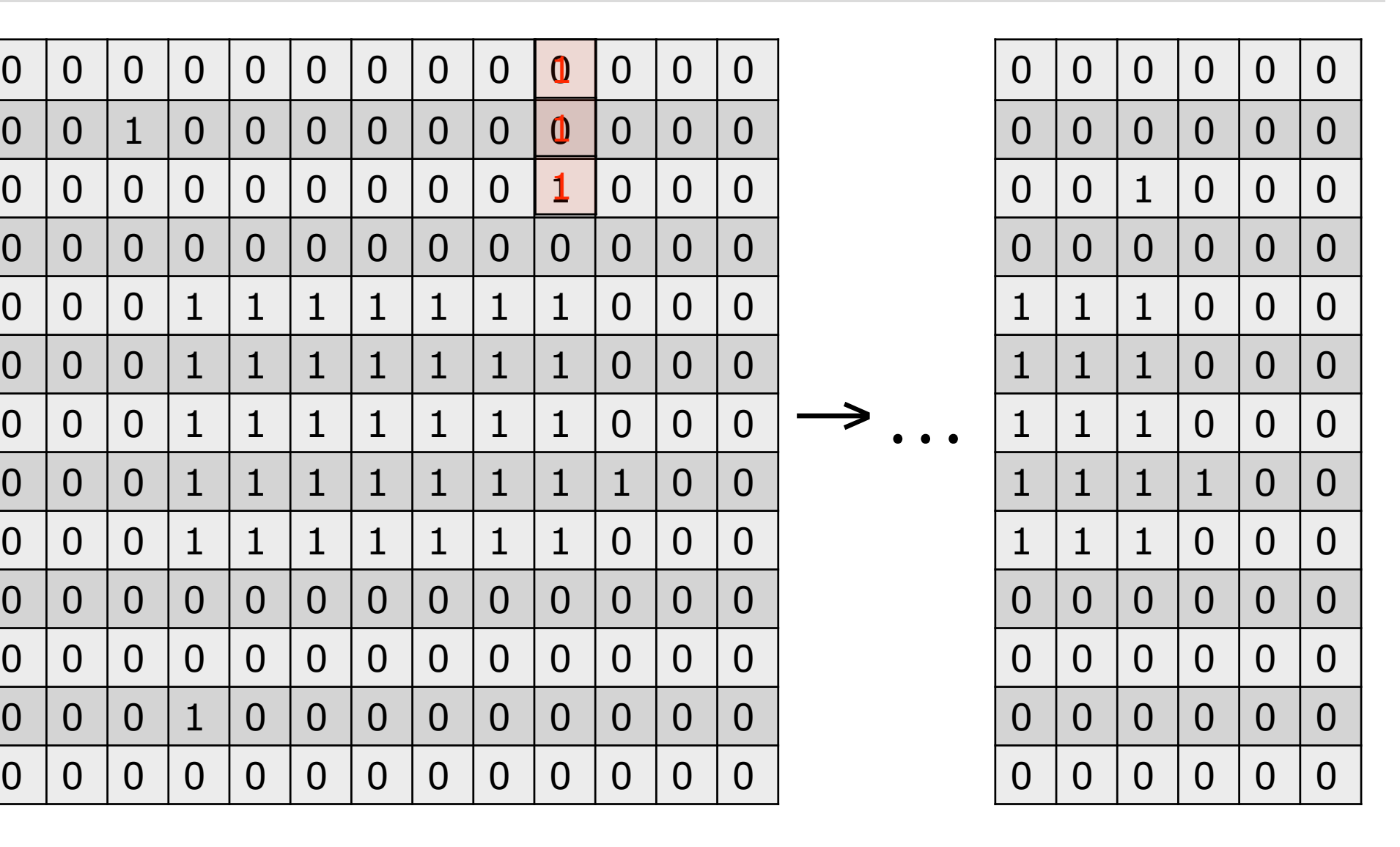

 $M_{\odot}$ 

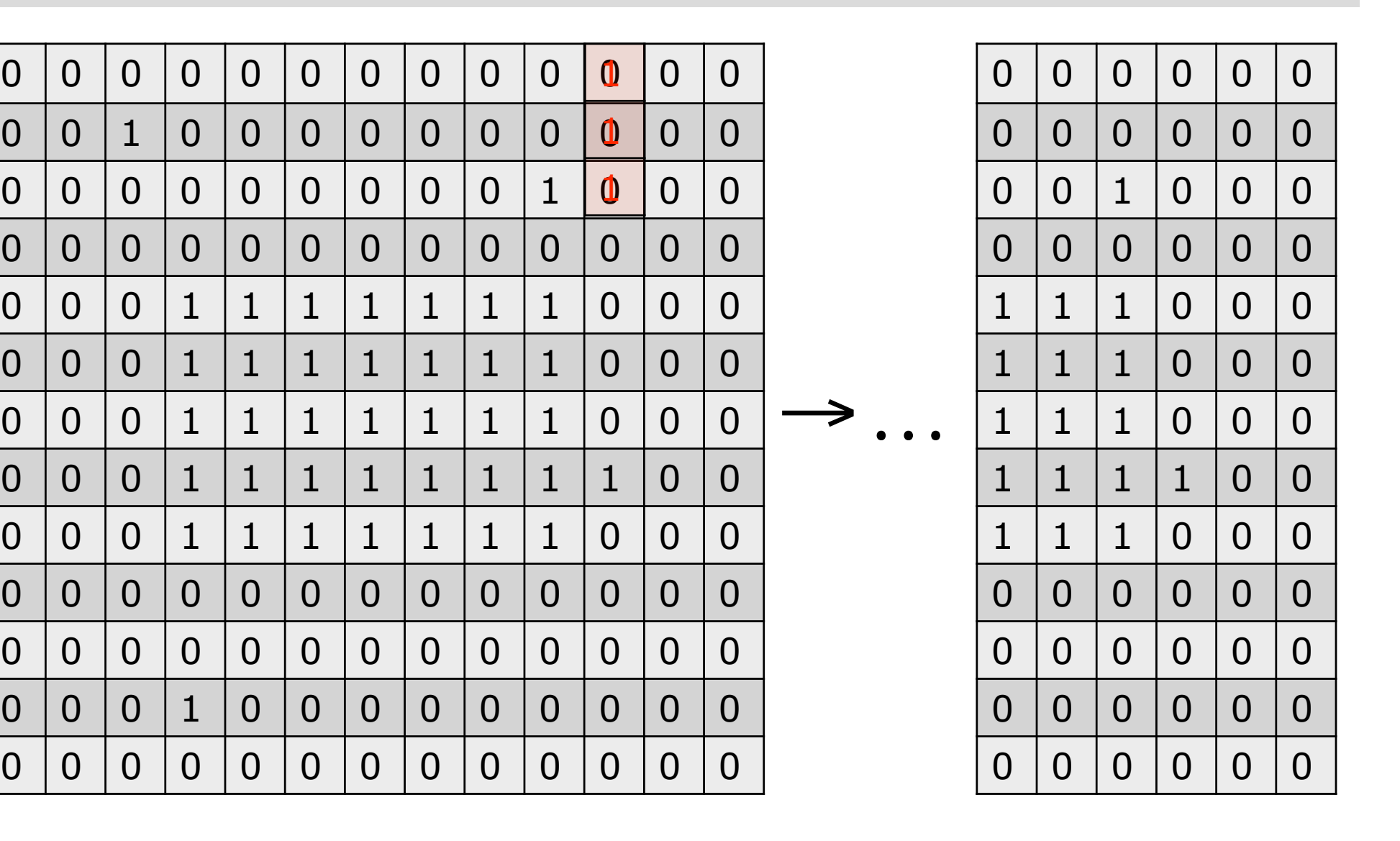

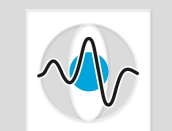

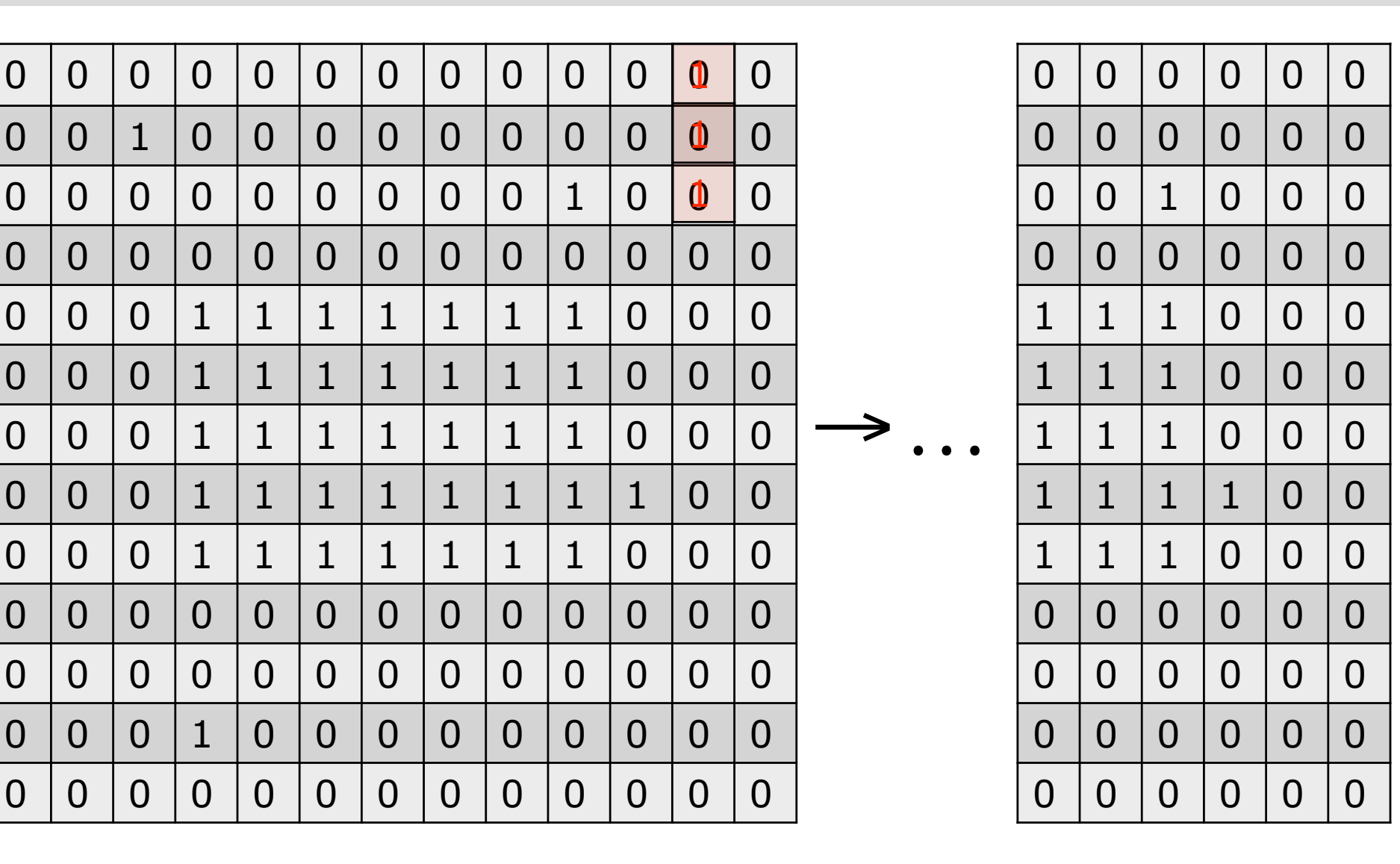

 $M_{\odot}$ 

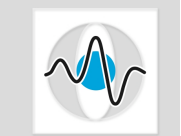

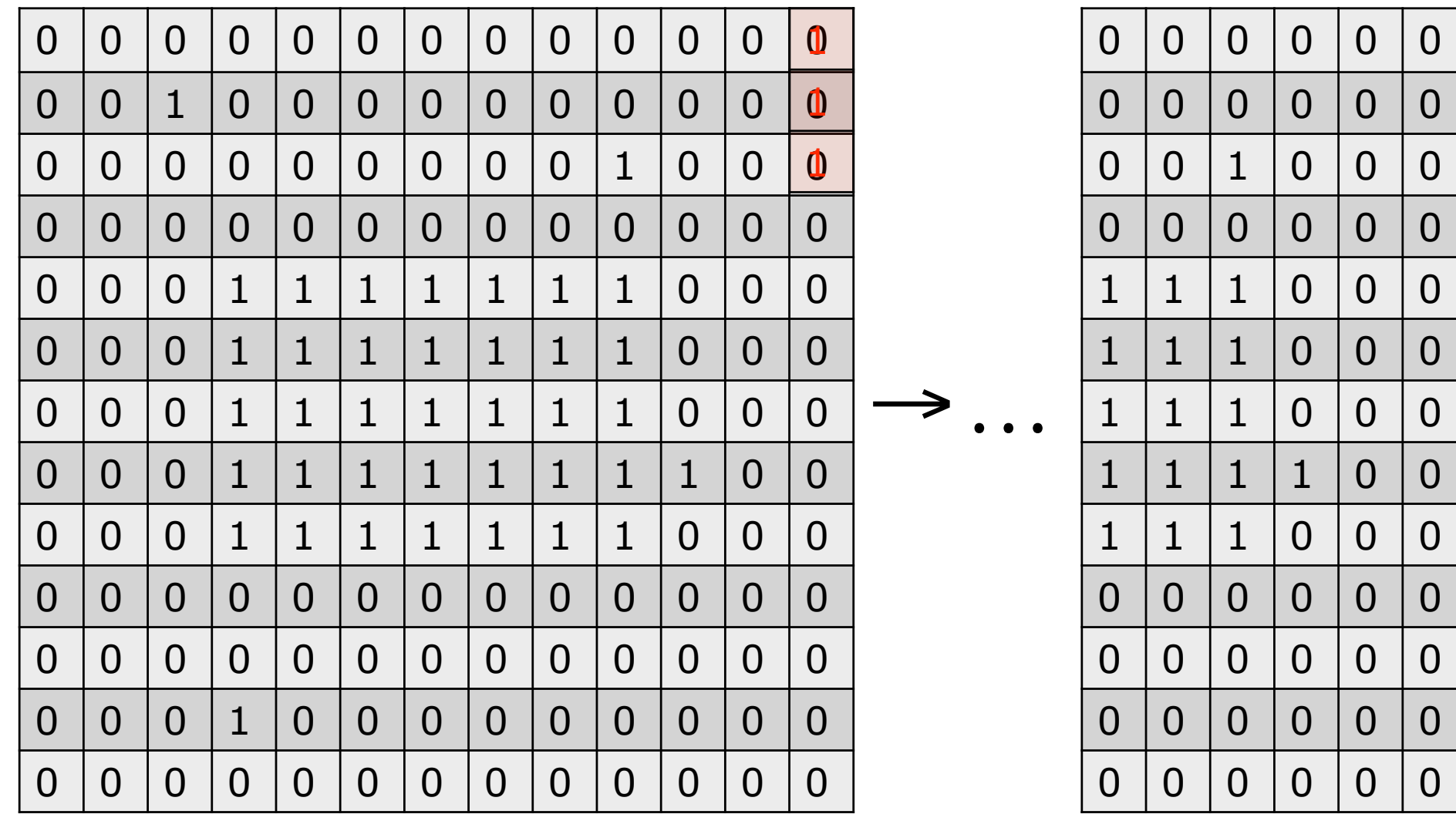

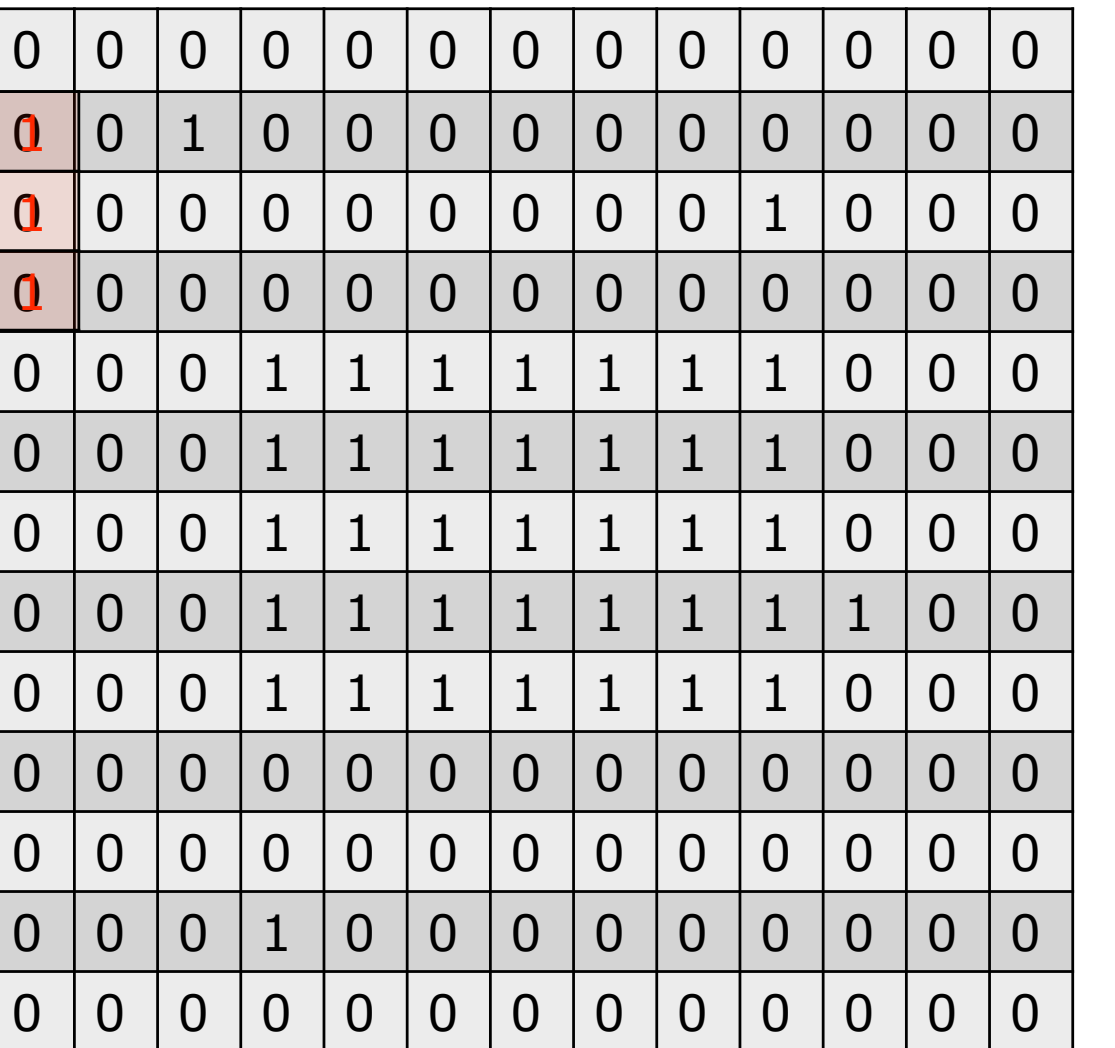

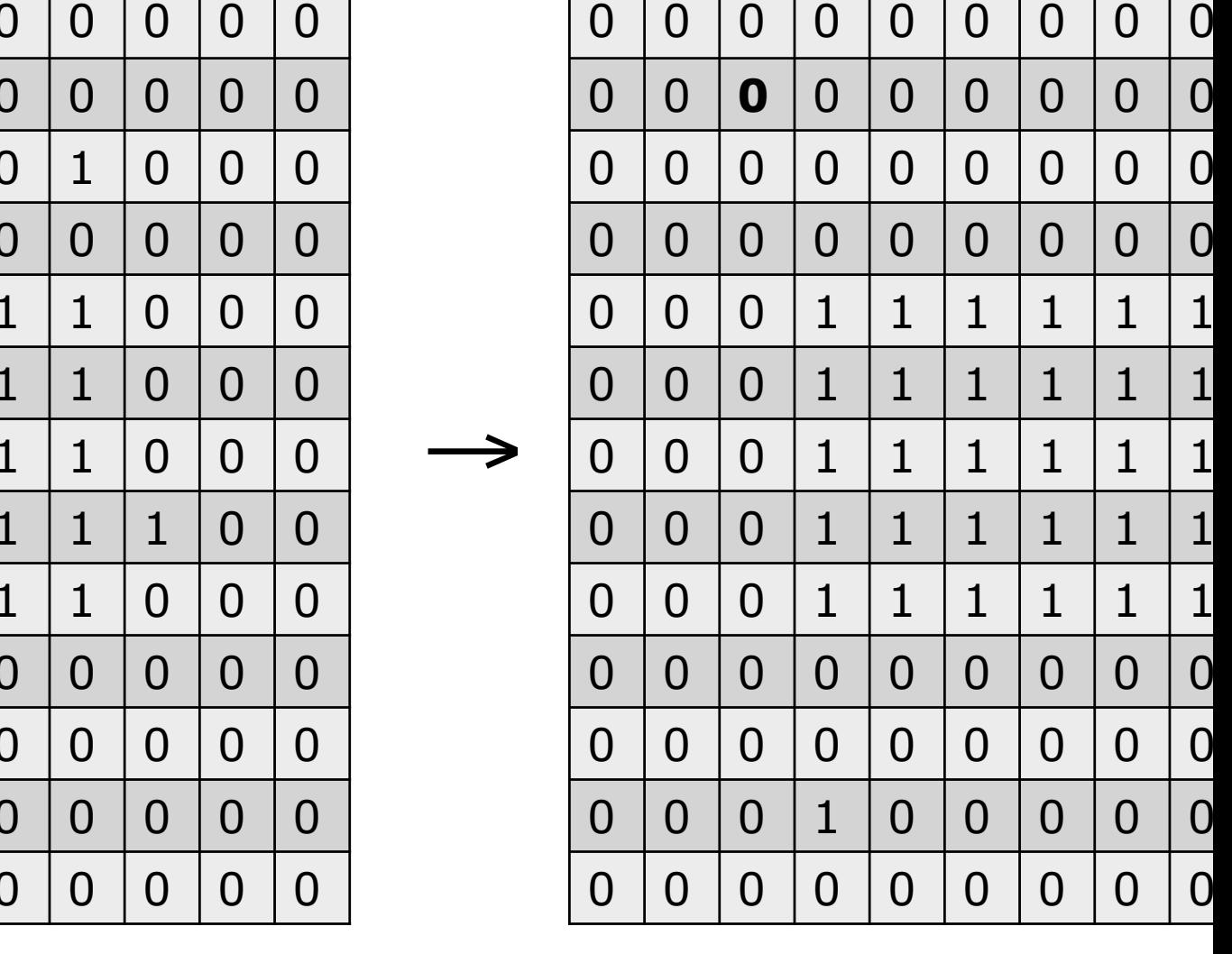

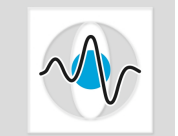

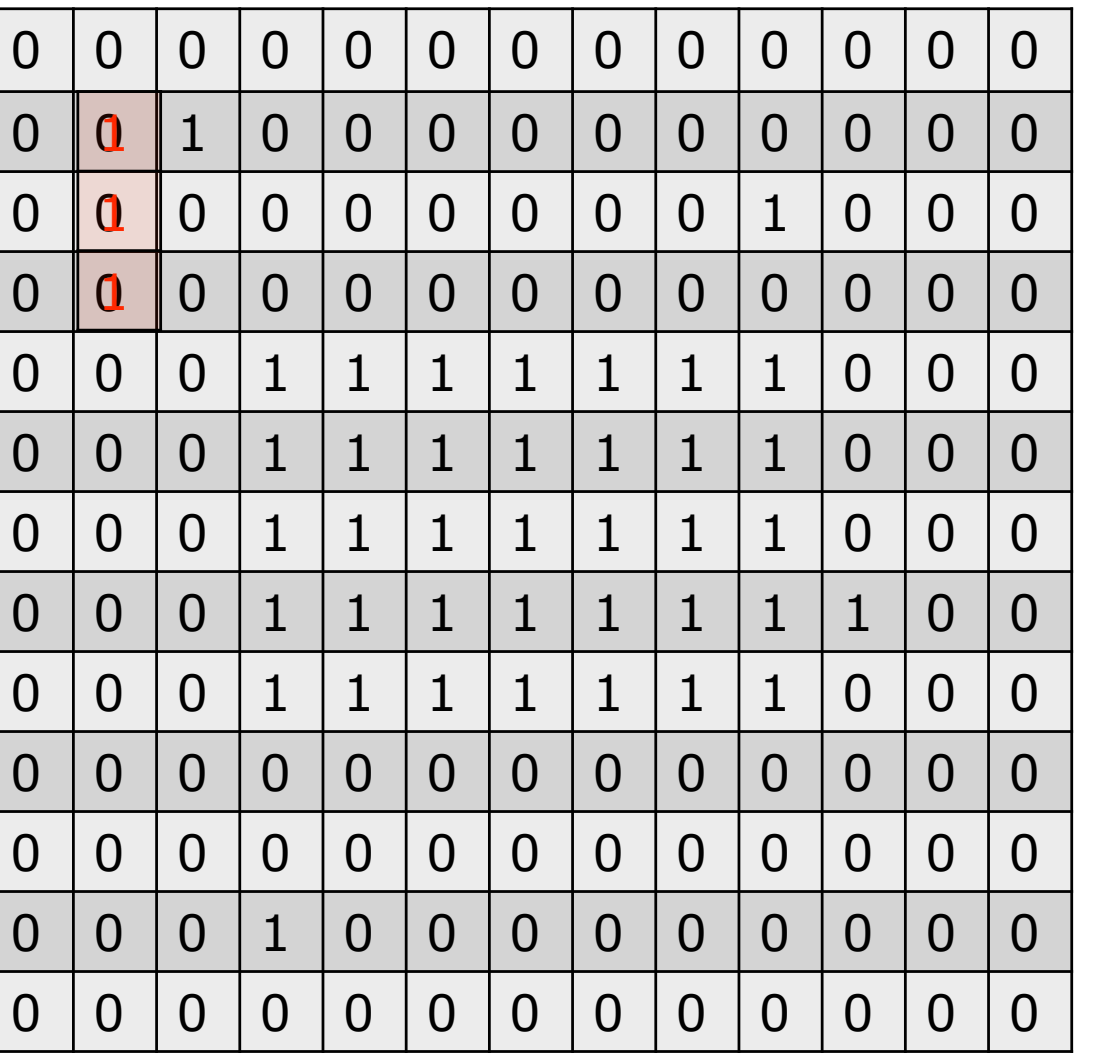

 $\rightarrow$ 

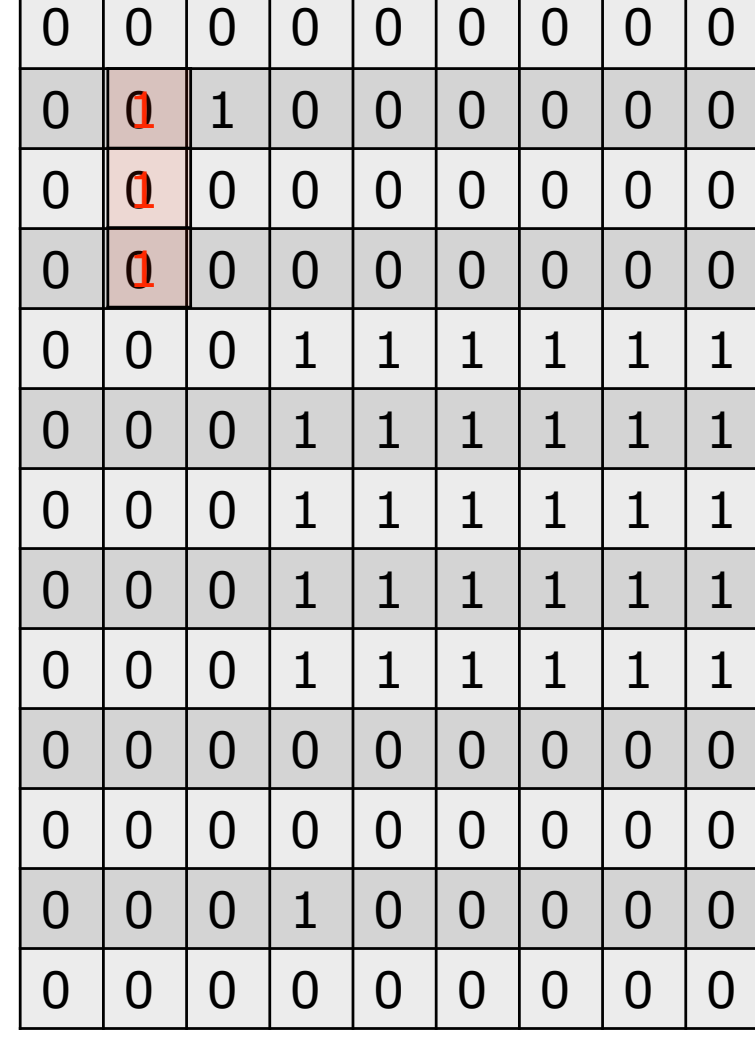

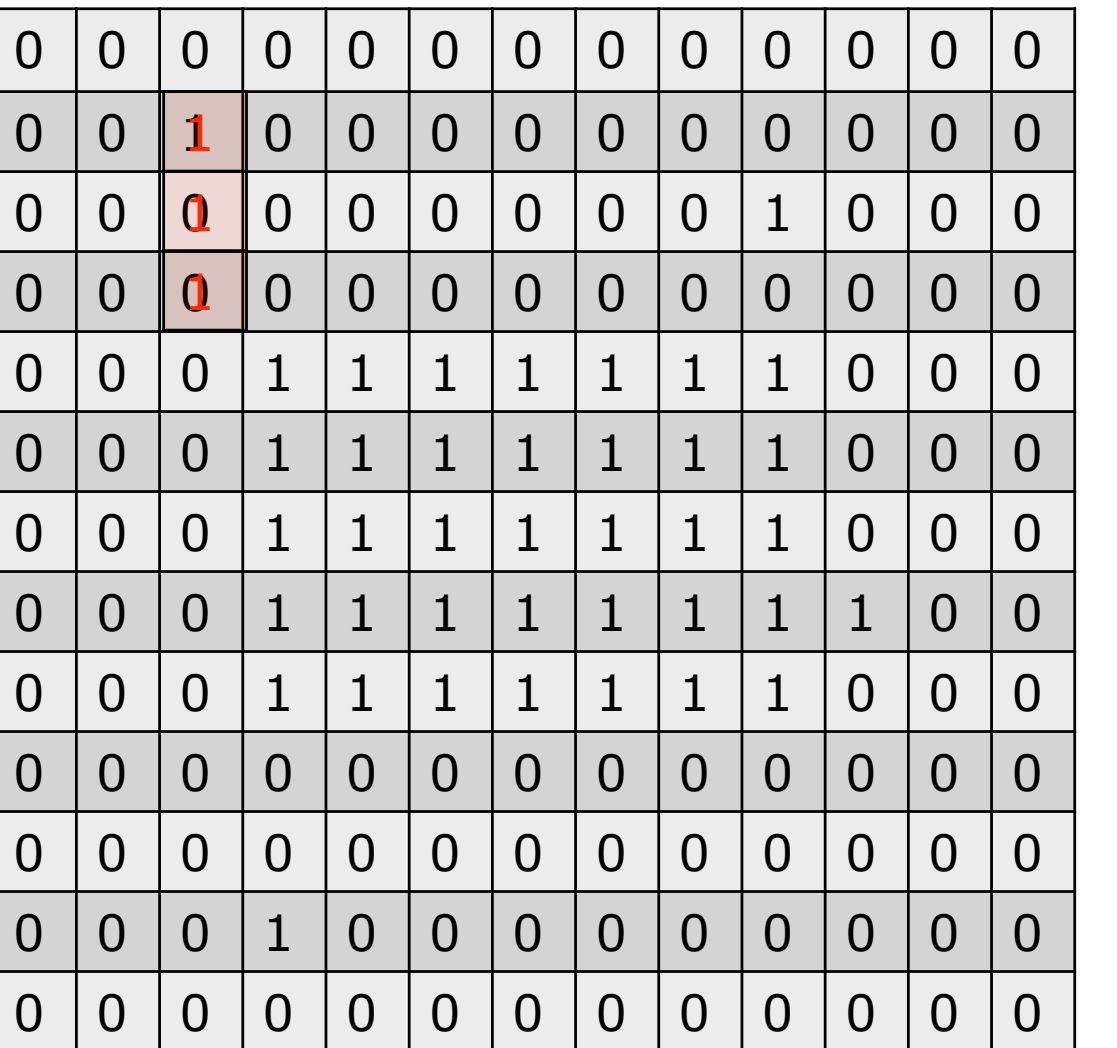

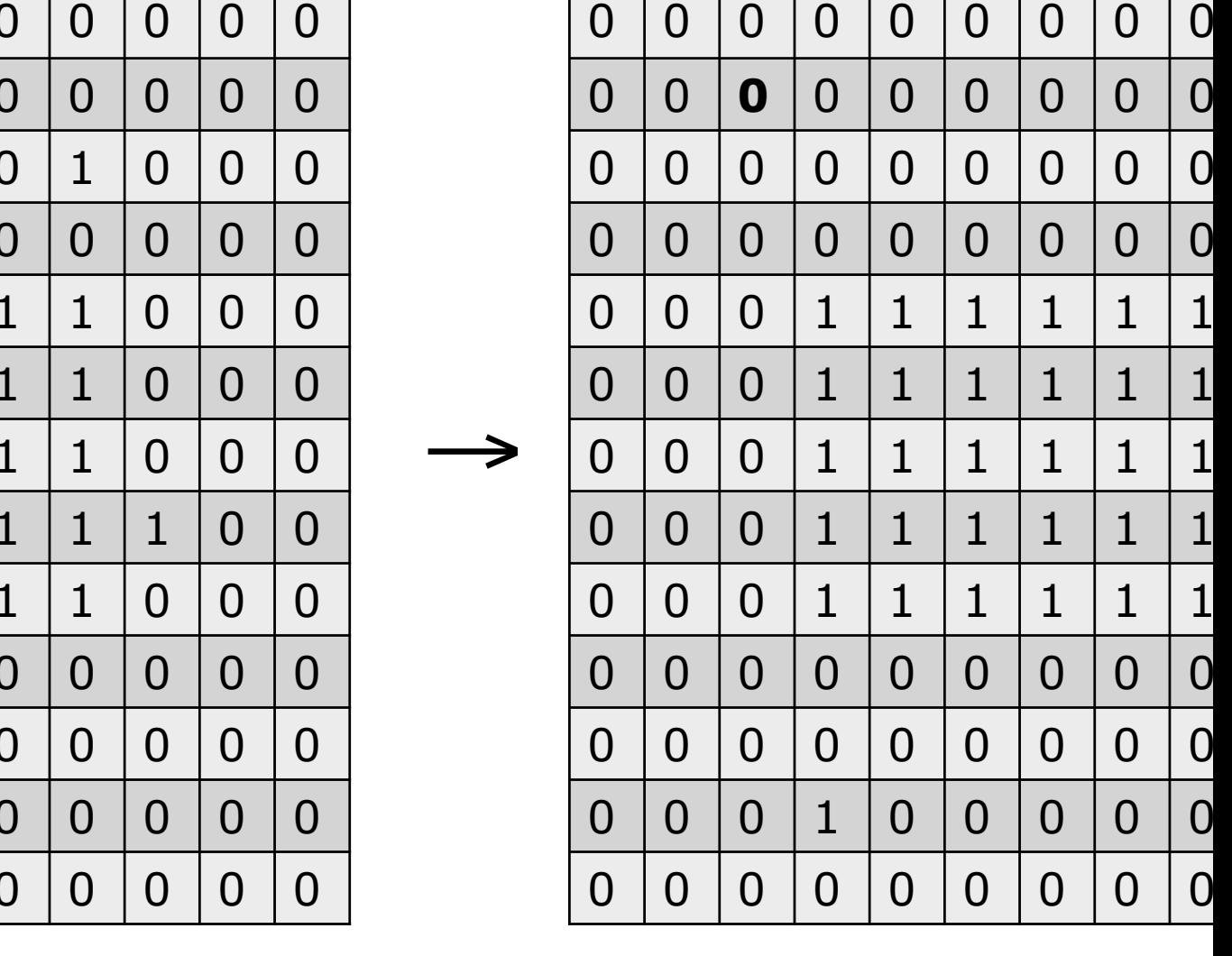

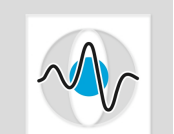
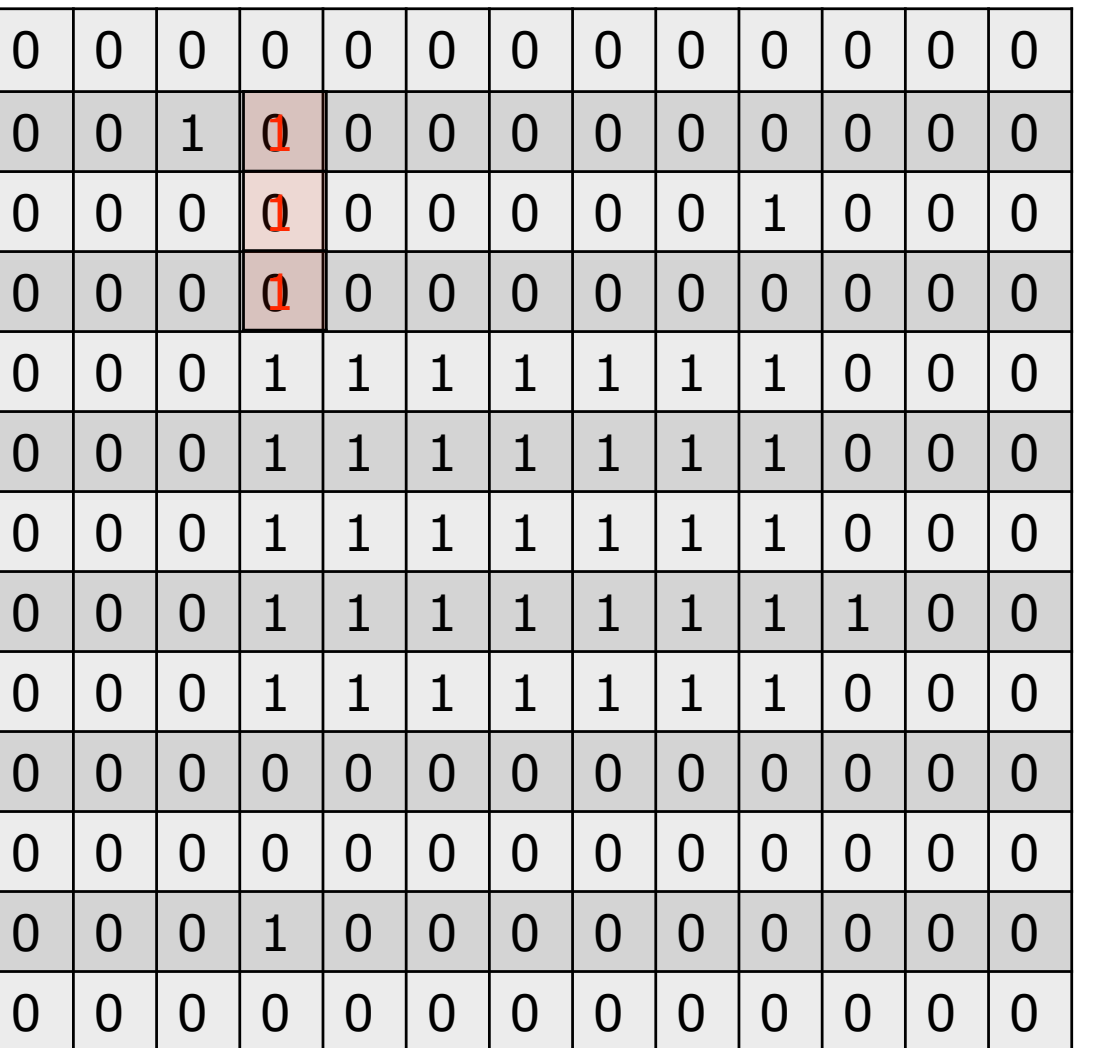

 $\rightarrow$ 

┍

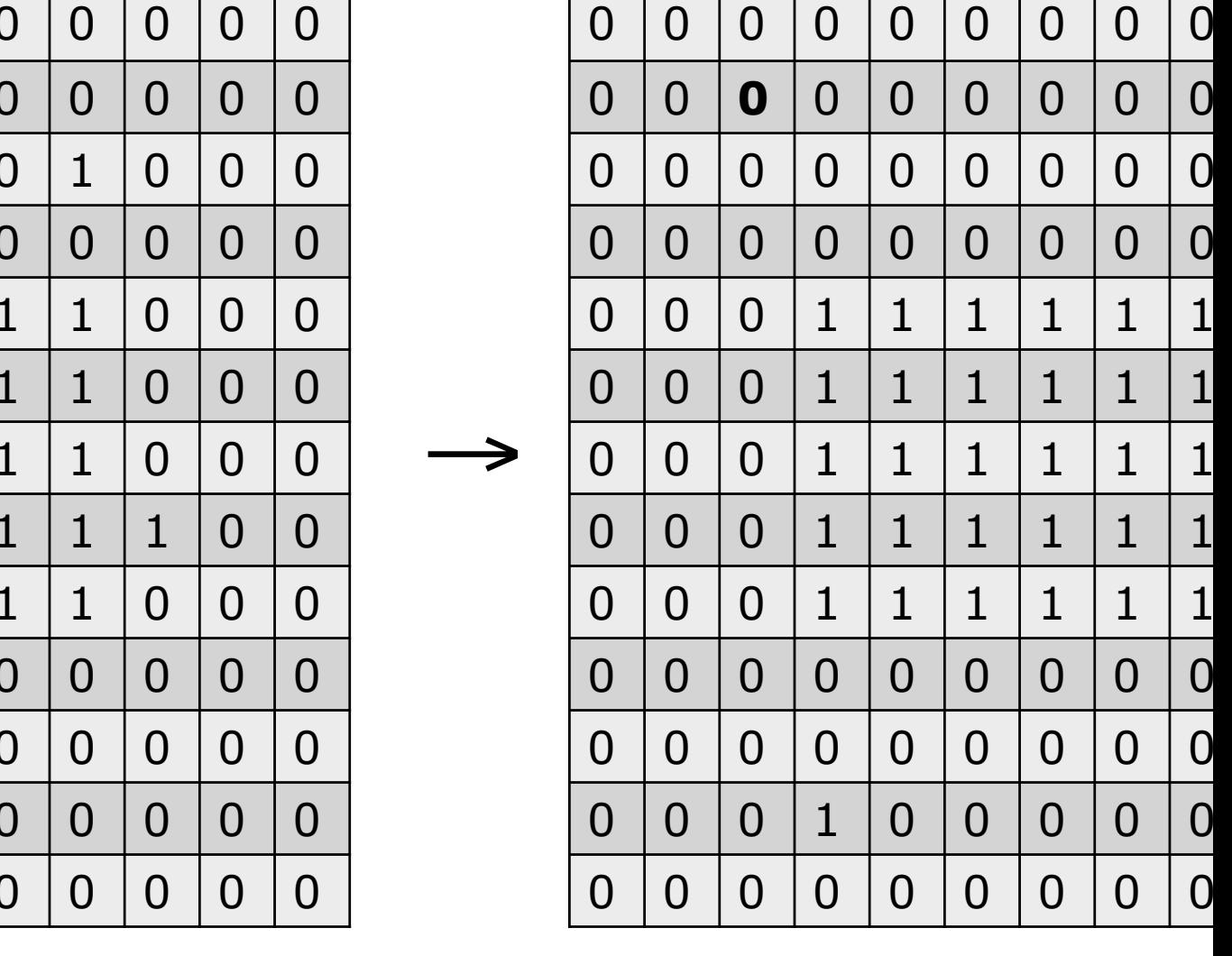

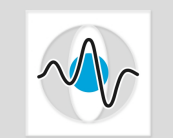

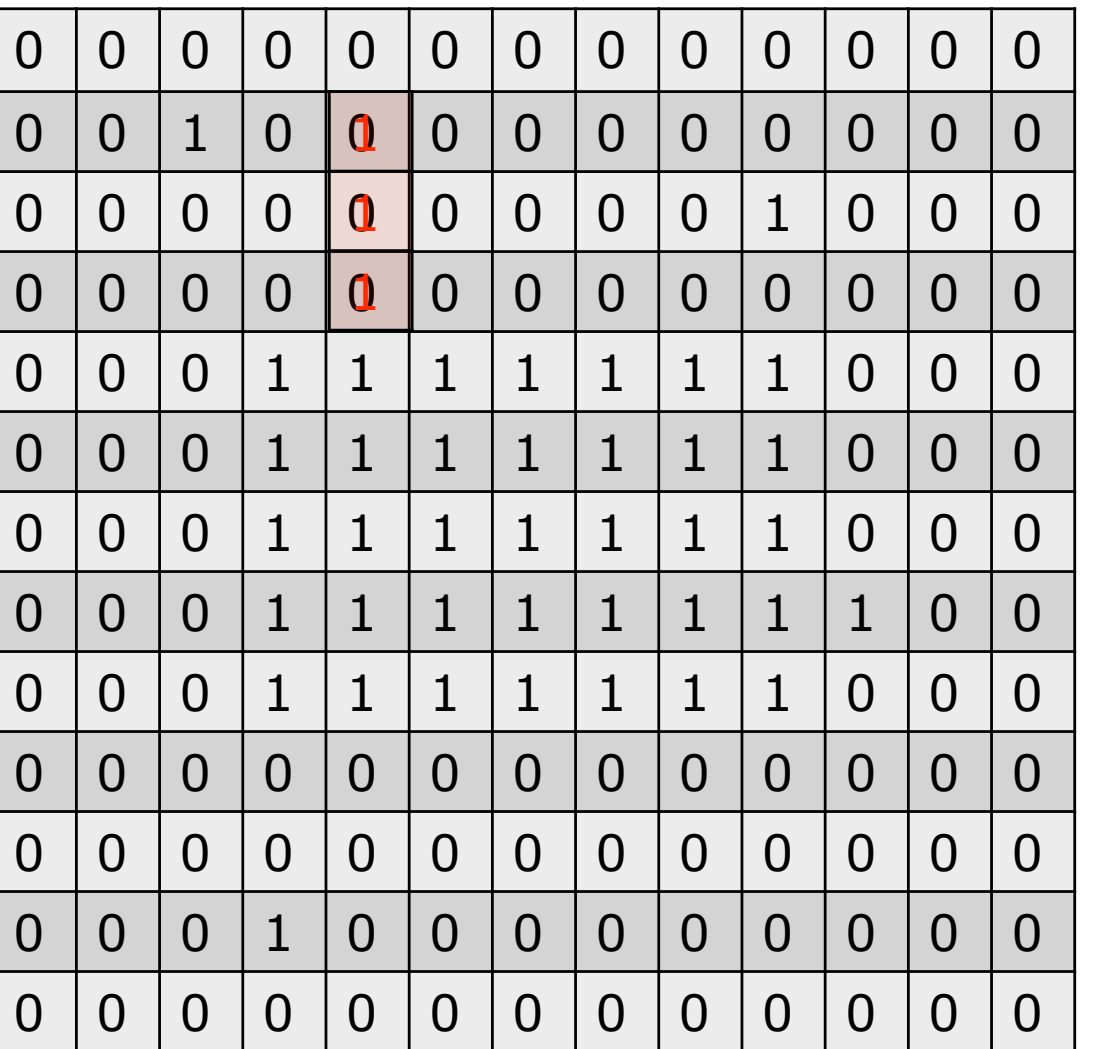

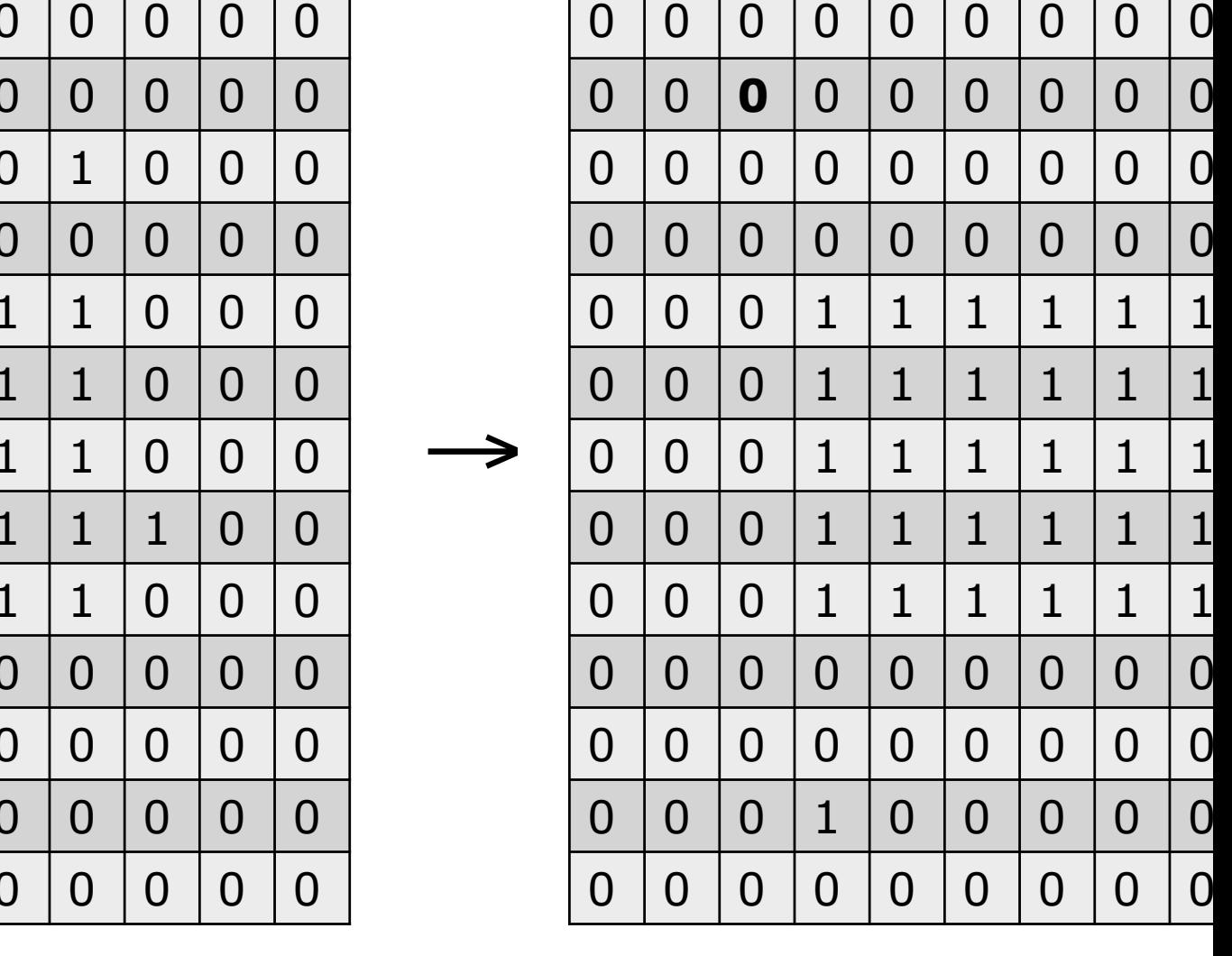

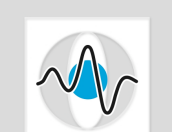

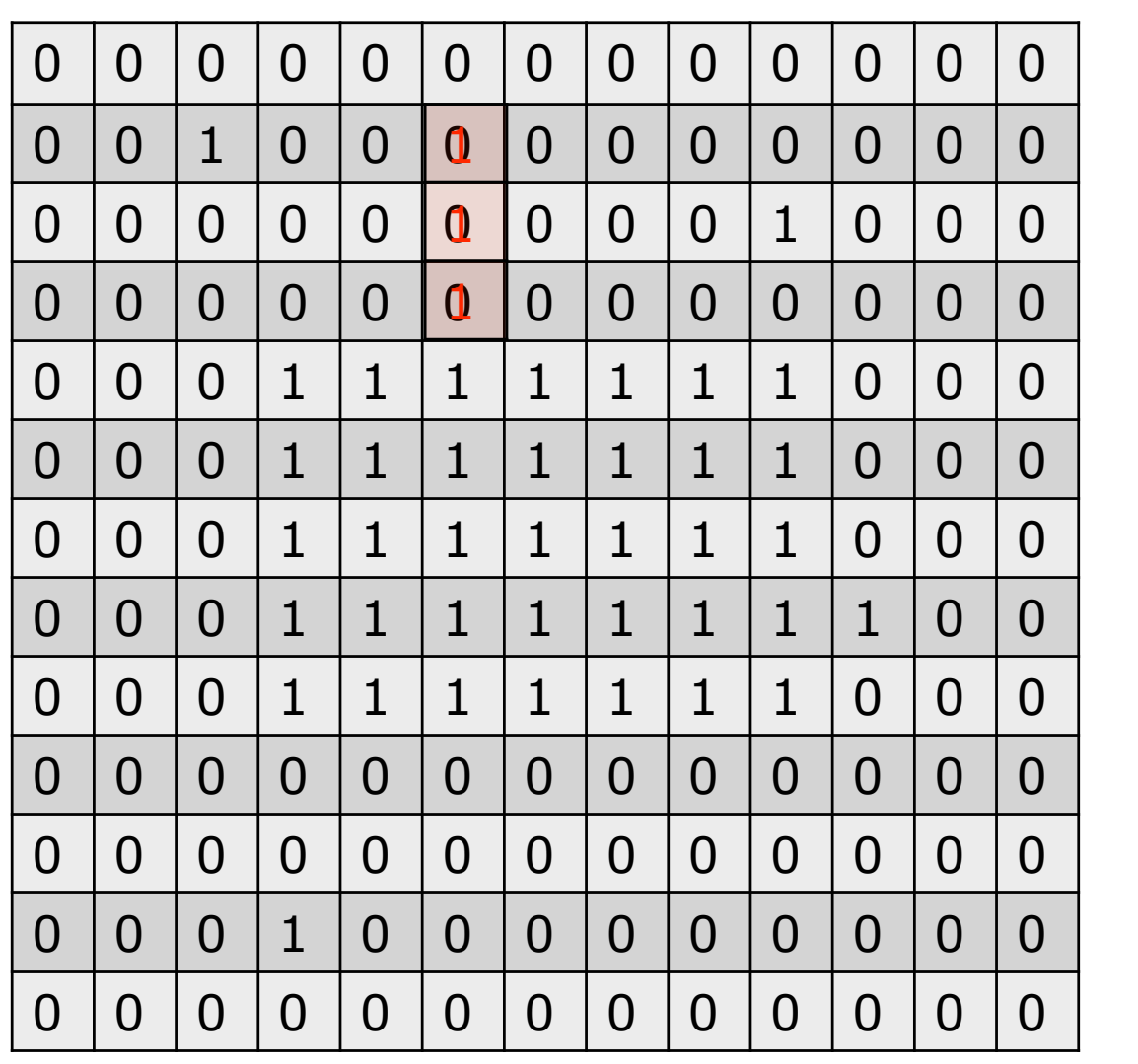

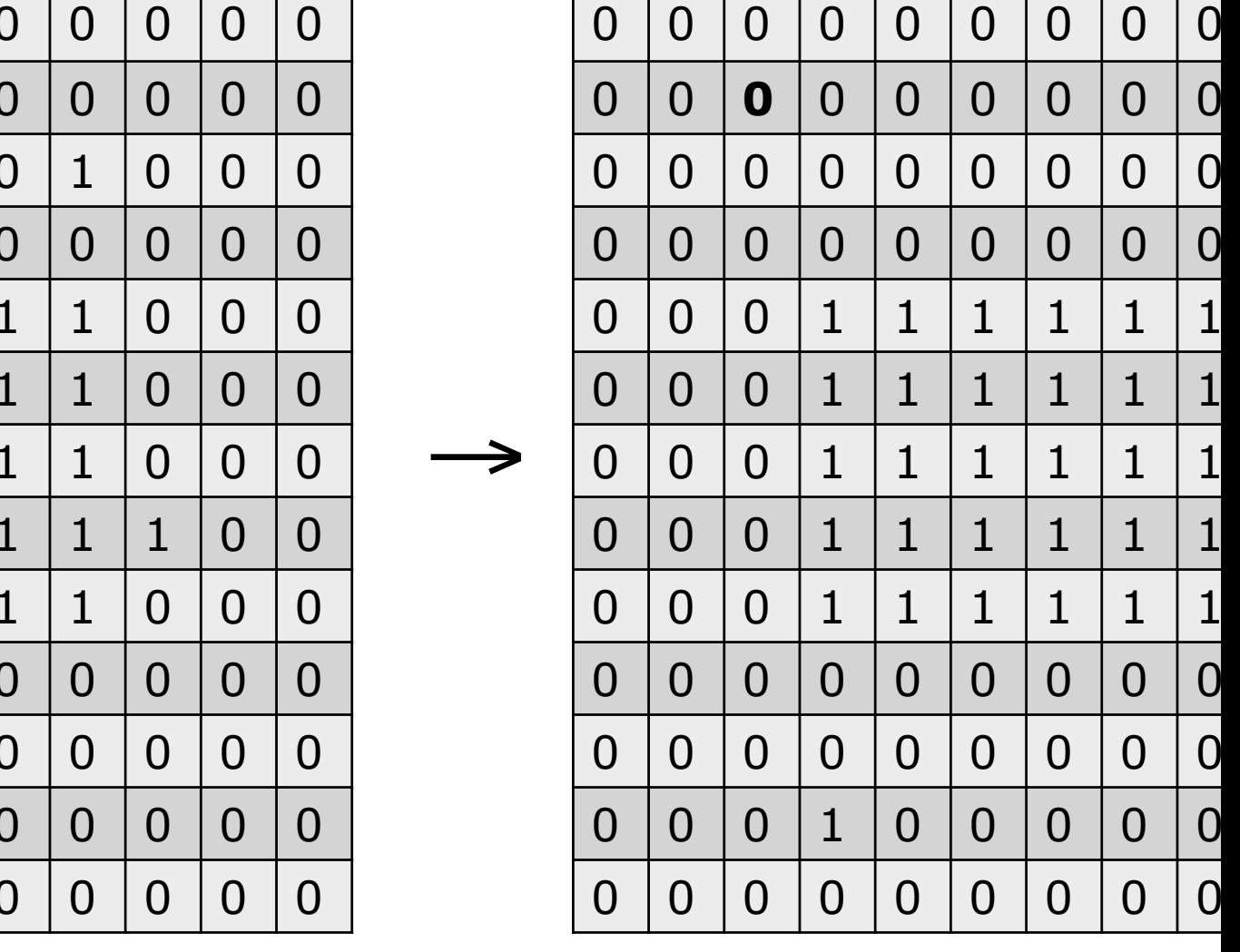

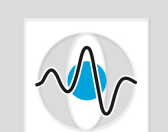

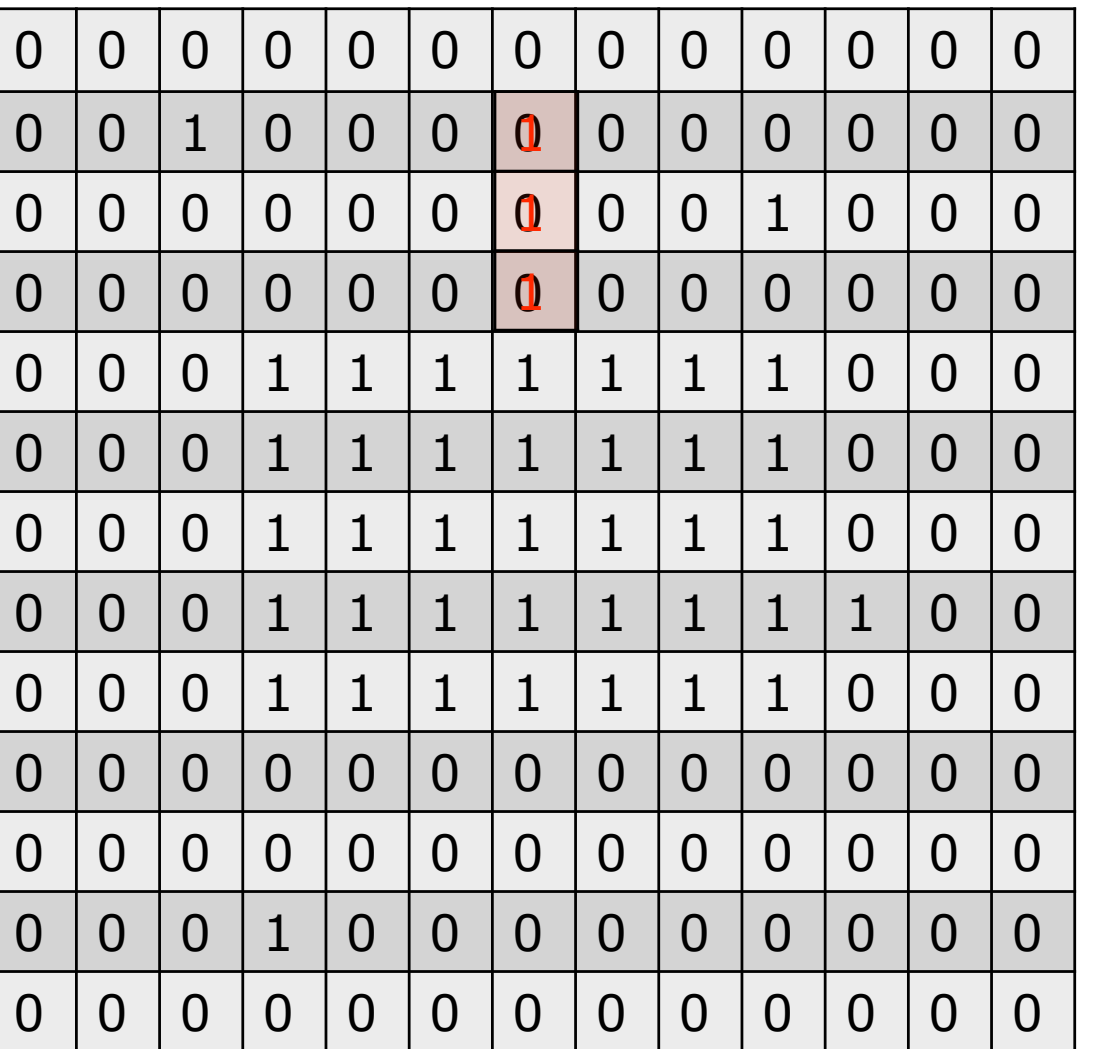

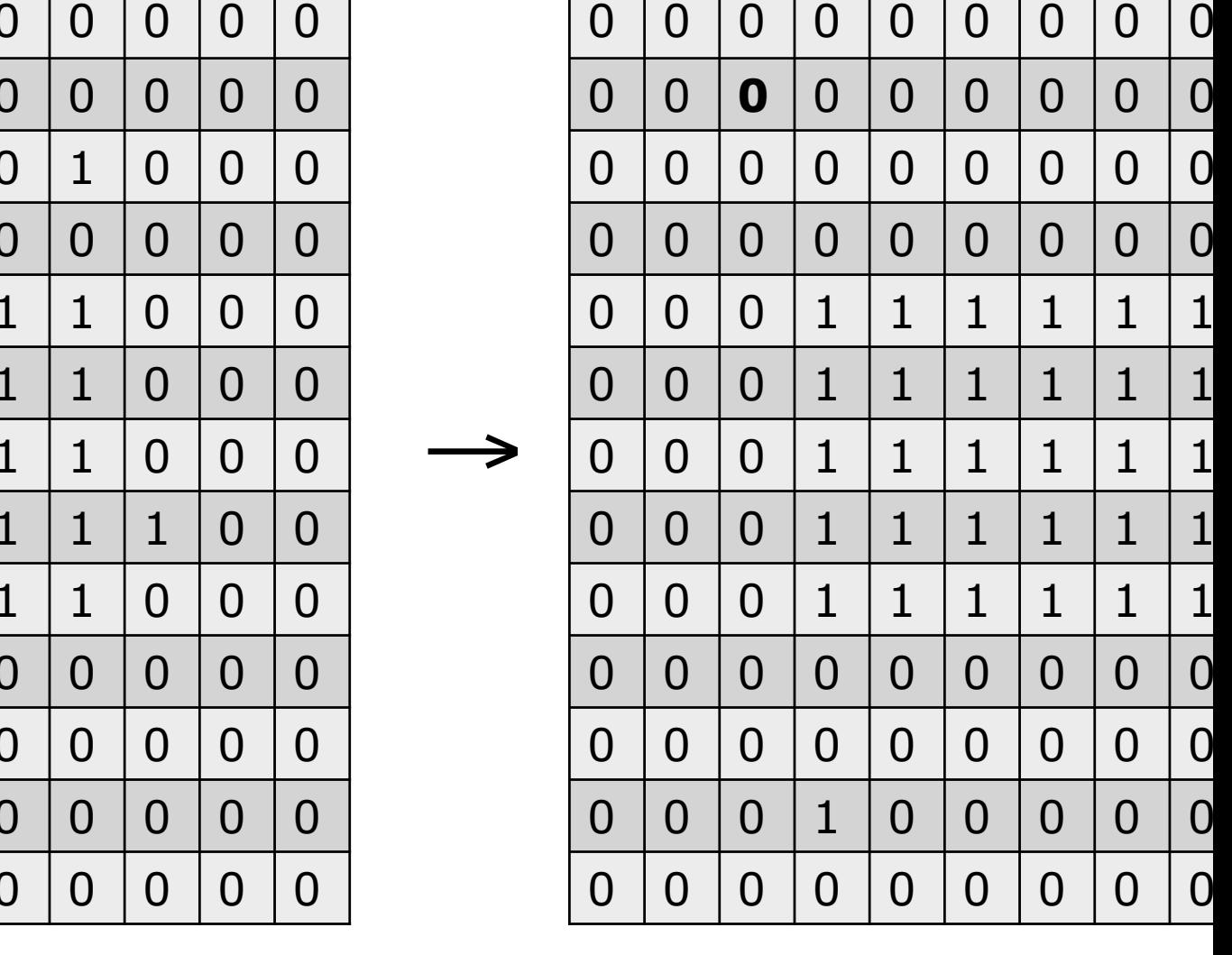

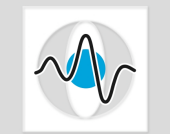

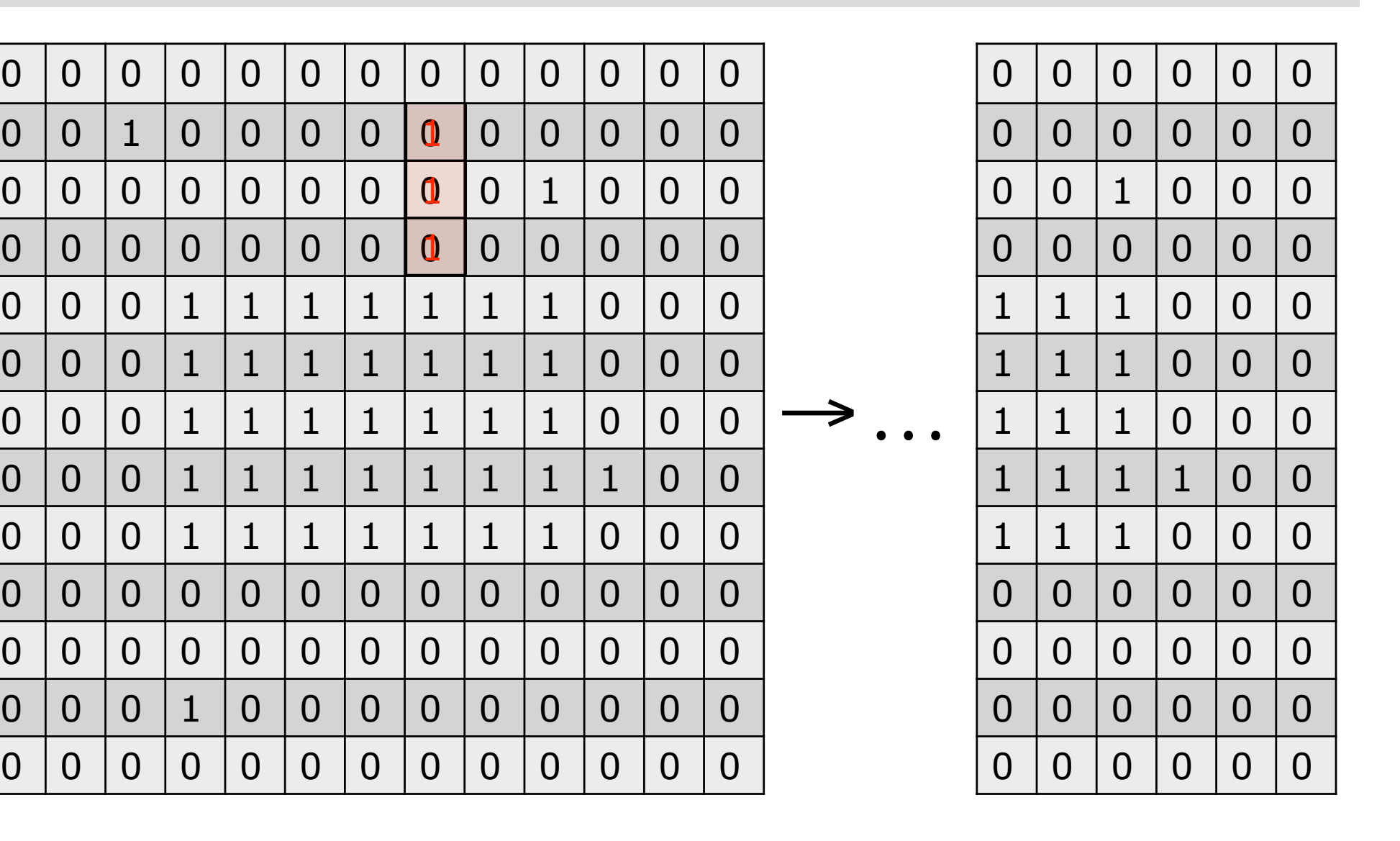

 $M_{\odot}$ 

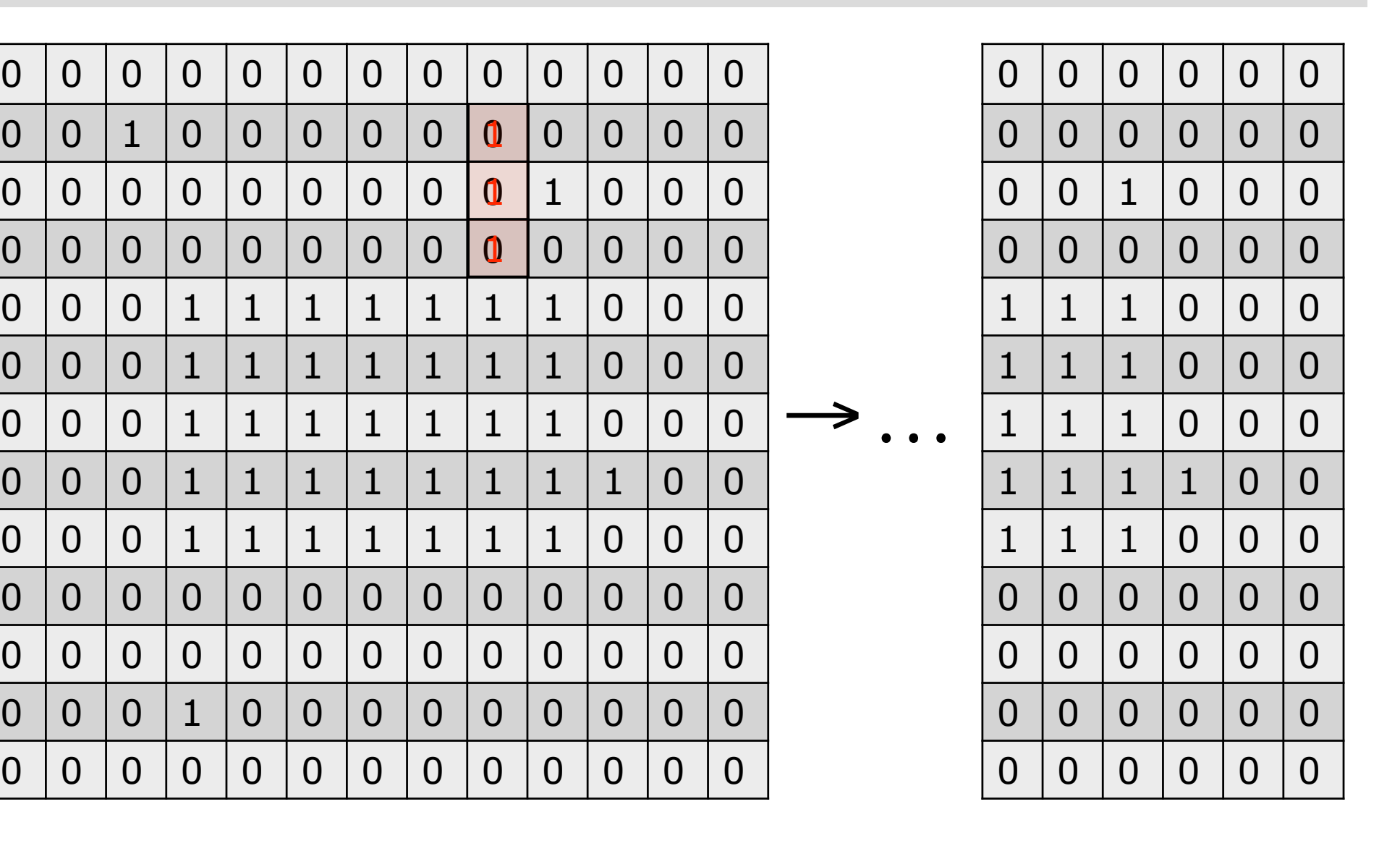

 $M_{\odot}$ 

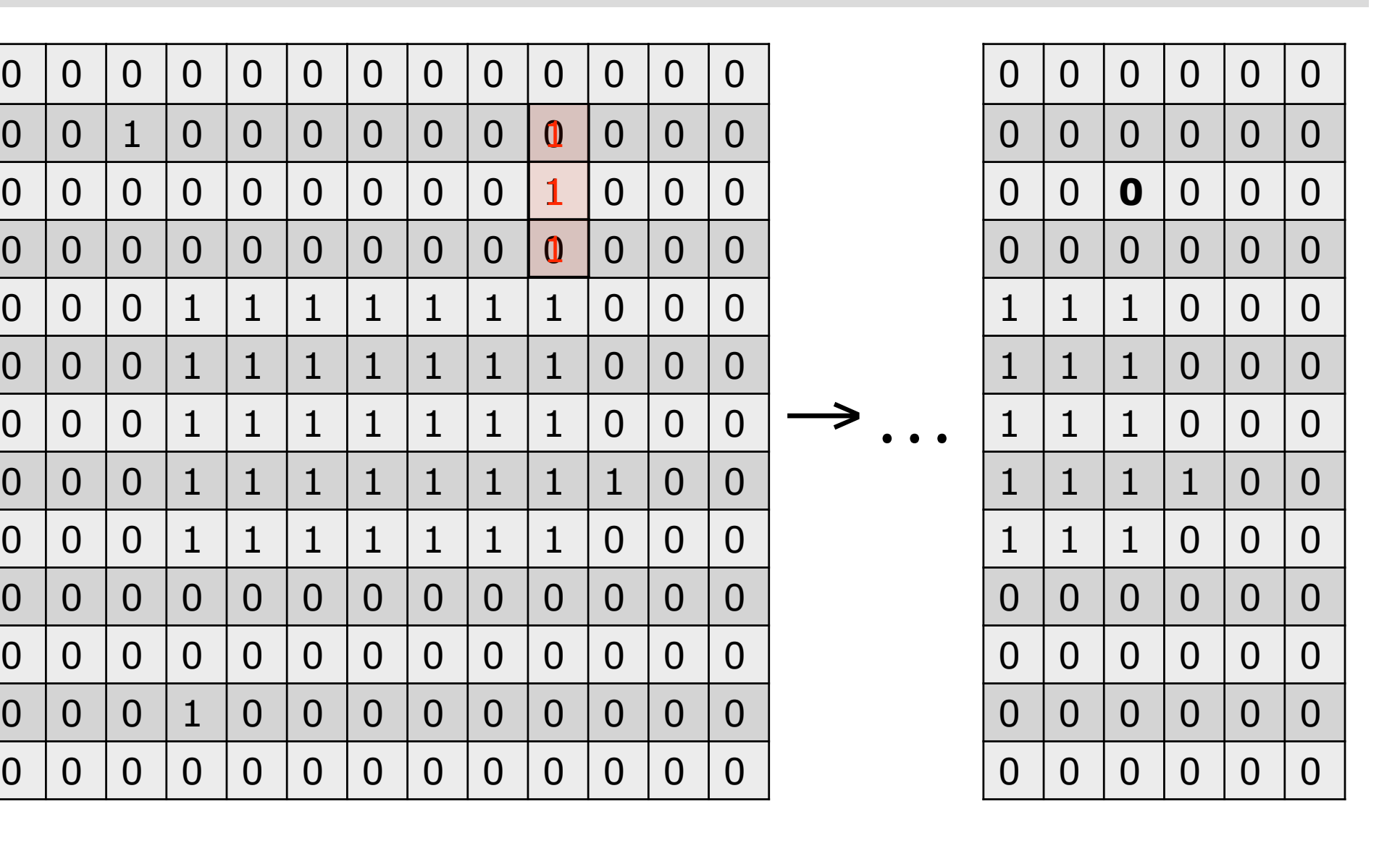

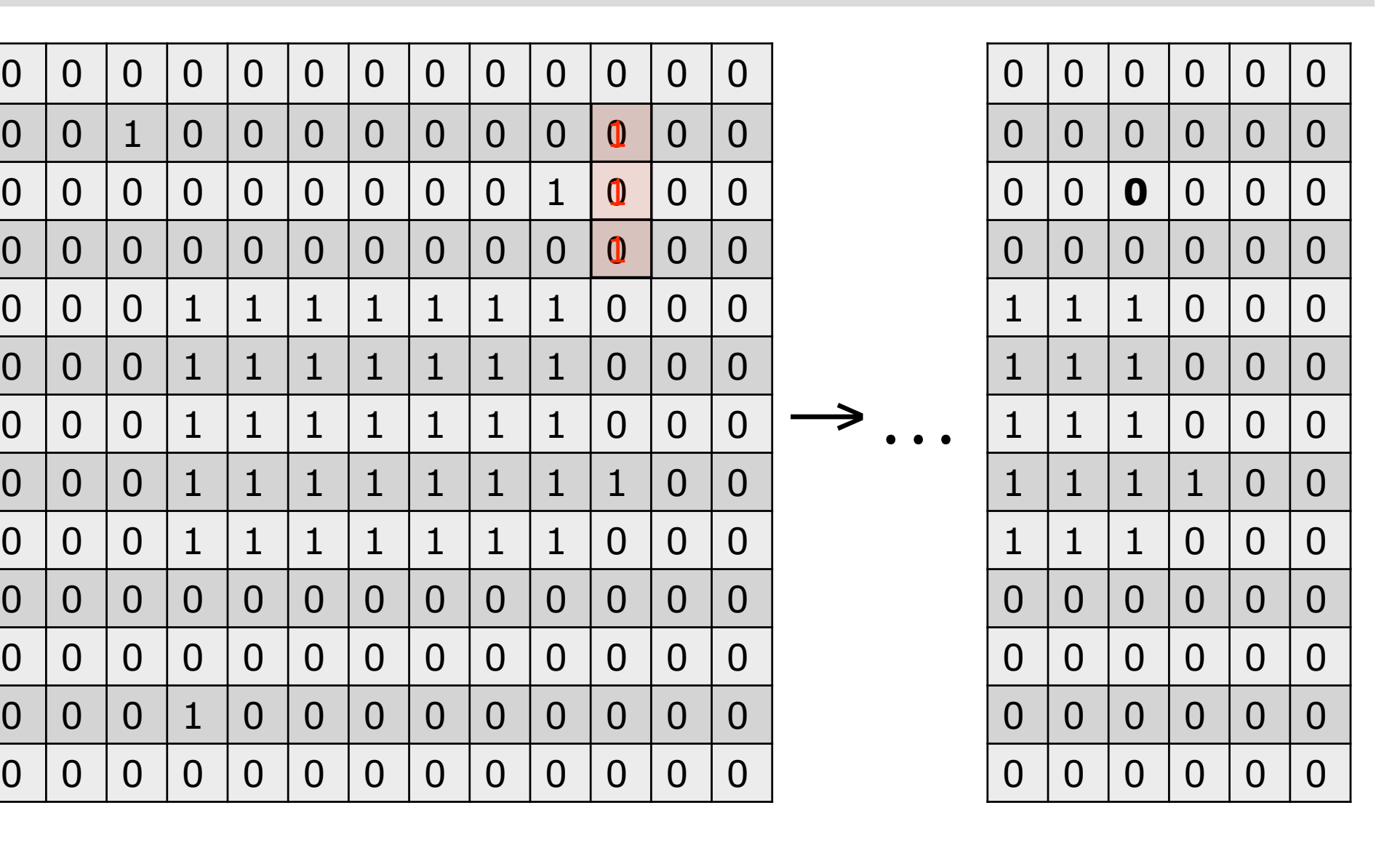

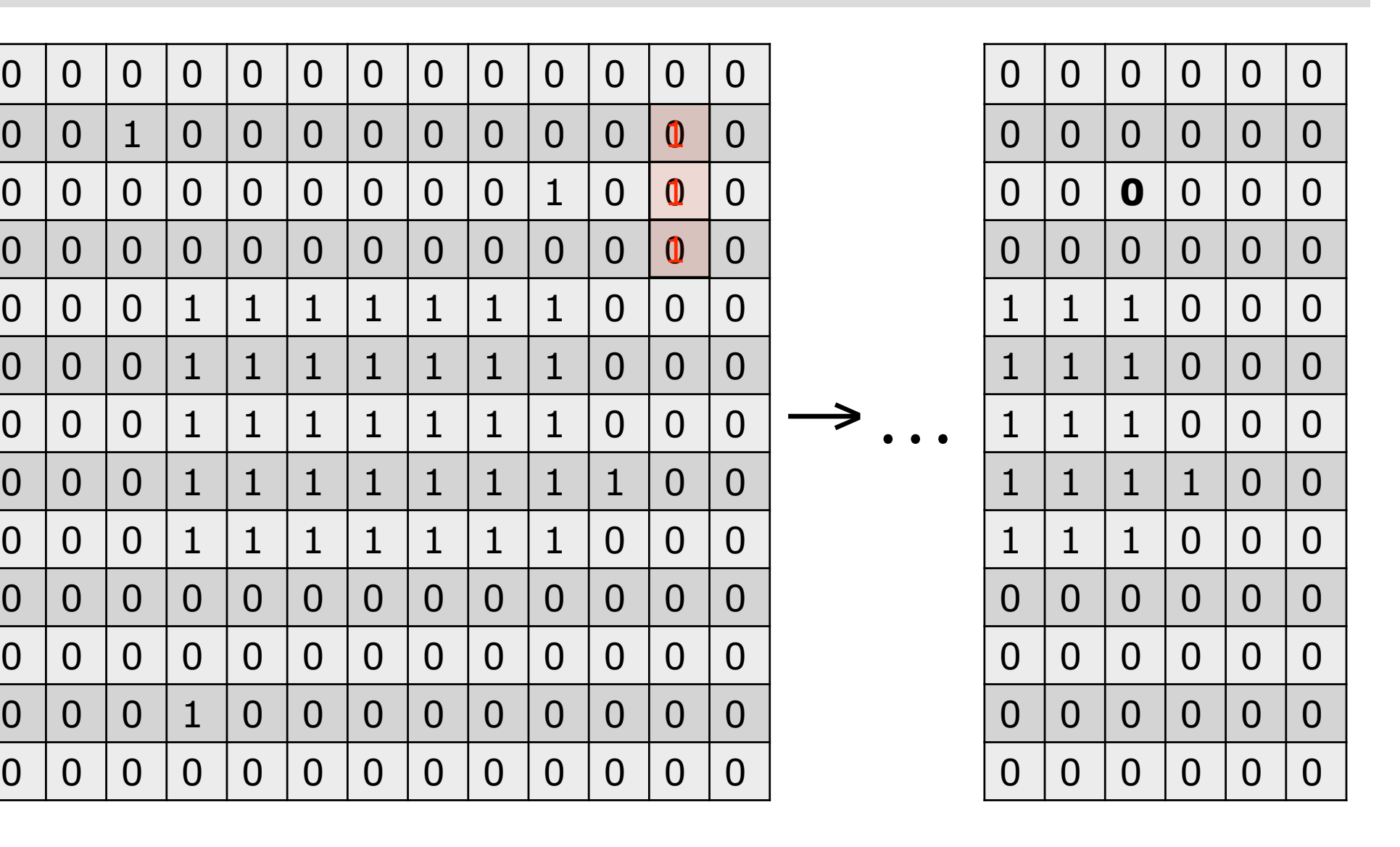

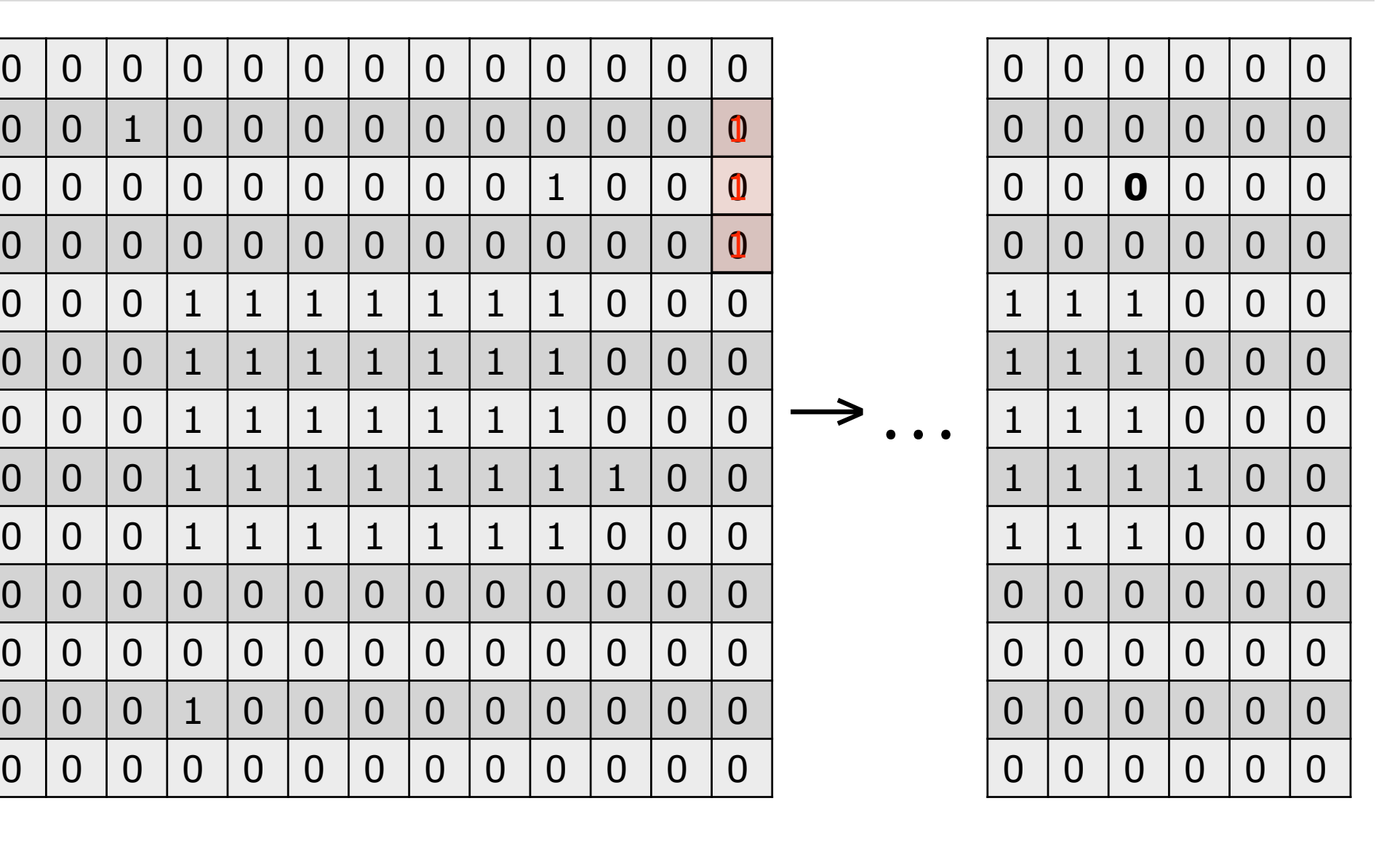

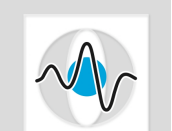

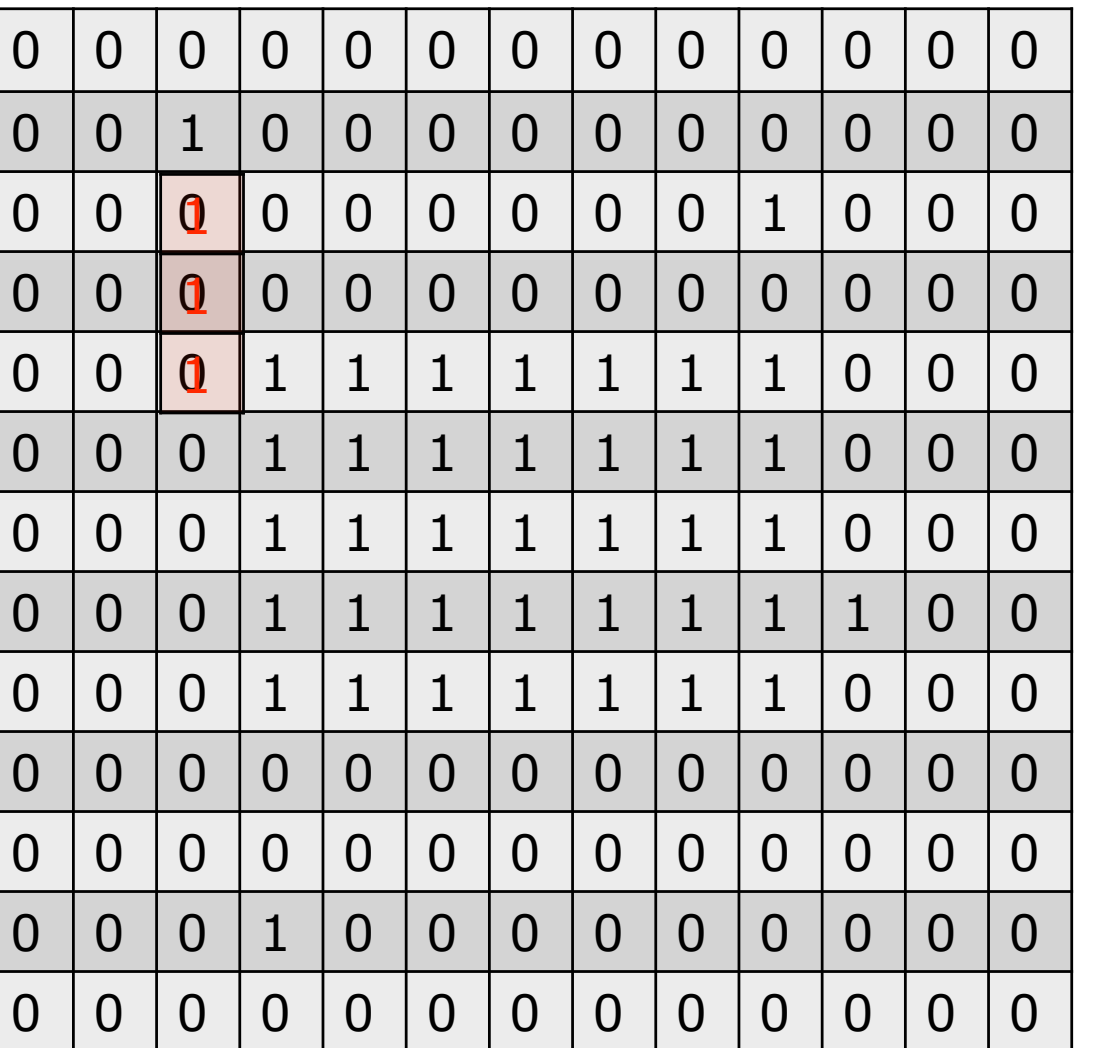

 $\rightarrow$ 

┍

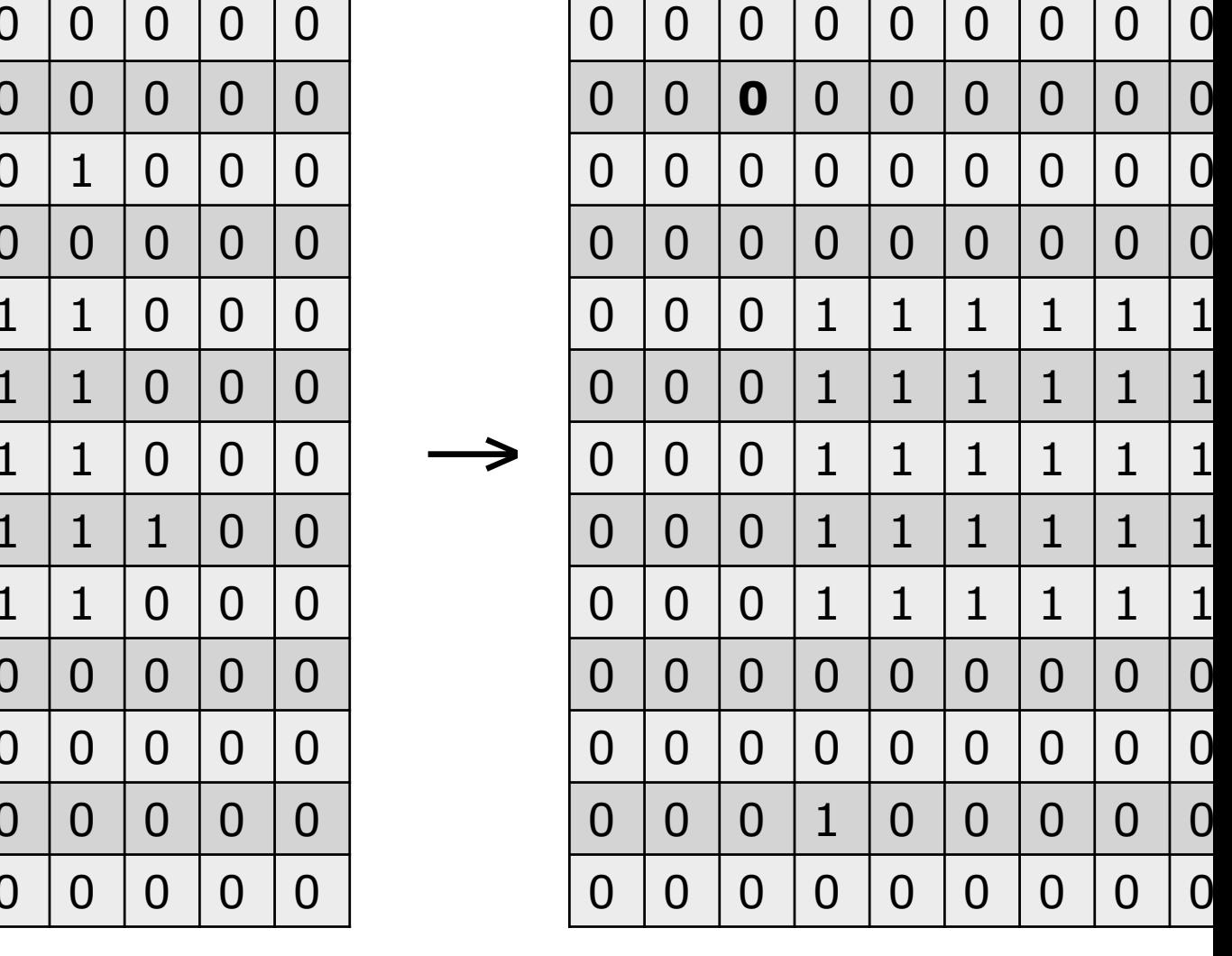

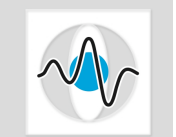

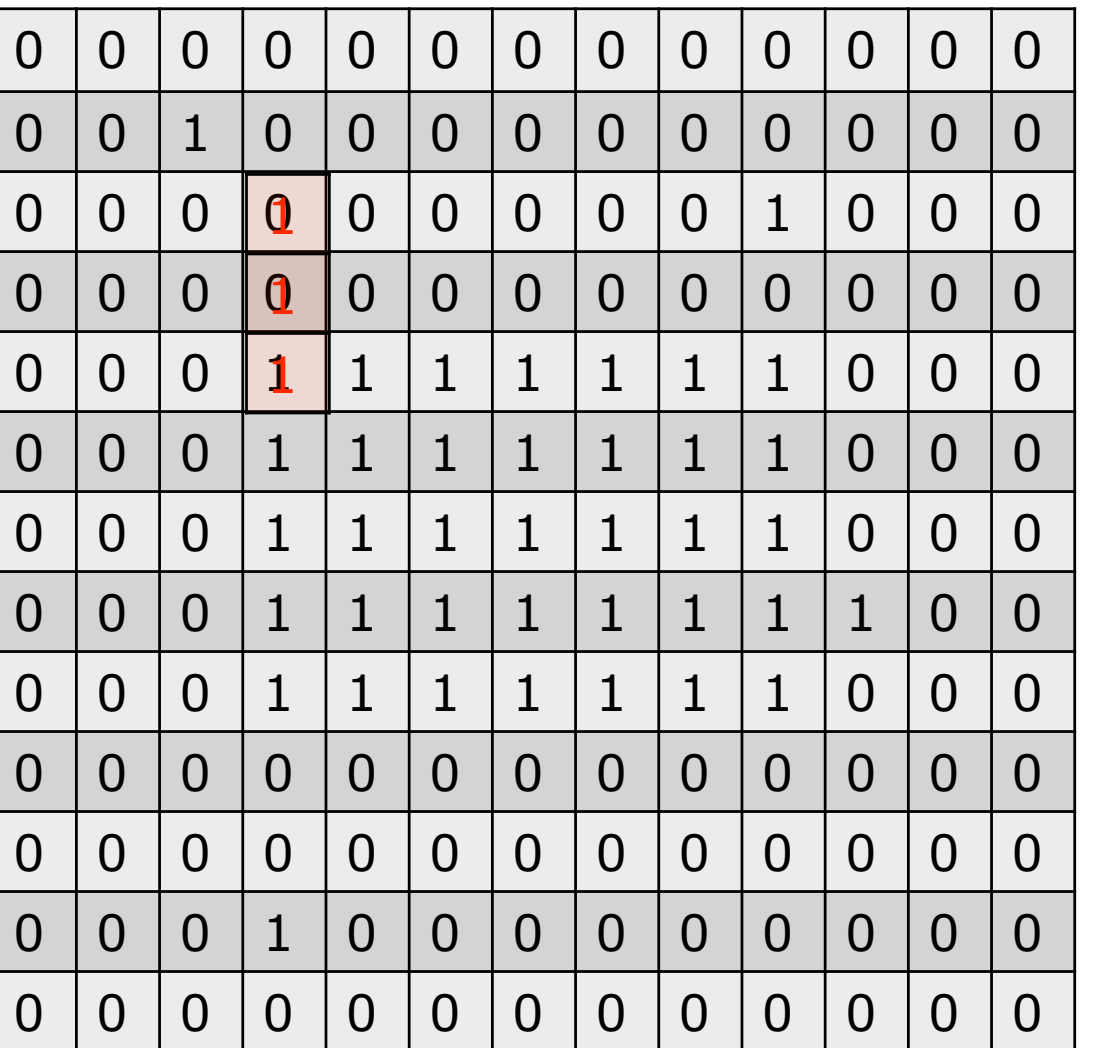

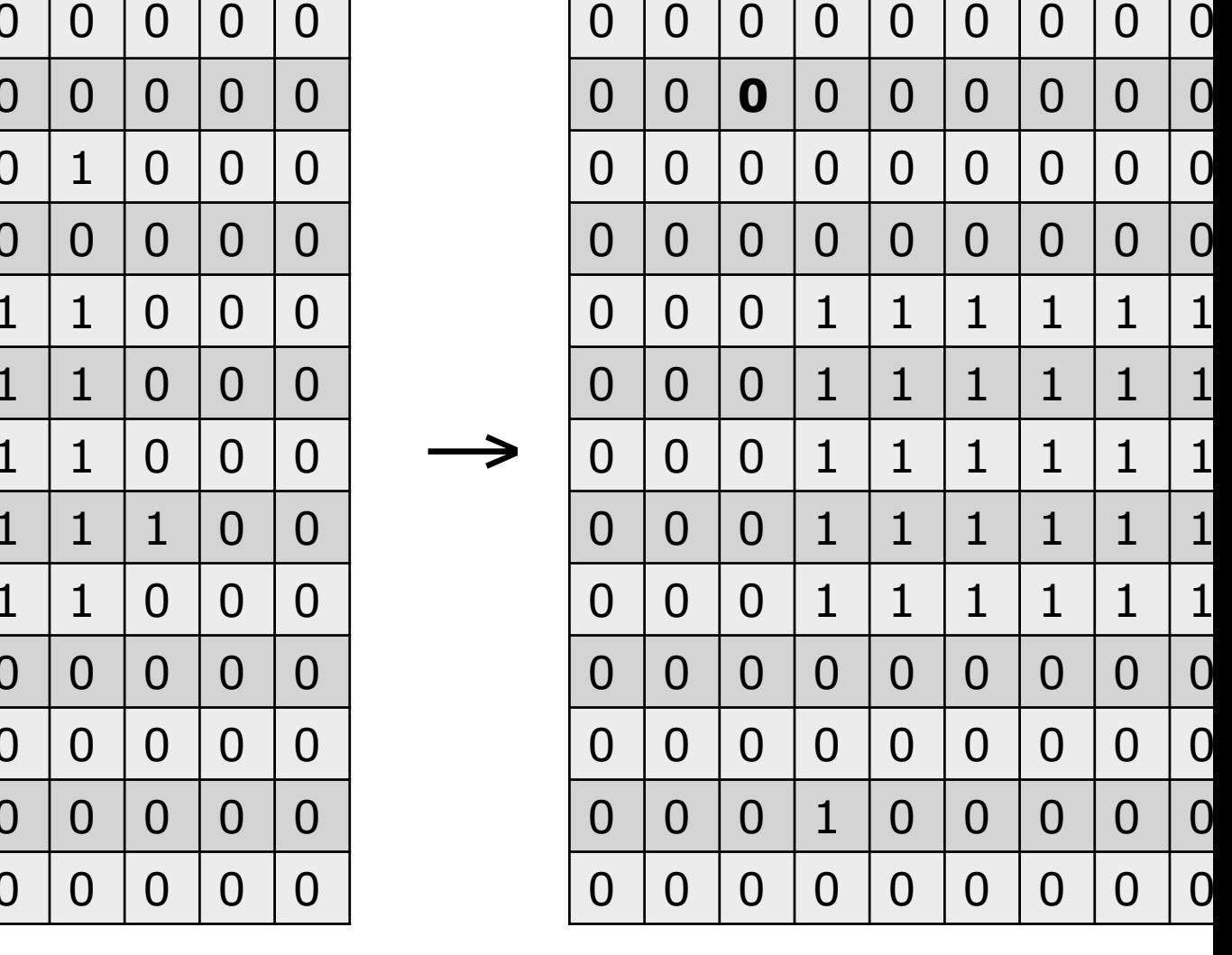

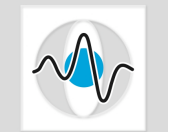

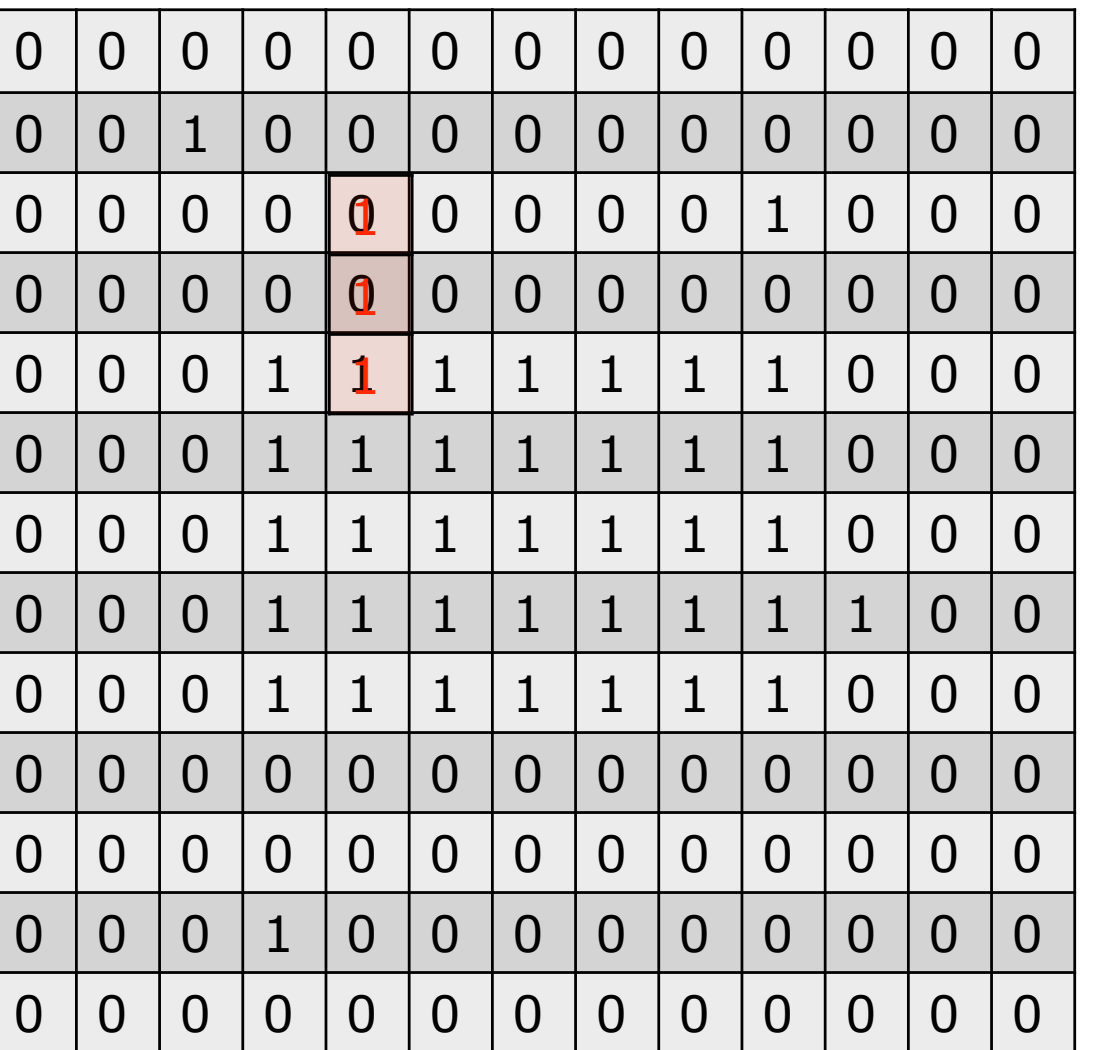

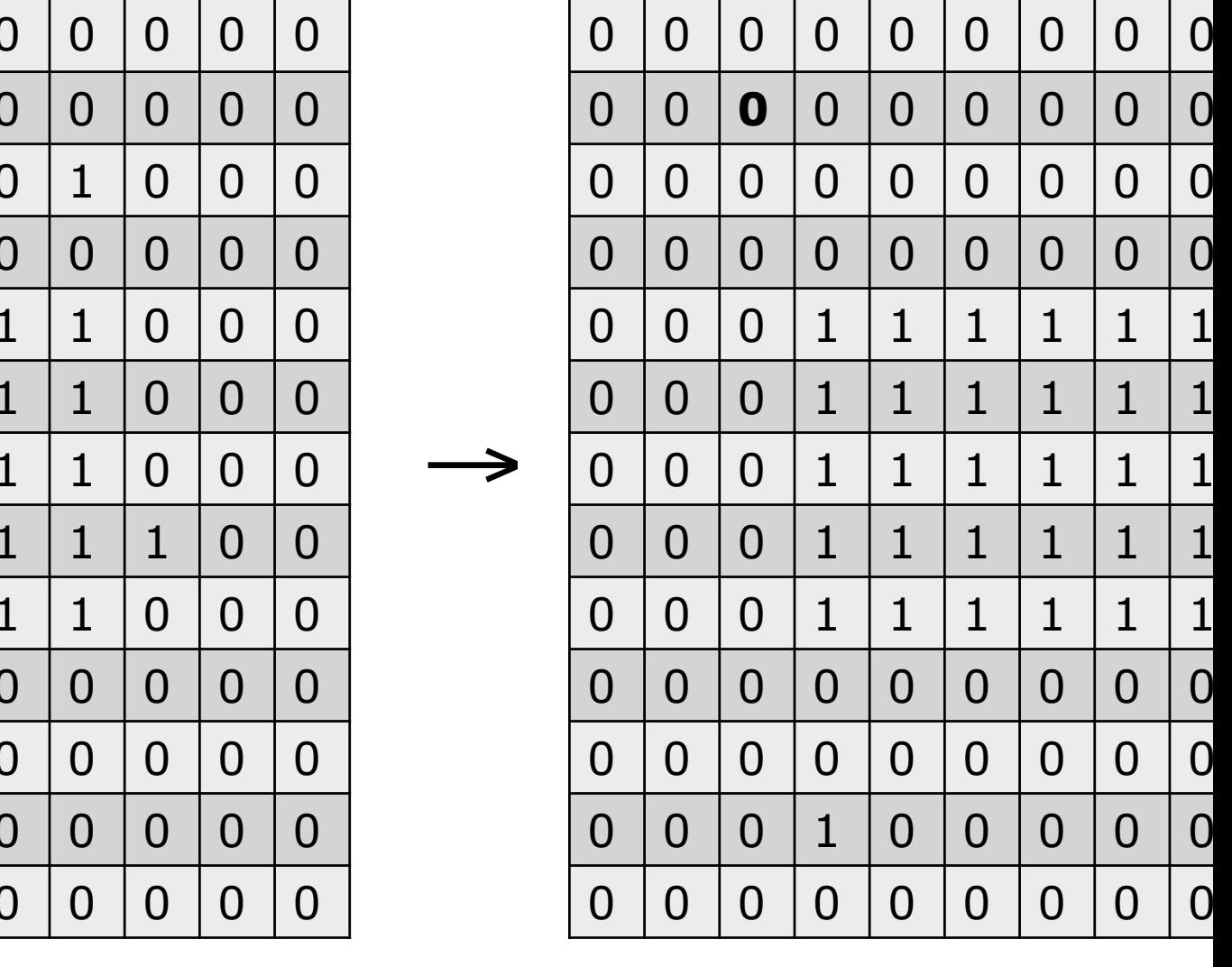

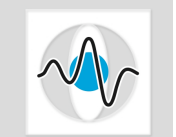

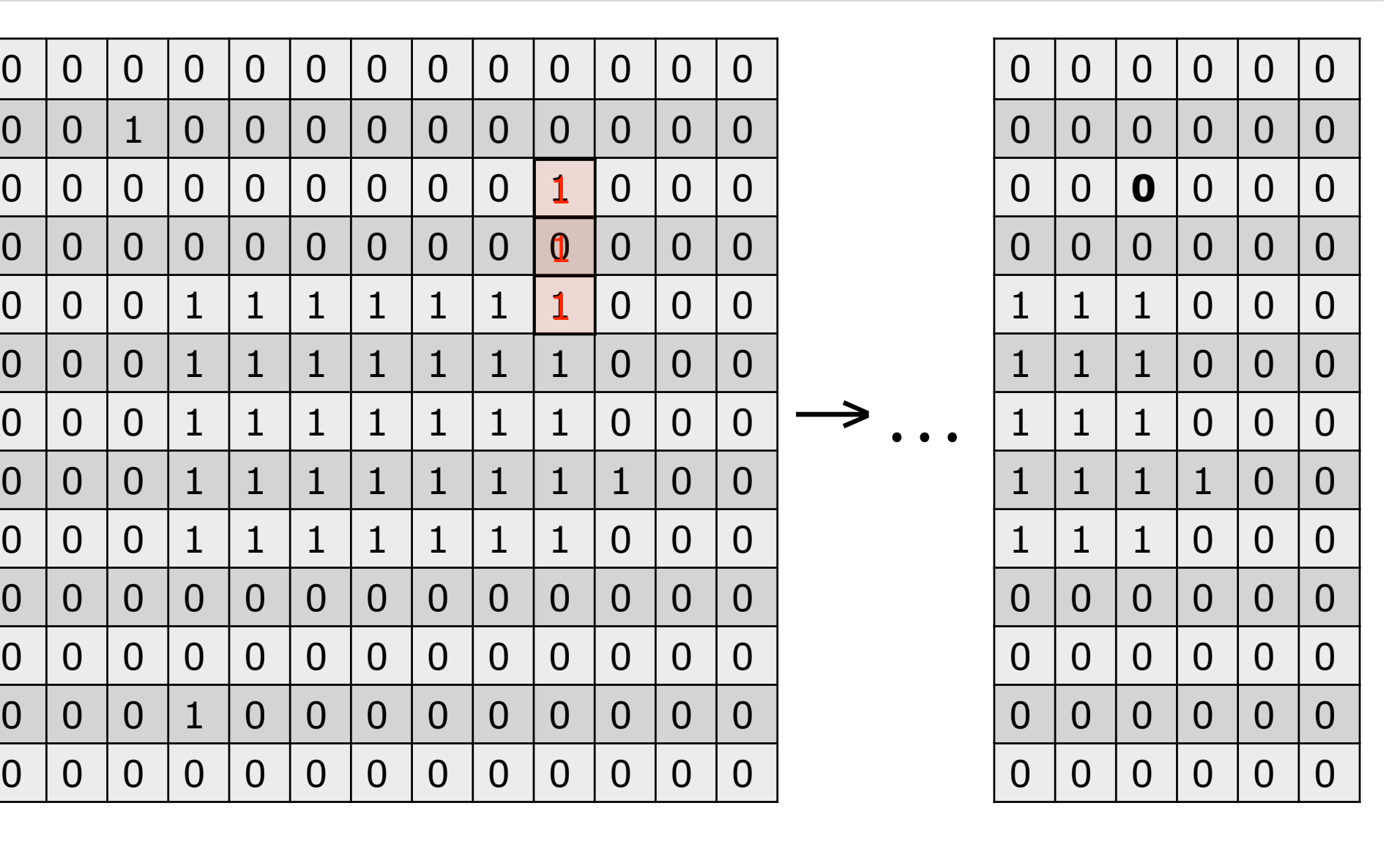

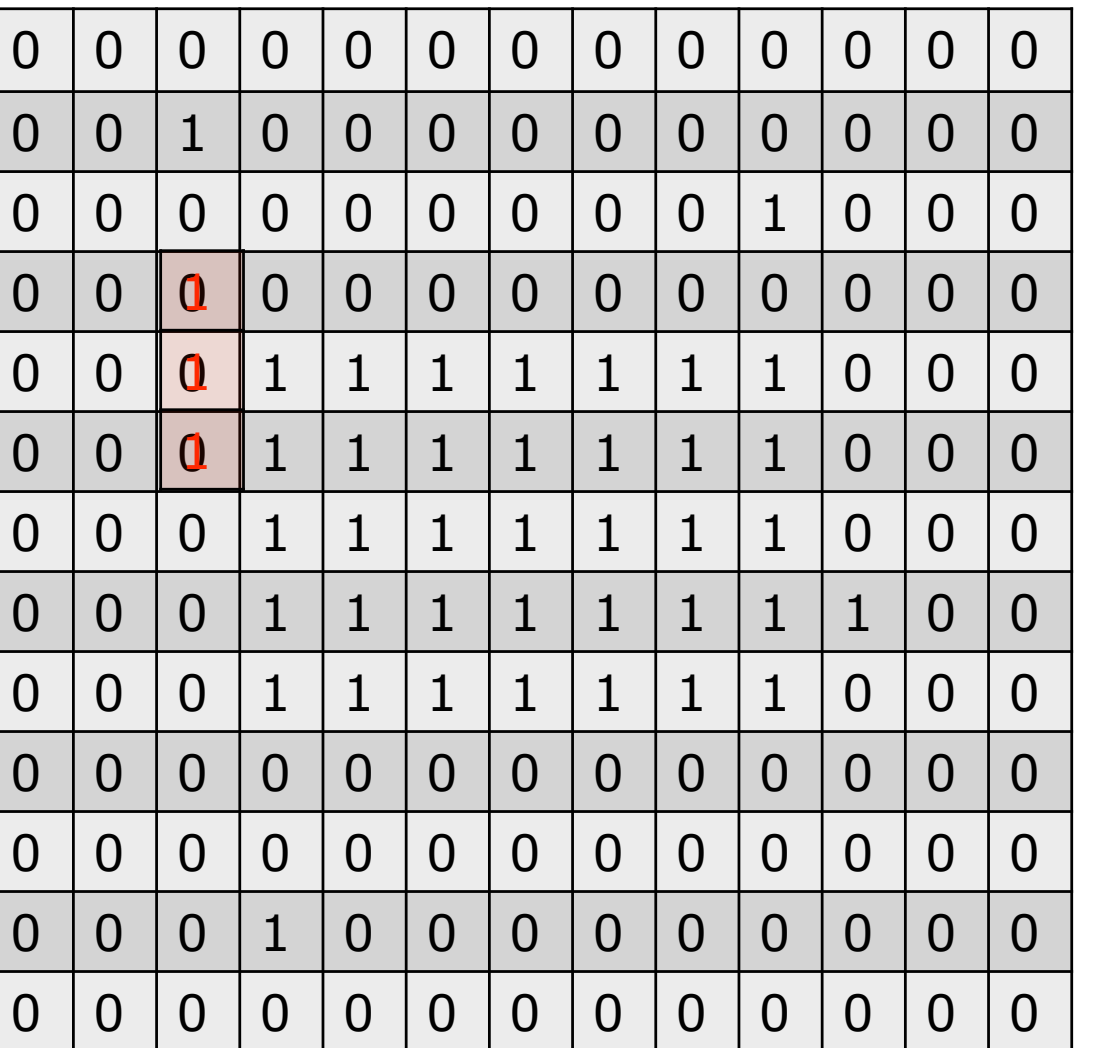

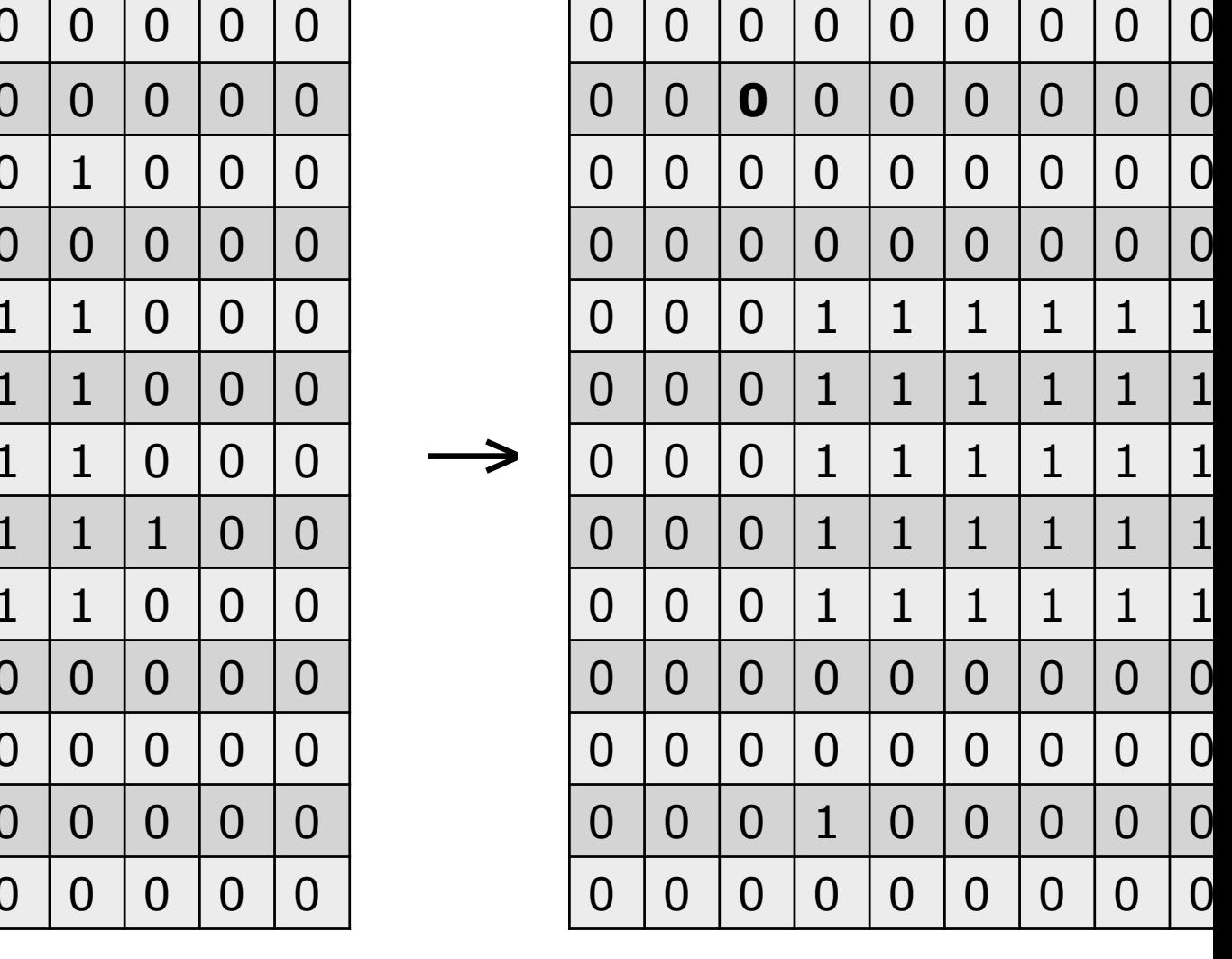

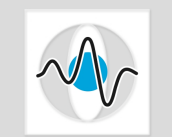

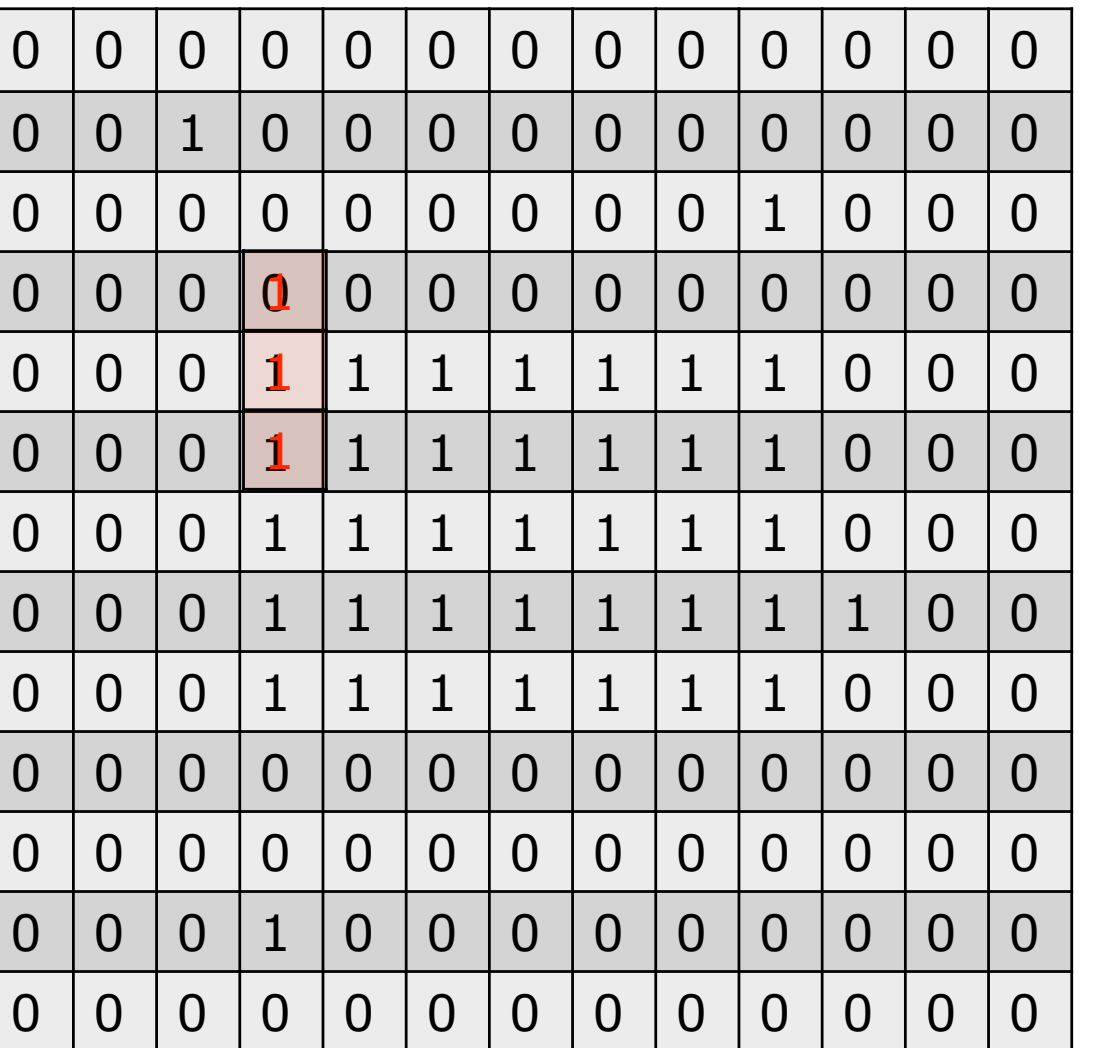

 $\rightarrow$ 

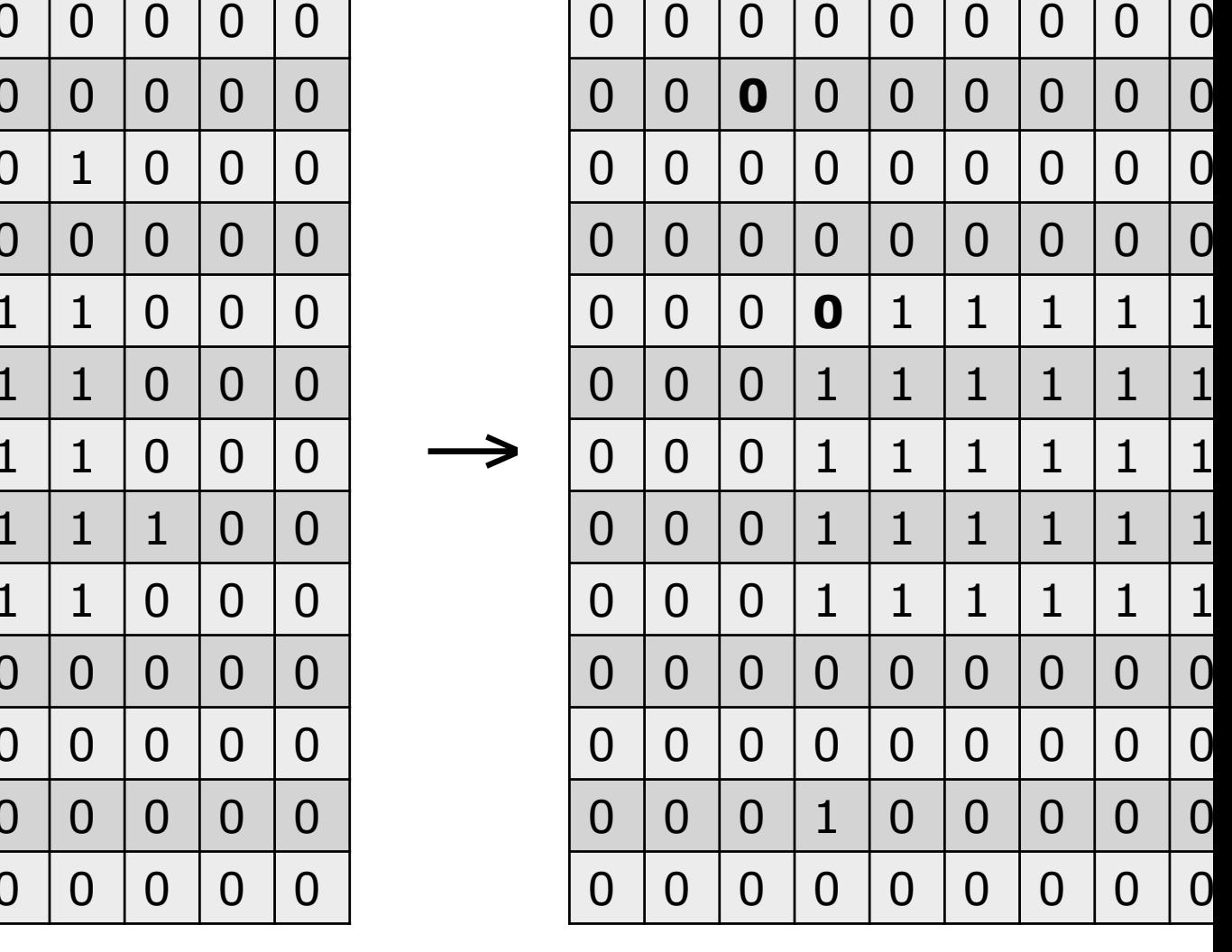

Page 52

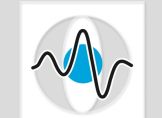

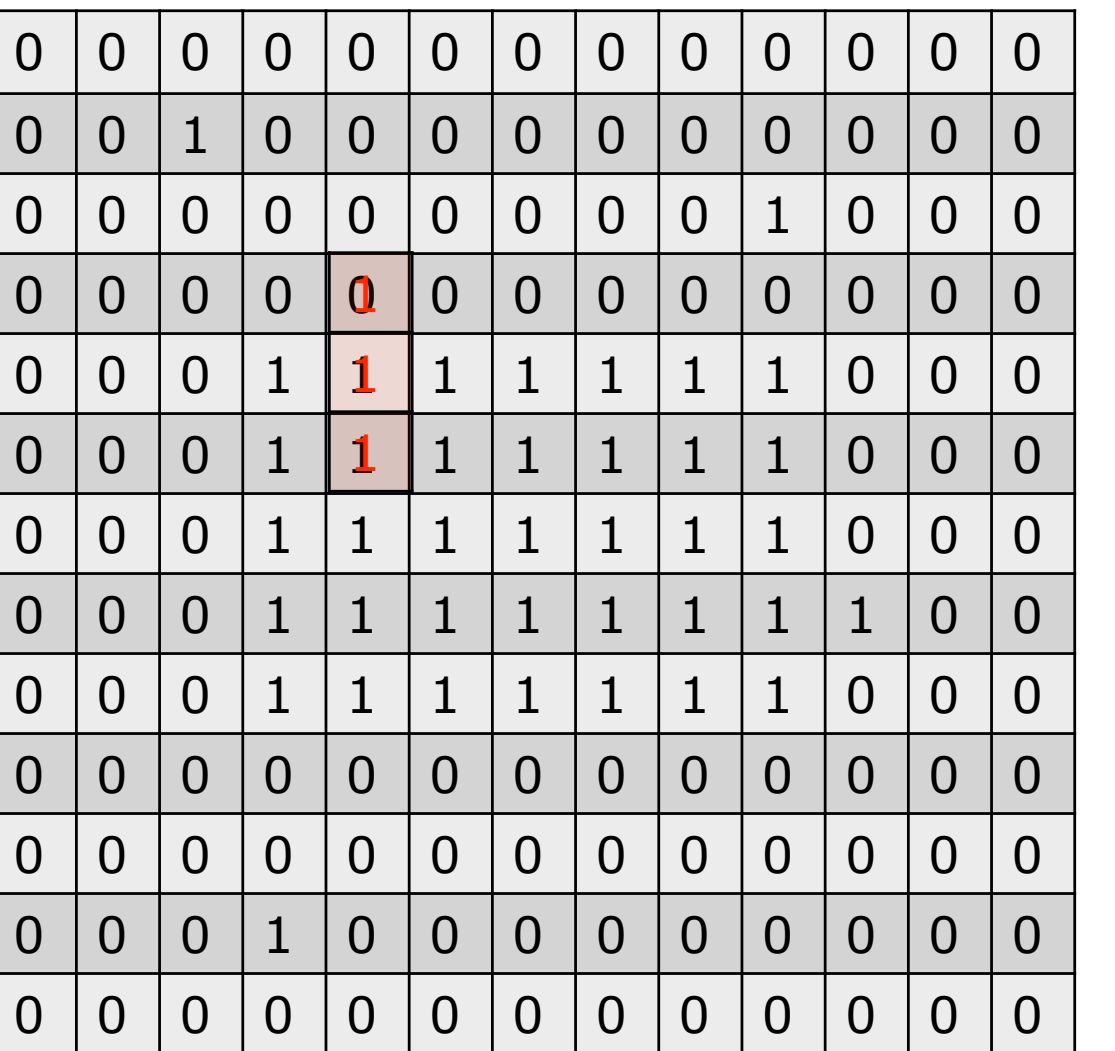

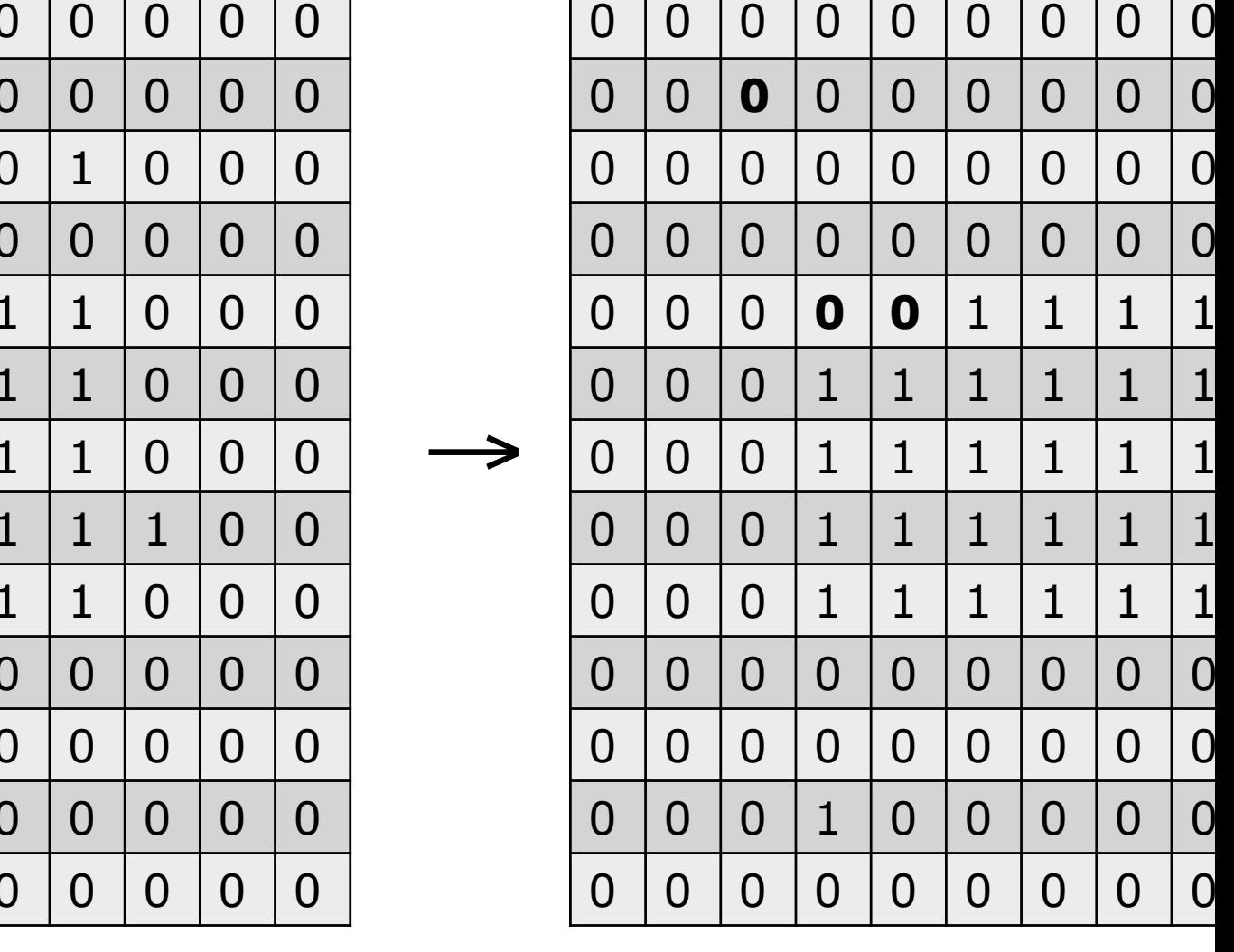

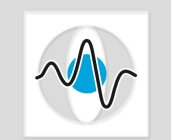

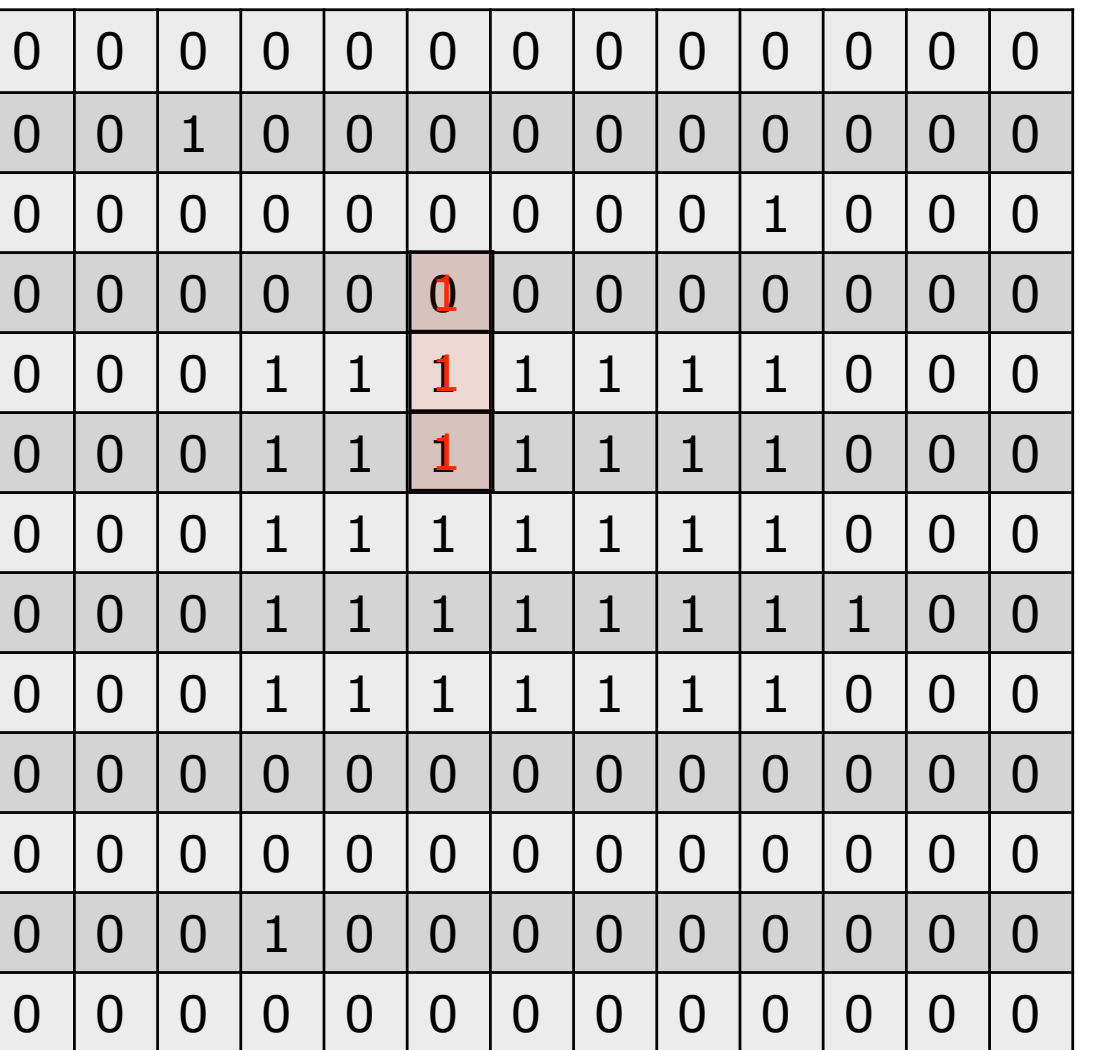

 $\rightarrow$ 

┍

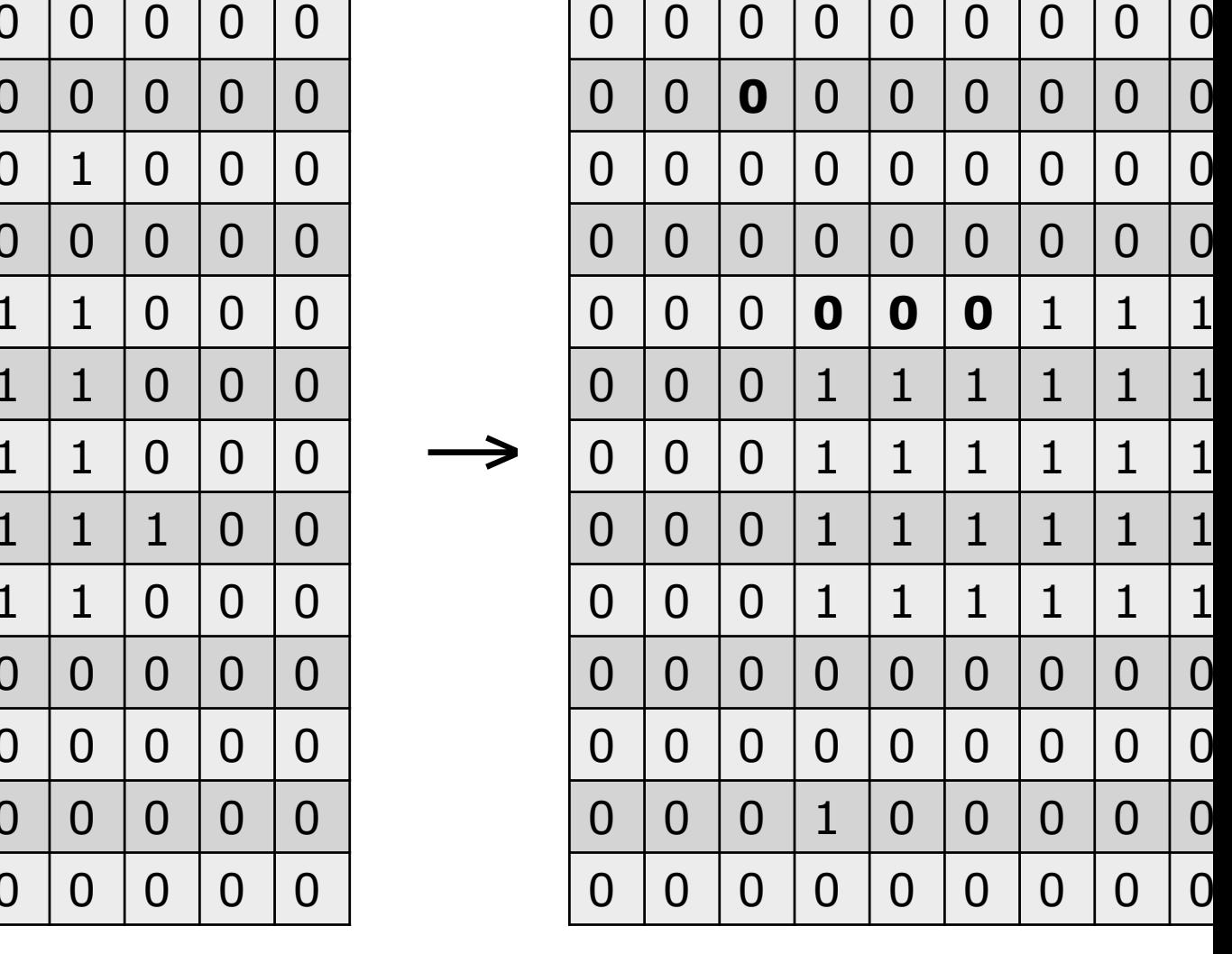

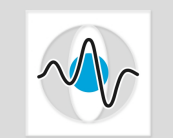

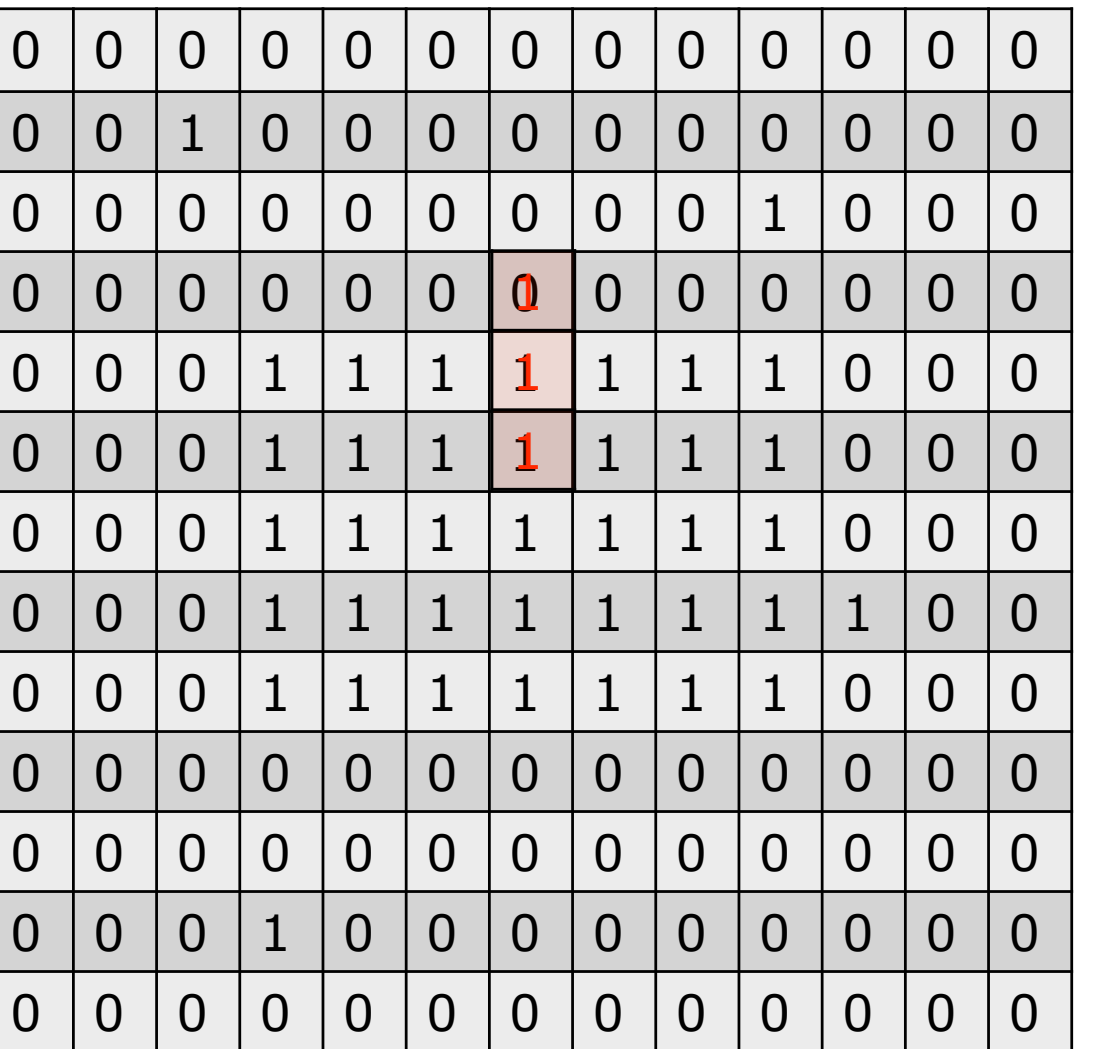

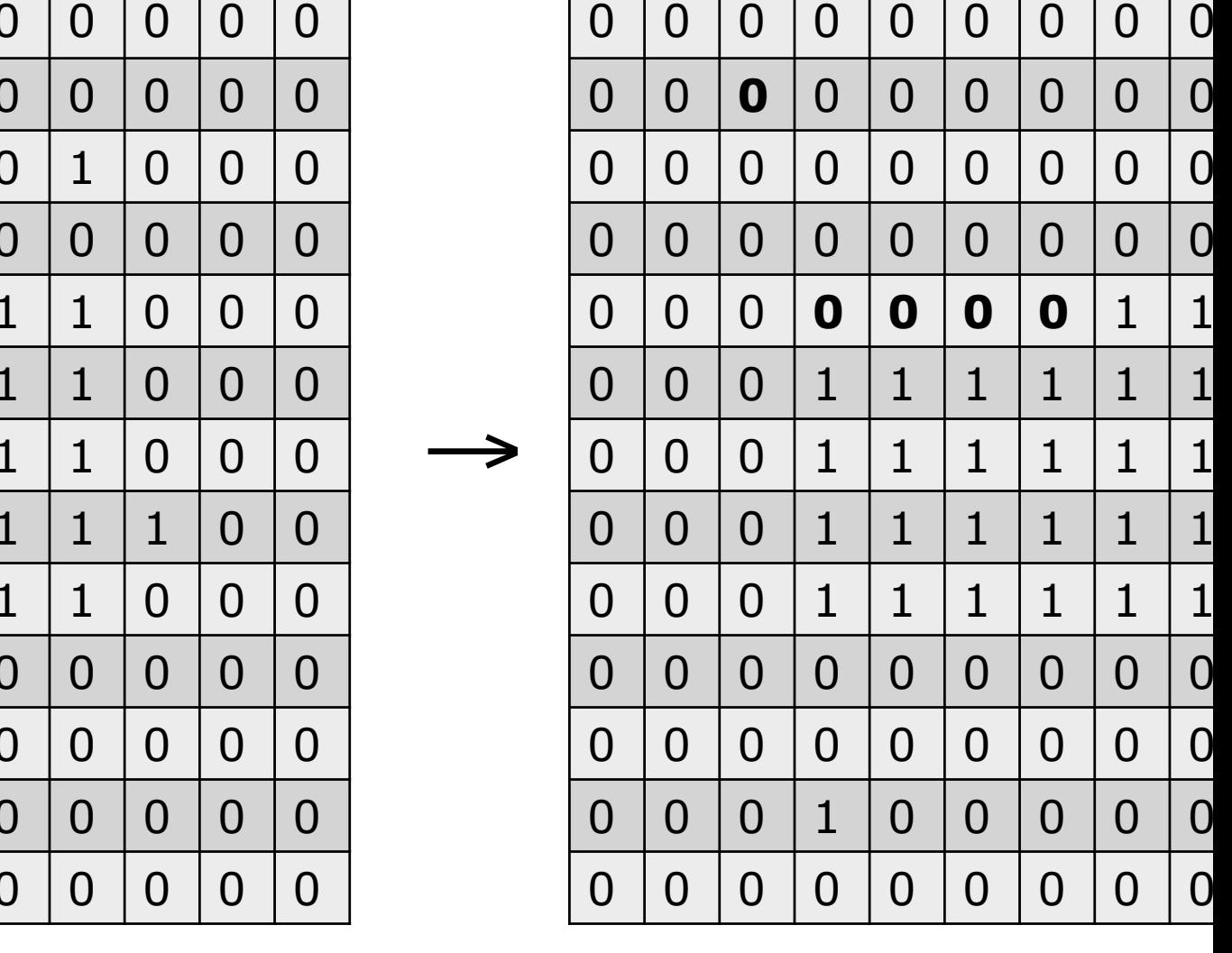

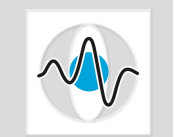

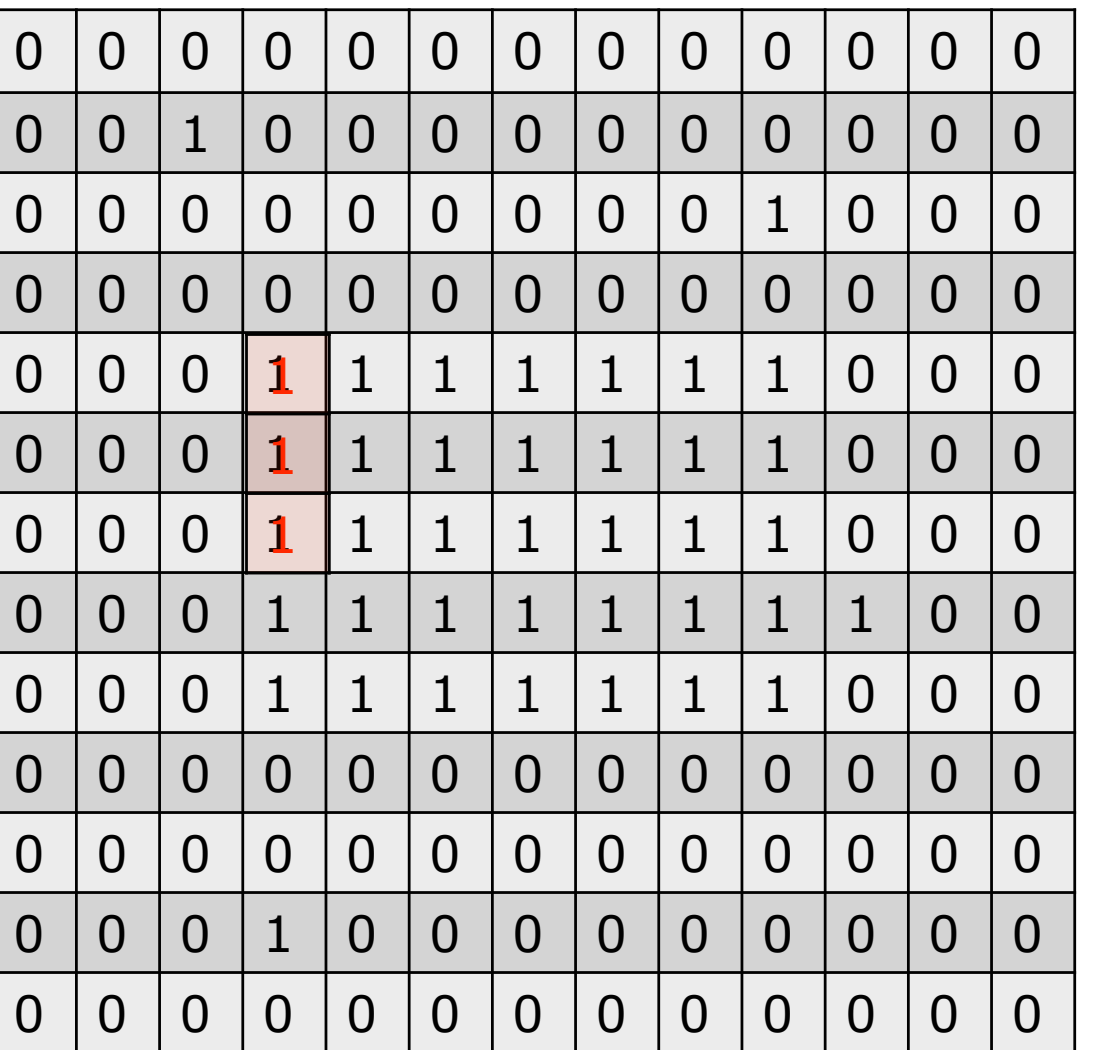

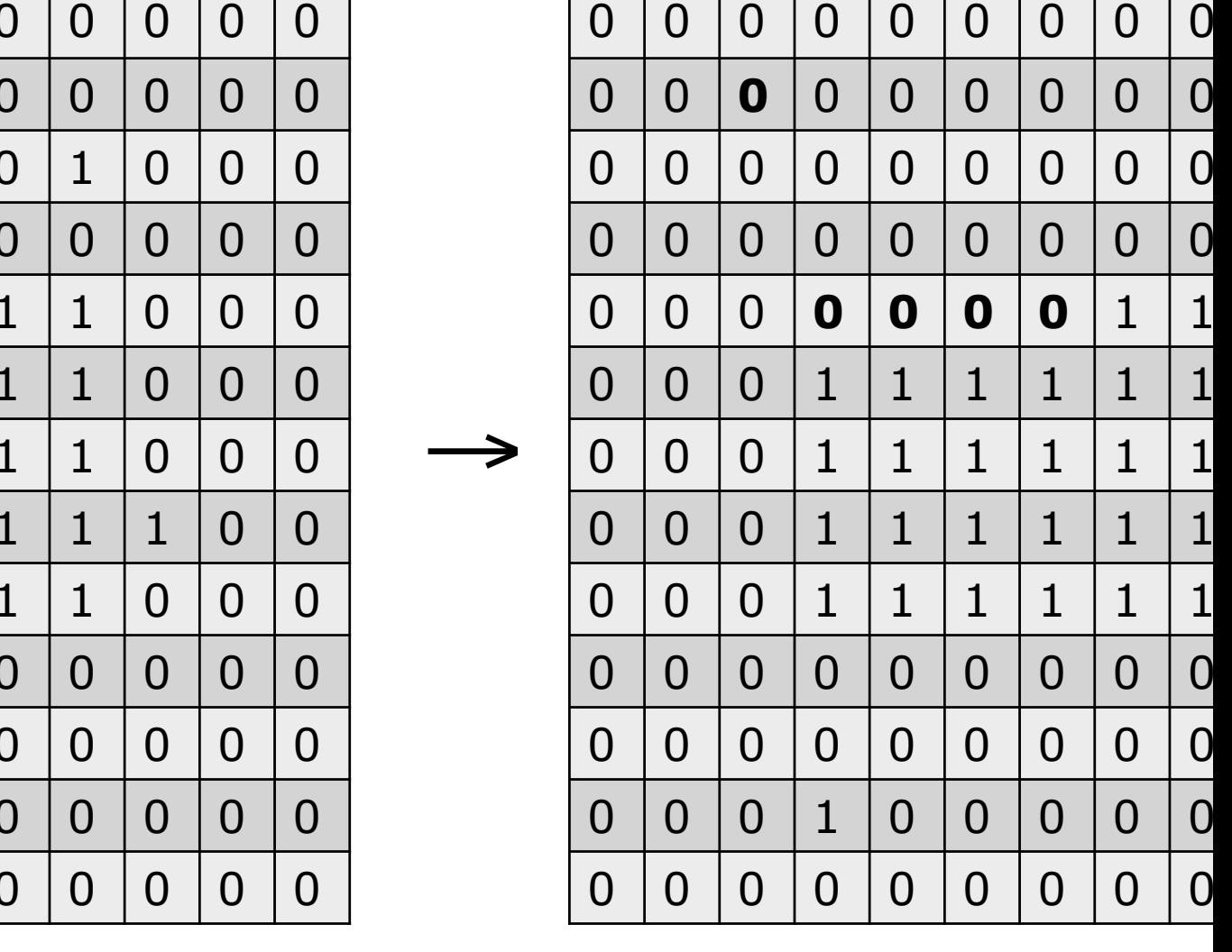

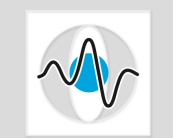

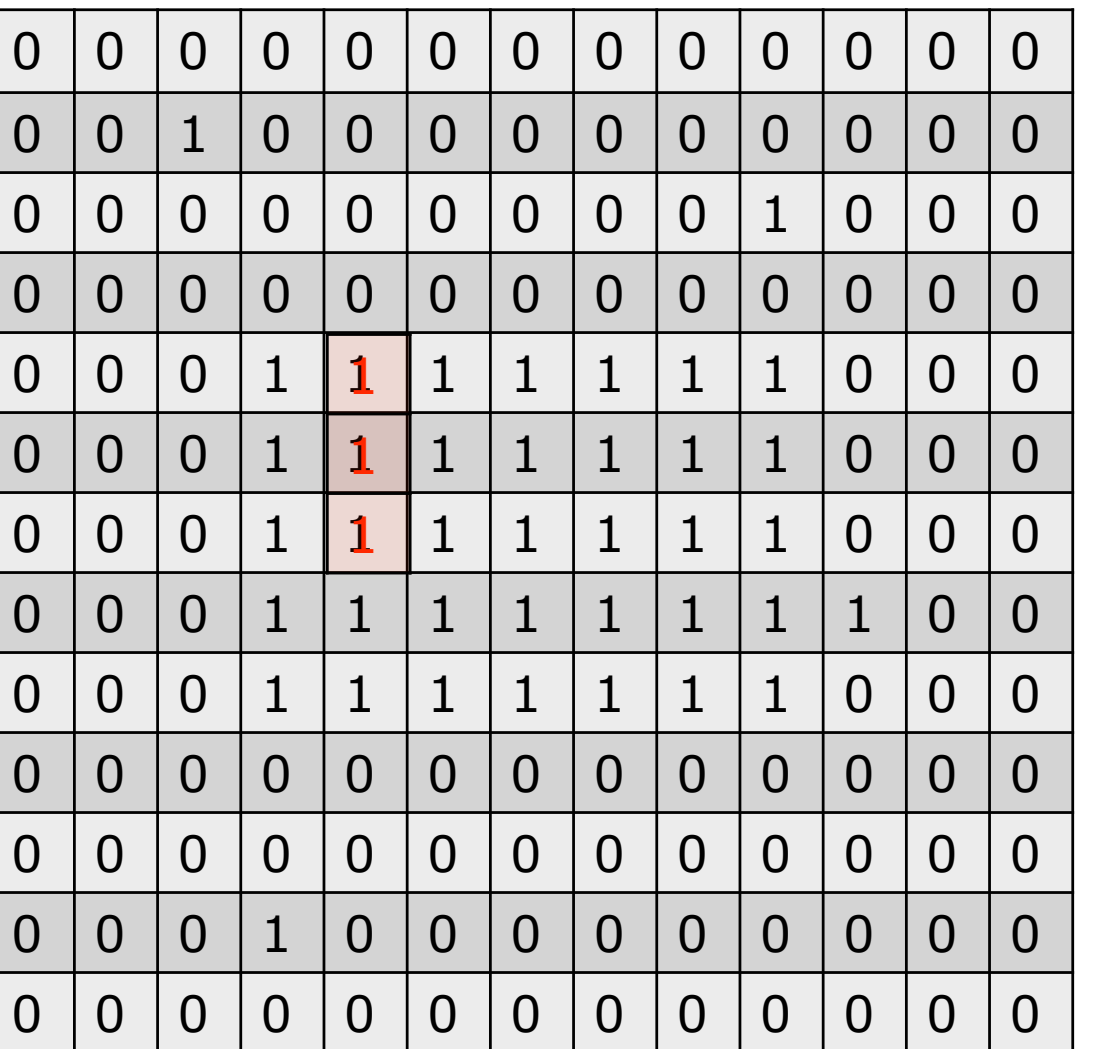

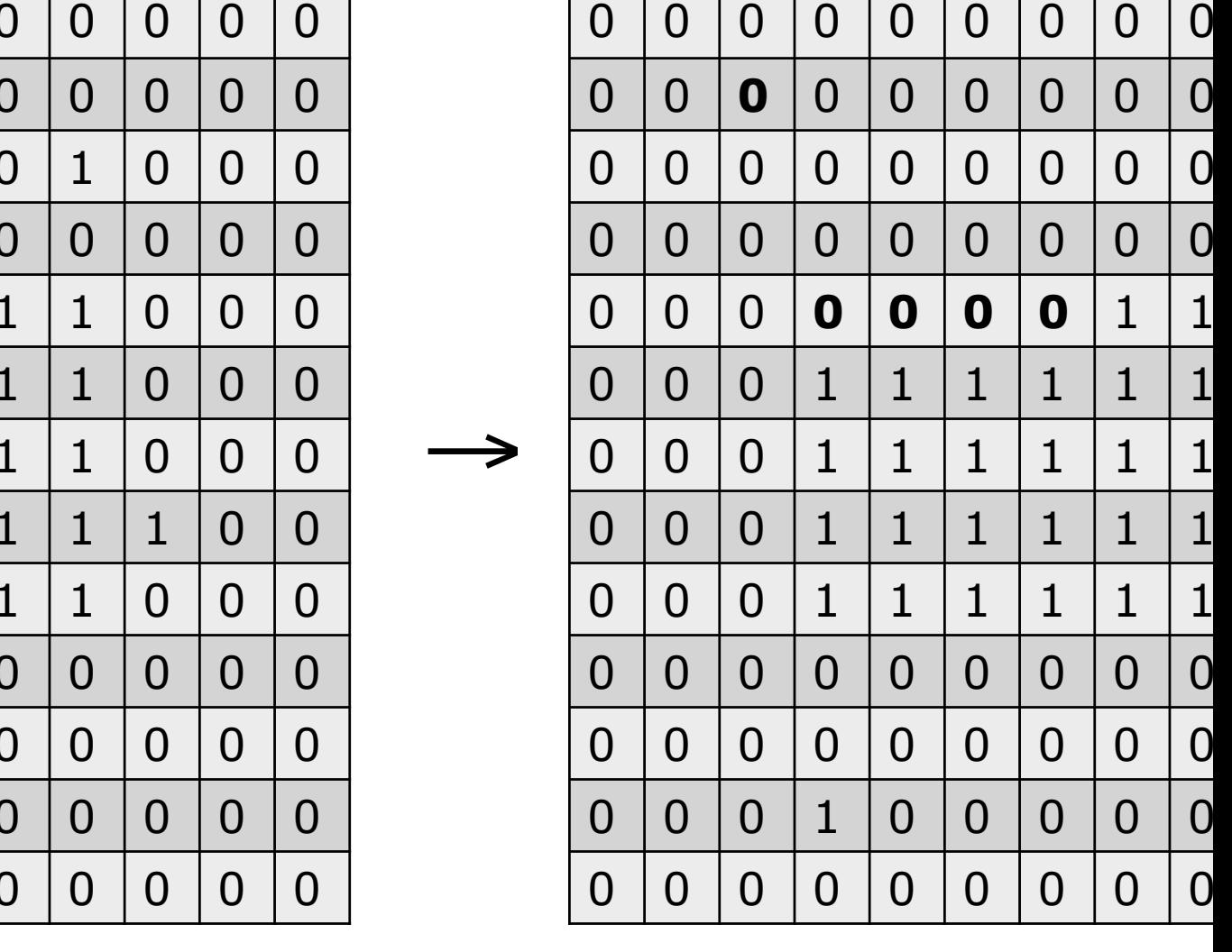

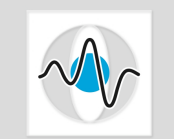

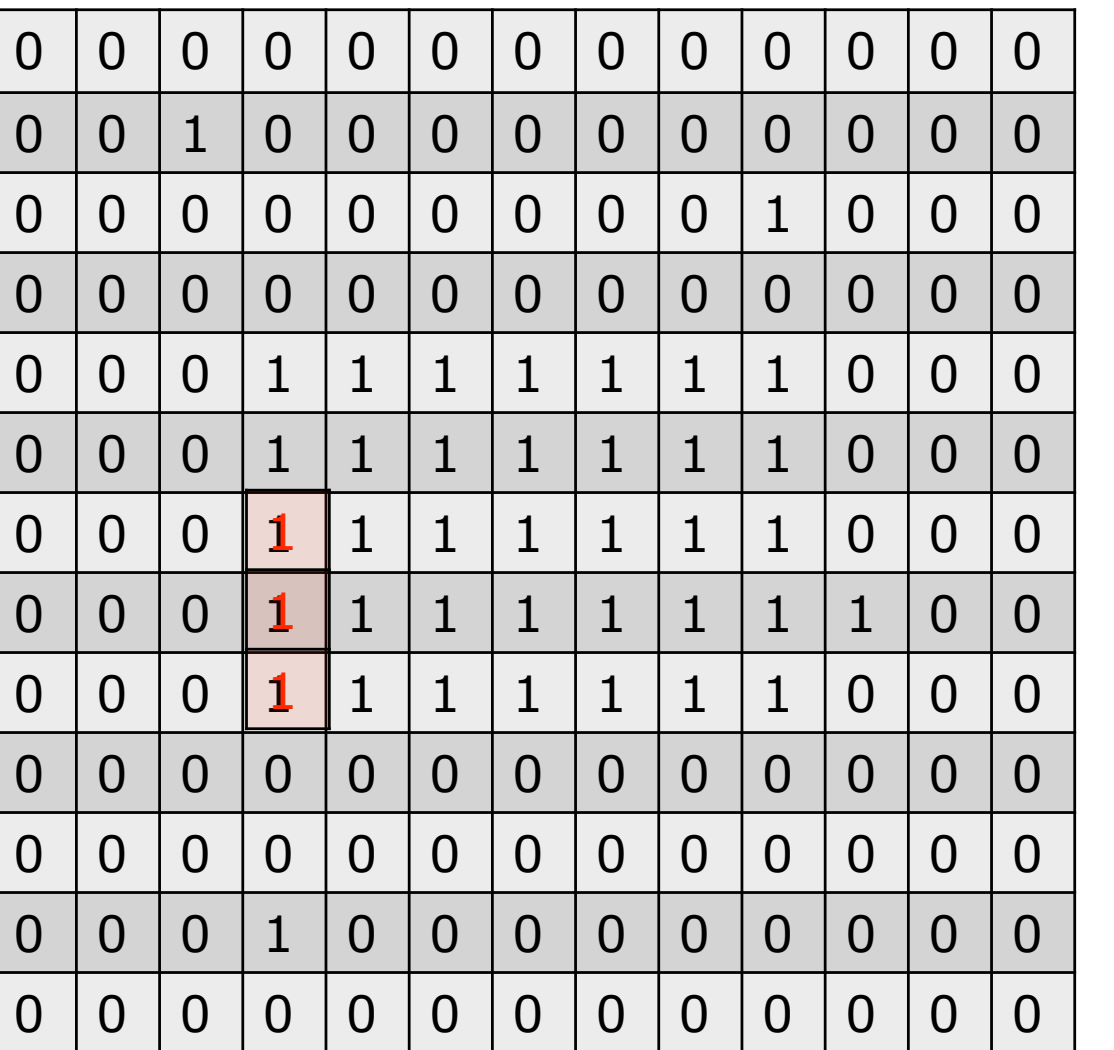

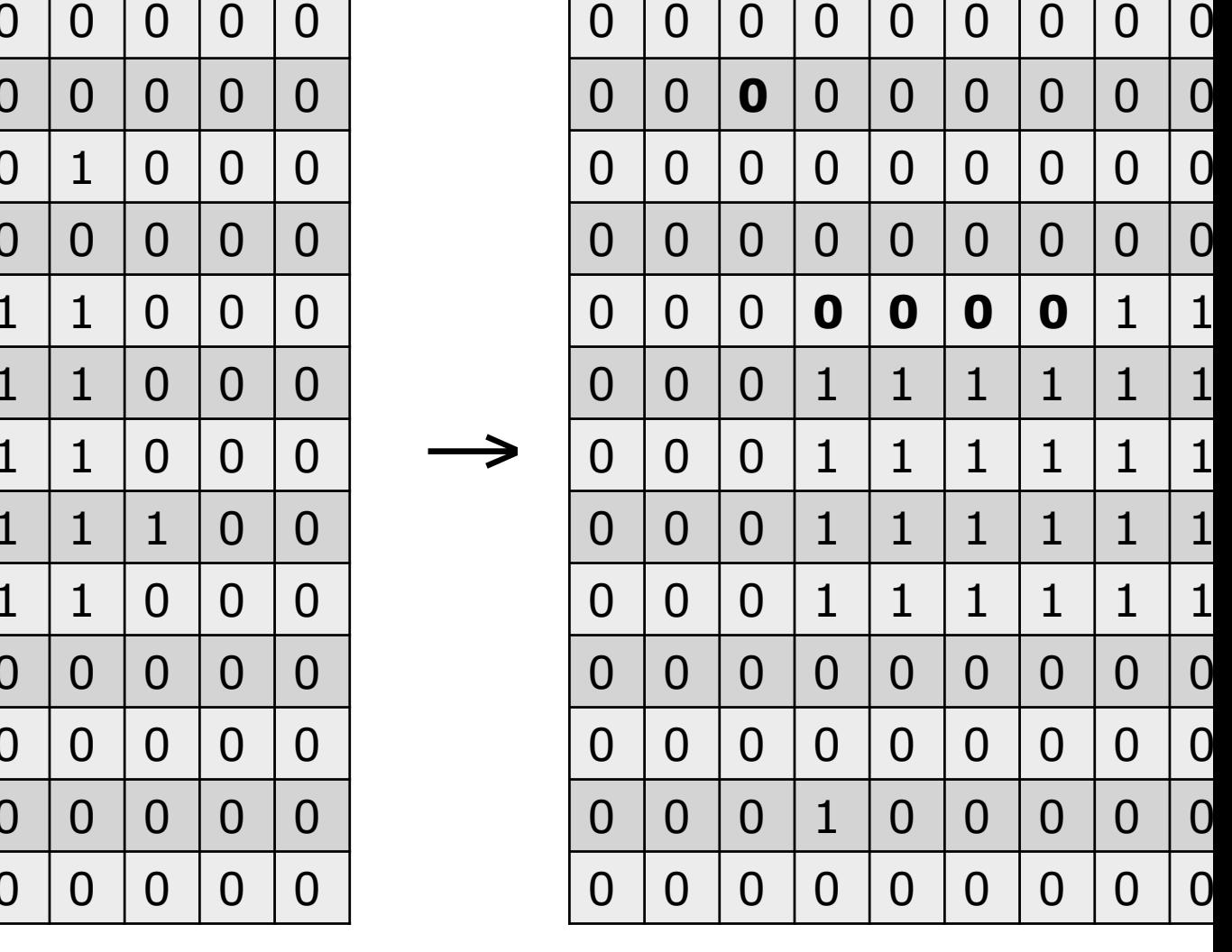

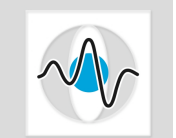

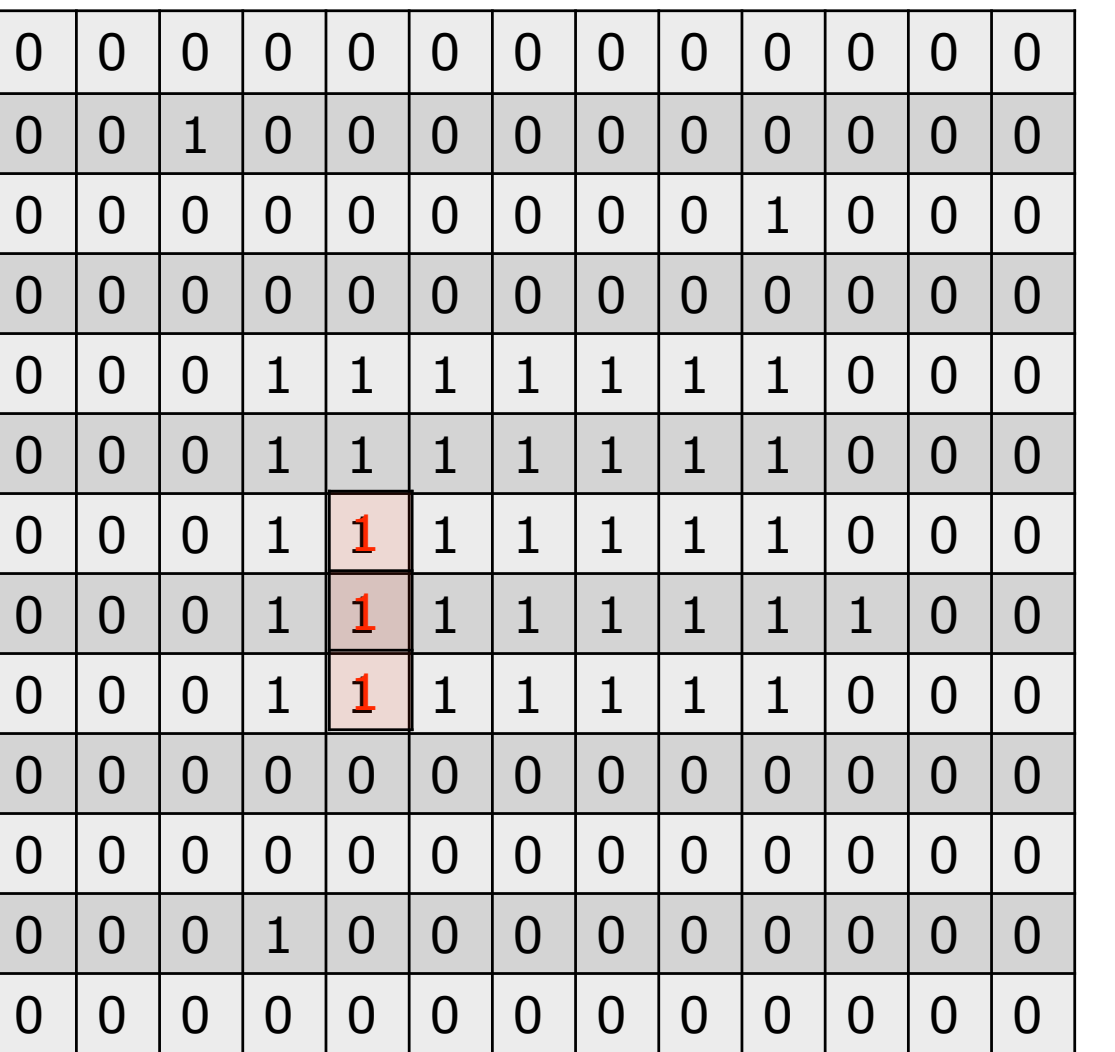

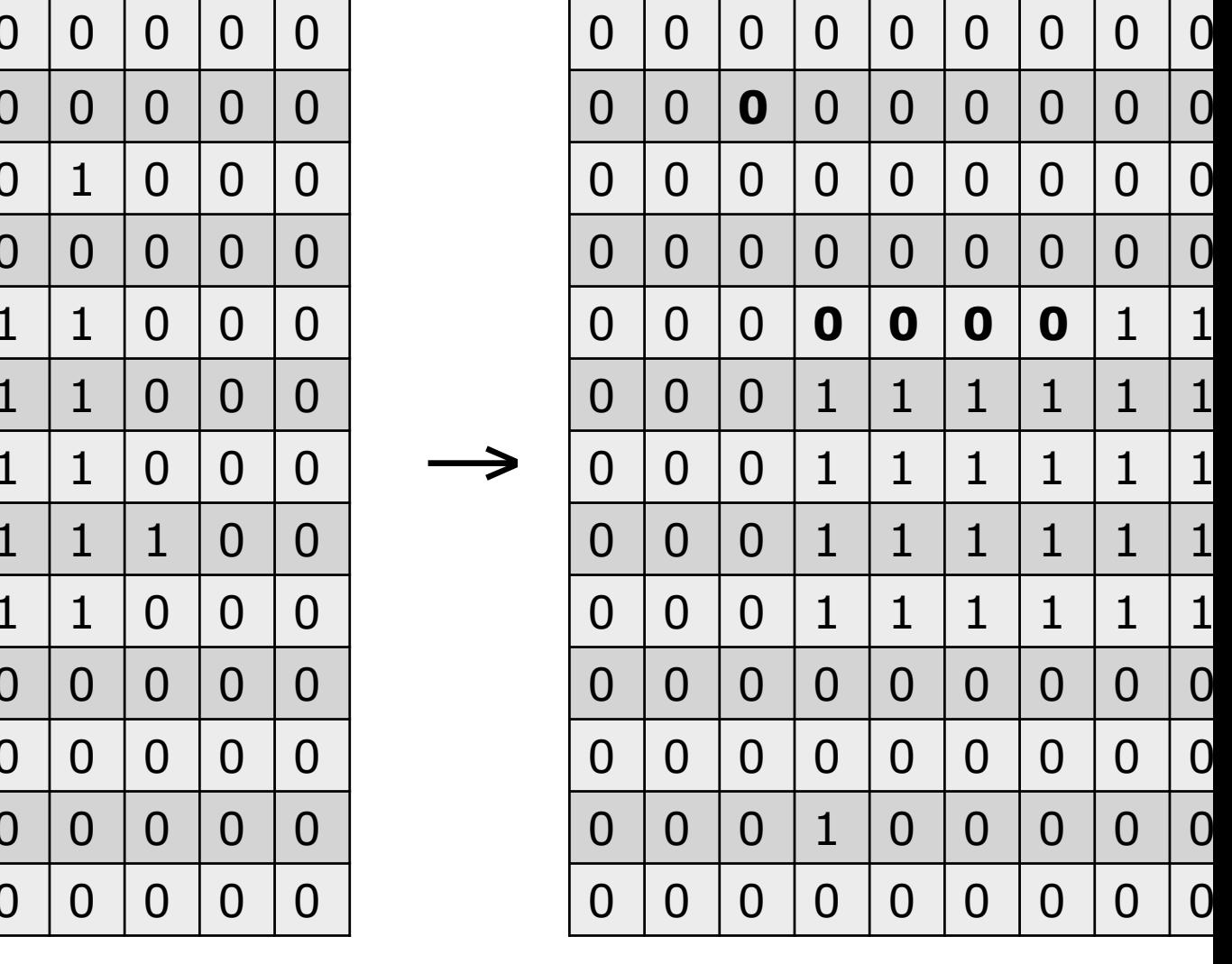

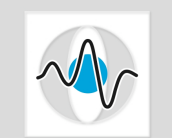

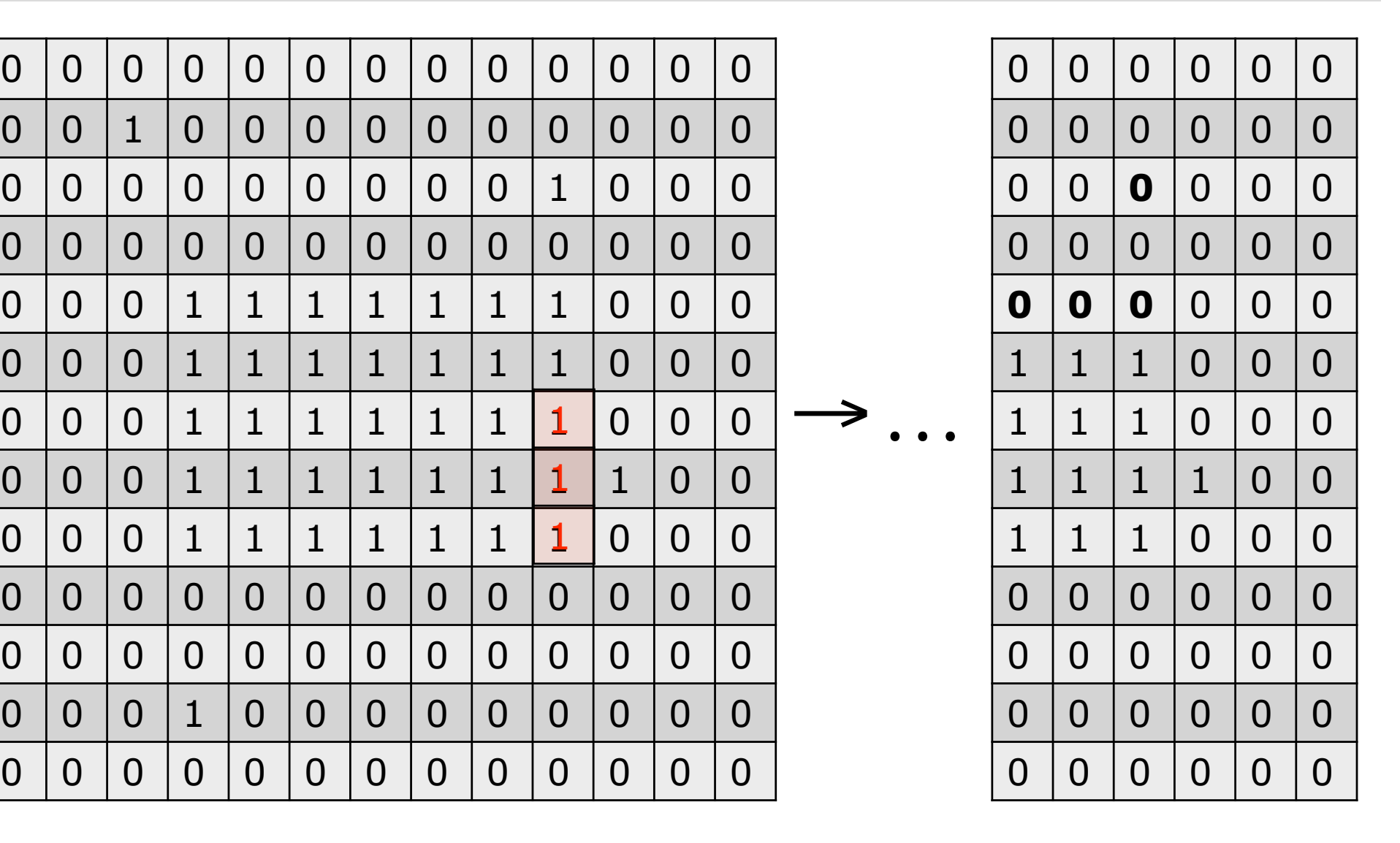

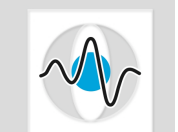

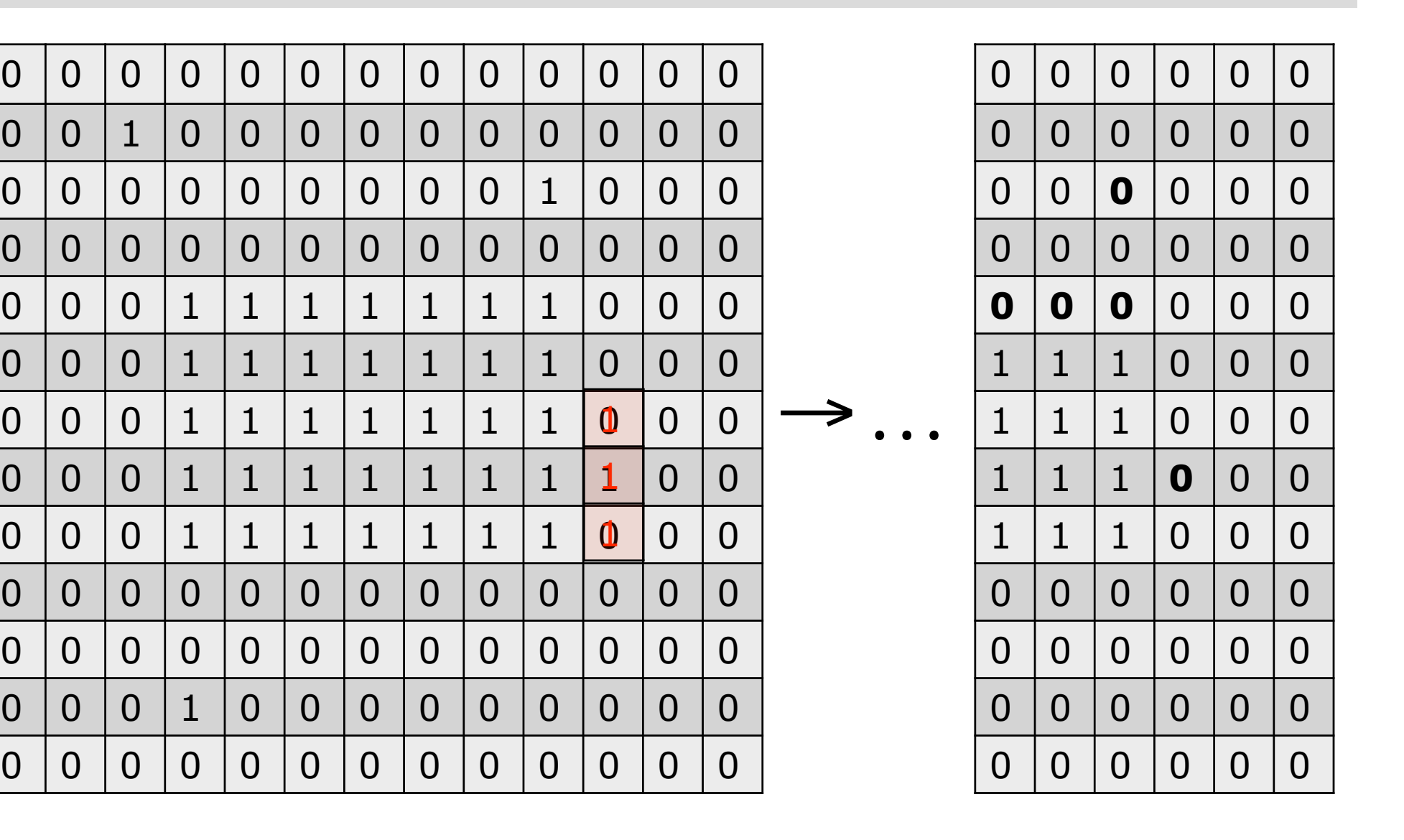

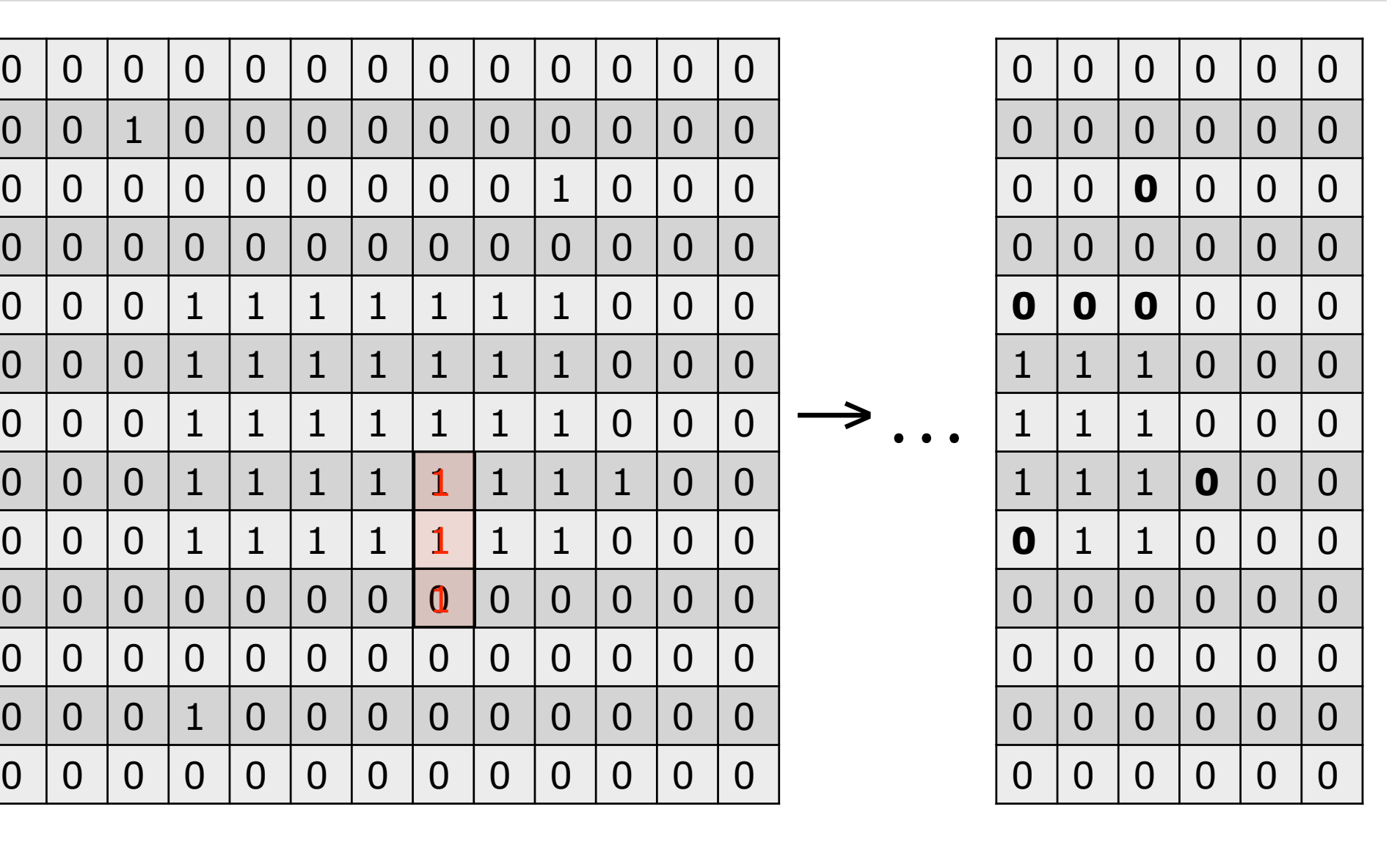

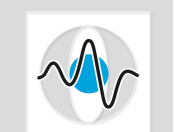

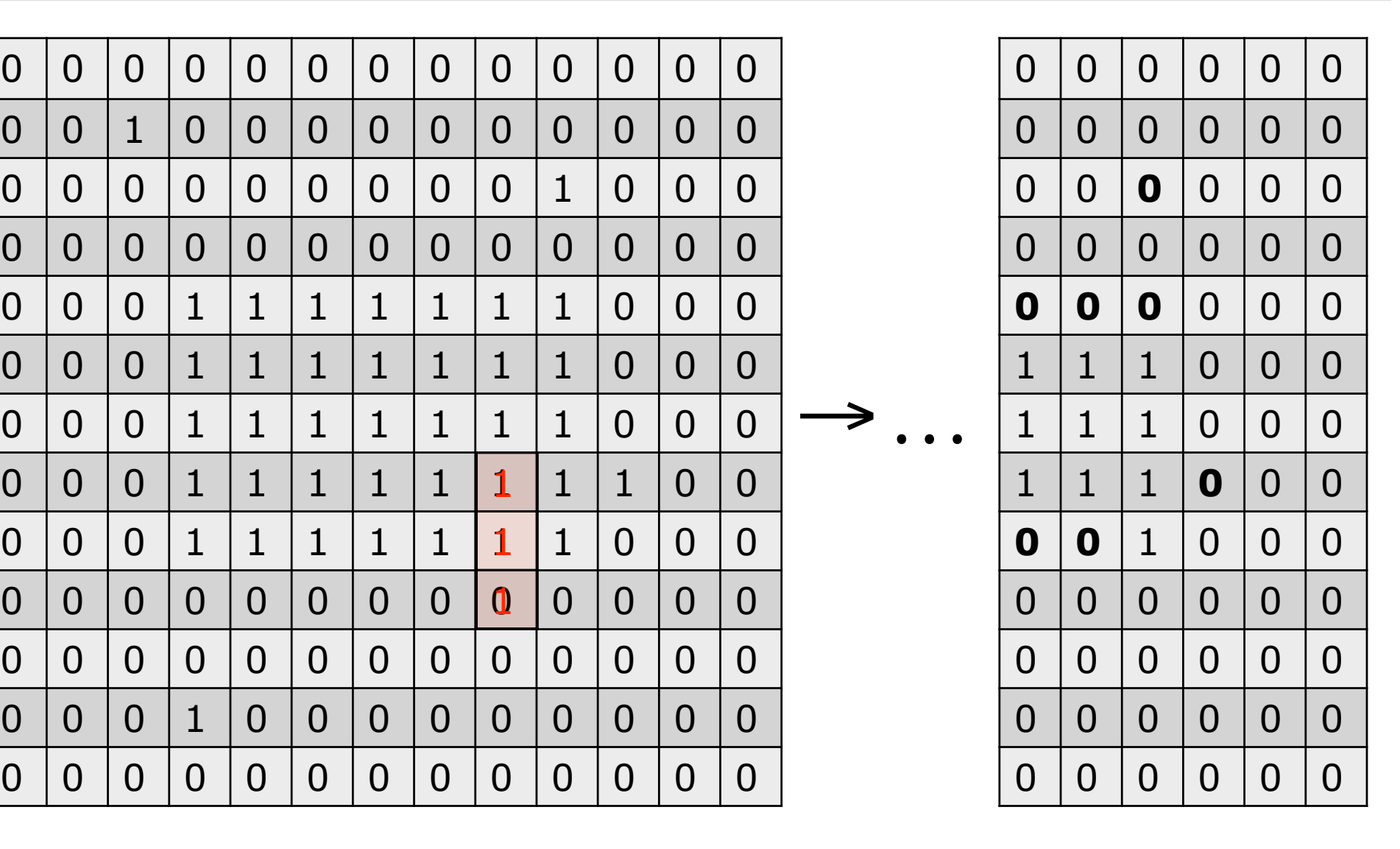

 $M_{\odot}$ 

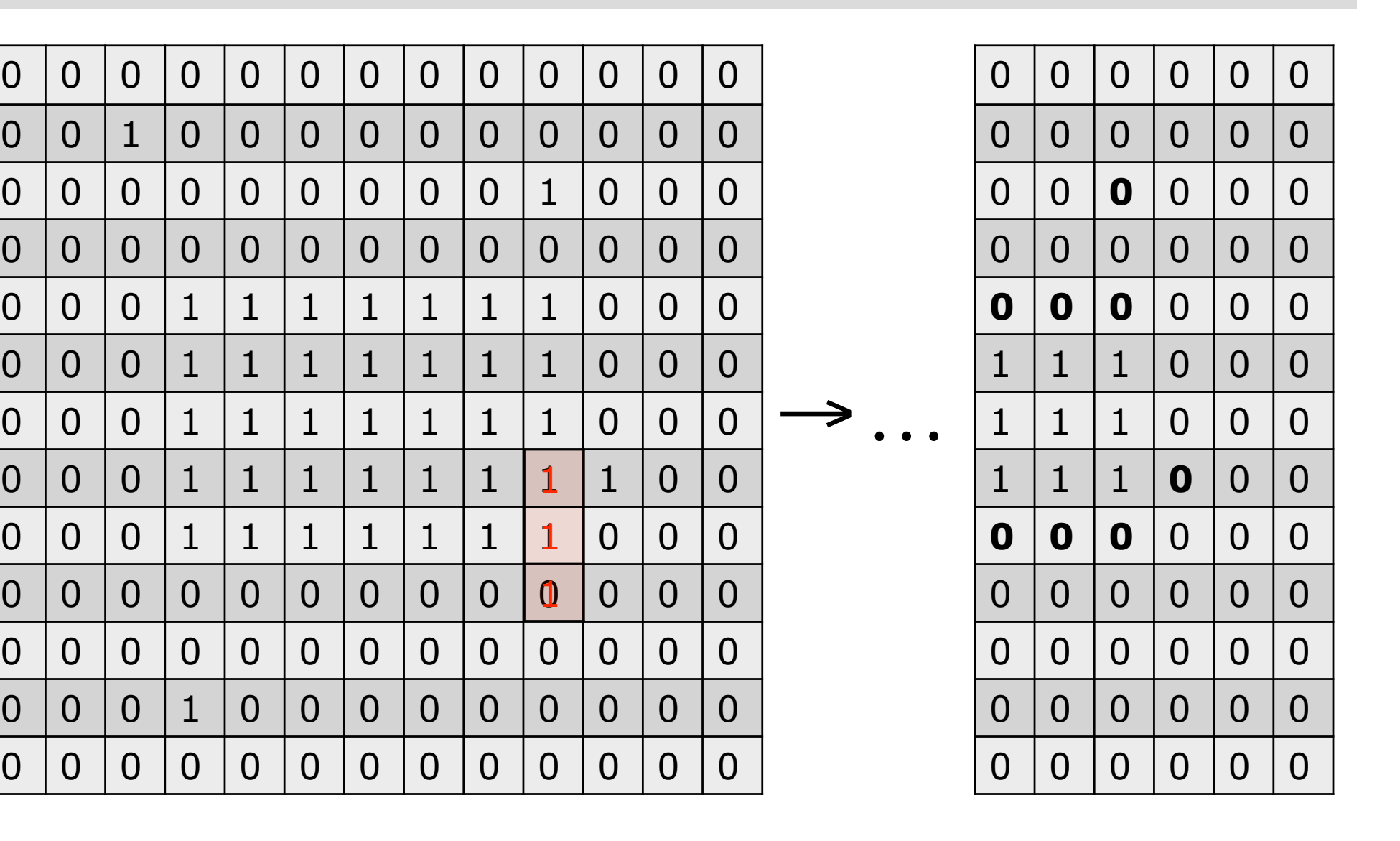

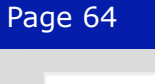

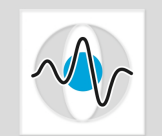

Page 65

#### End Result of Simple Erosion Example

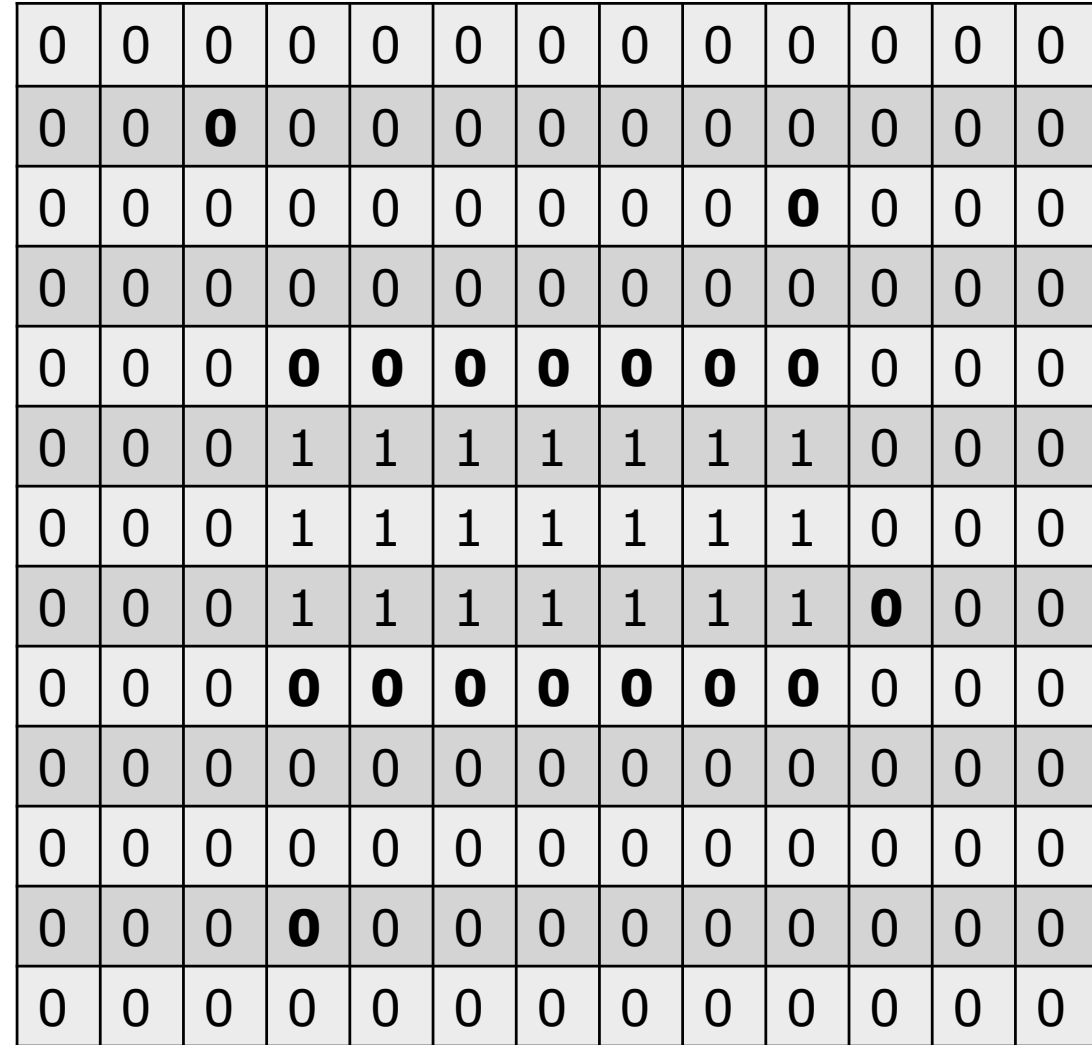

#### Real Image Erosion Example

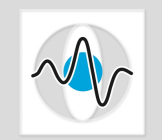

# Structuring Element, S =

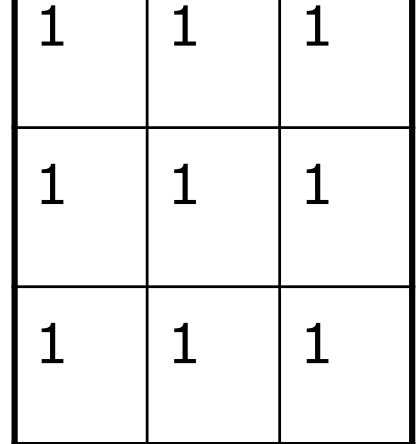

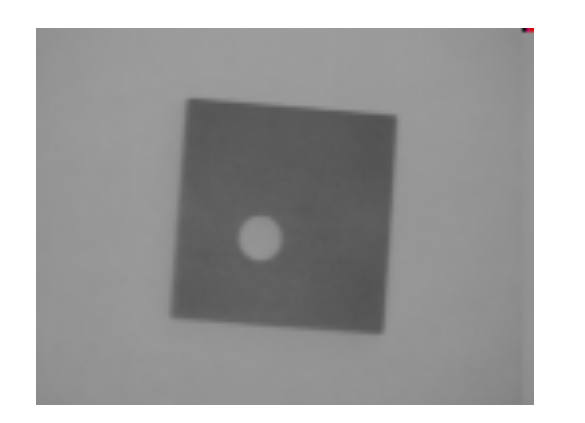

Original image Binary image Eroded image

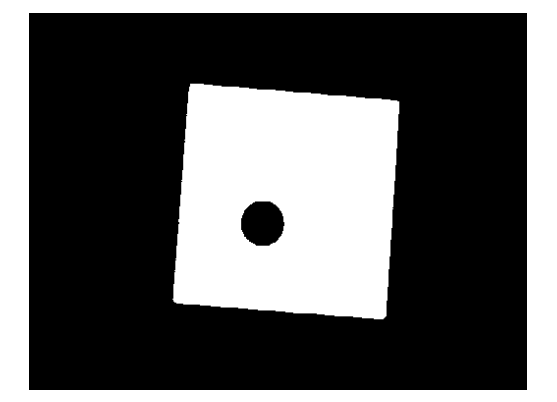

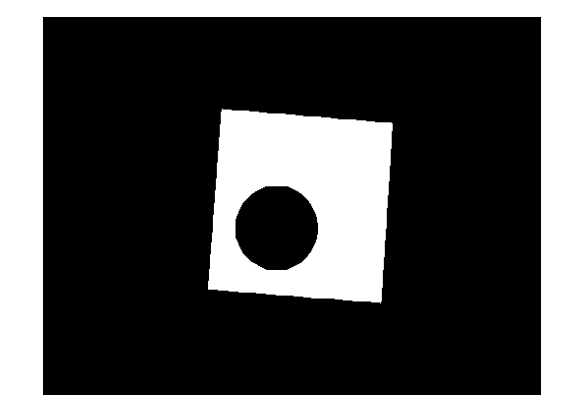

Images courtesy of R.Fisher, S. Perkins, W. Walker and E. Wolfart

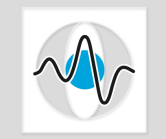

 $\blacksquare$  Idea: If part of the structuring element lies on the foreground add the pixel at the origin of the structuring element to the foreground.

$$
R = A \oplus S = \{ p | ((S)_p \cap A) \} \neq \emptyset \}
$$

R is a new image where a pixel p is set to 1 iff: when the origin of S is positioned at p, i.e.  $(S)<sub>p</sub>$ , the intersection of A with S is not empty.

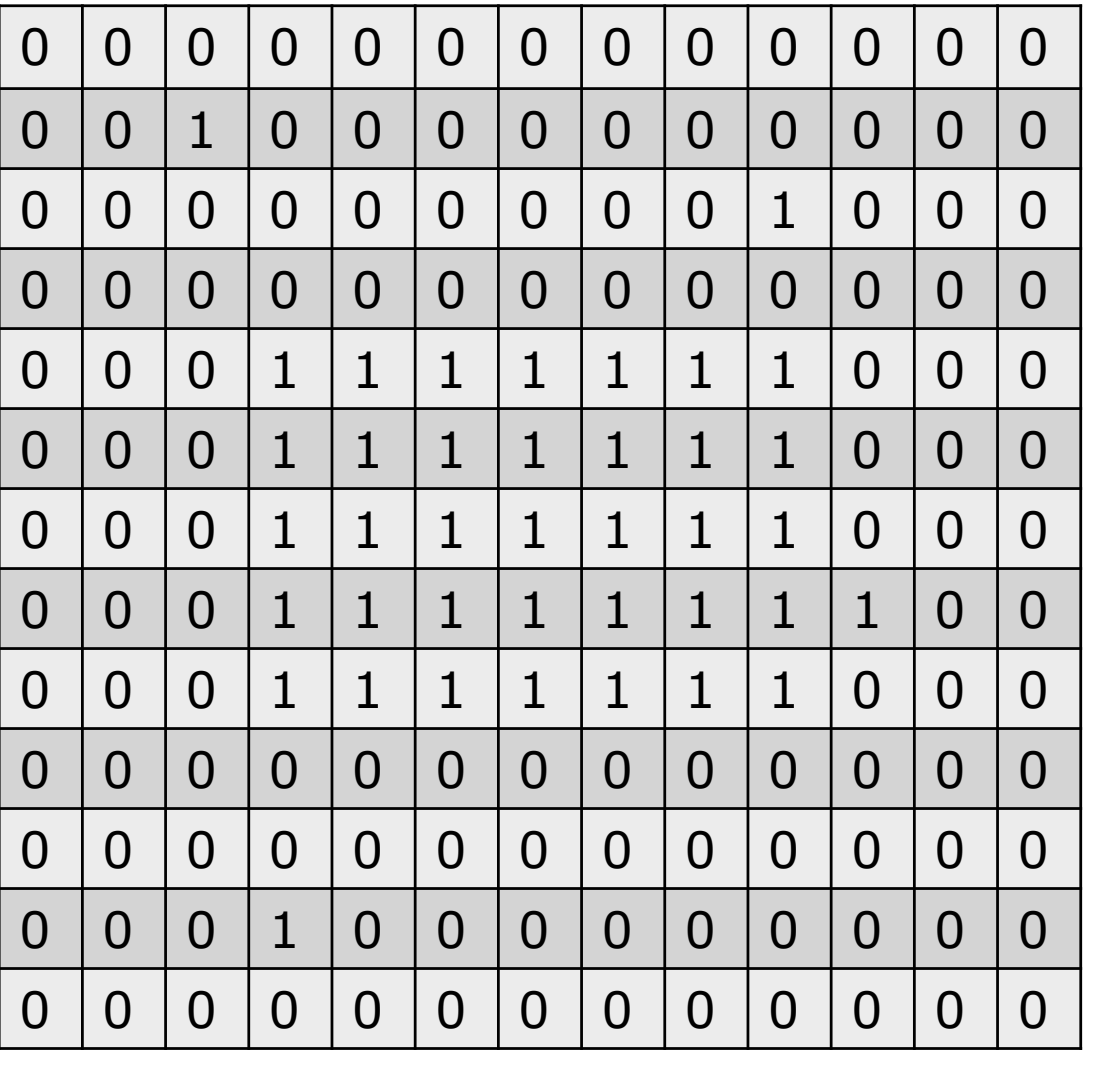

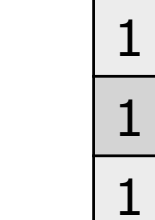

⊕

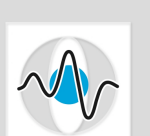

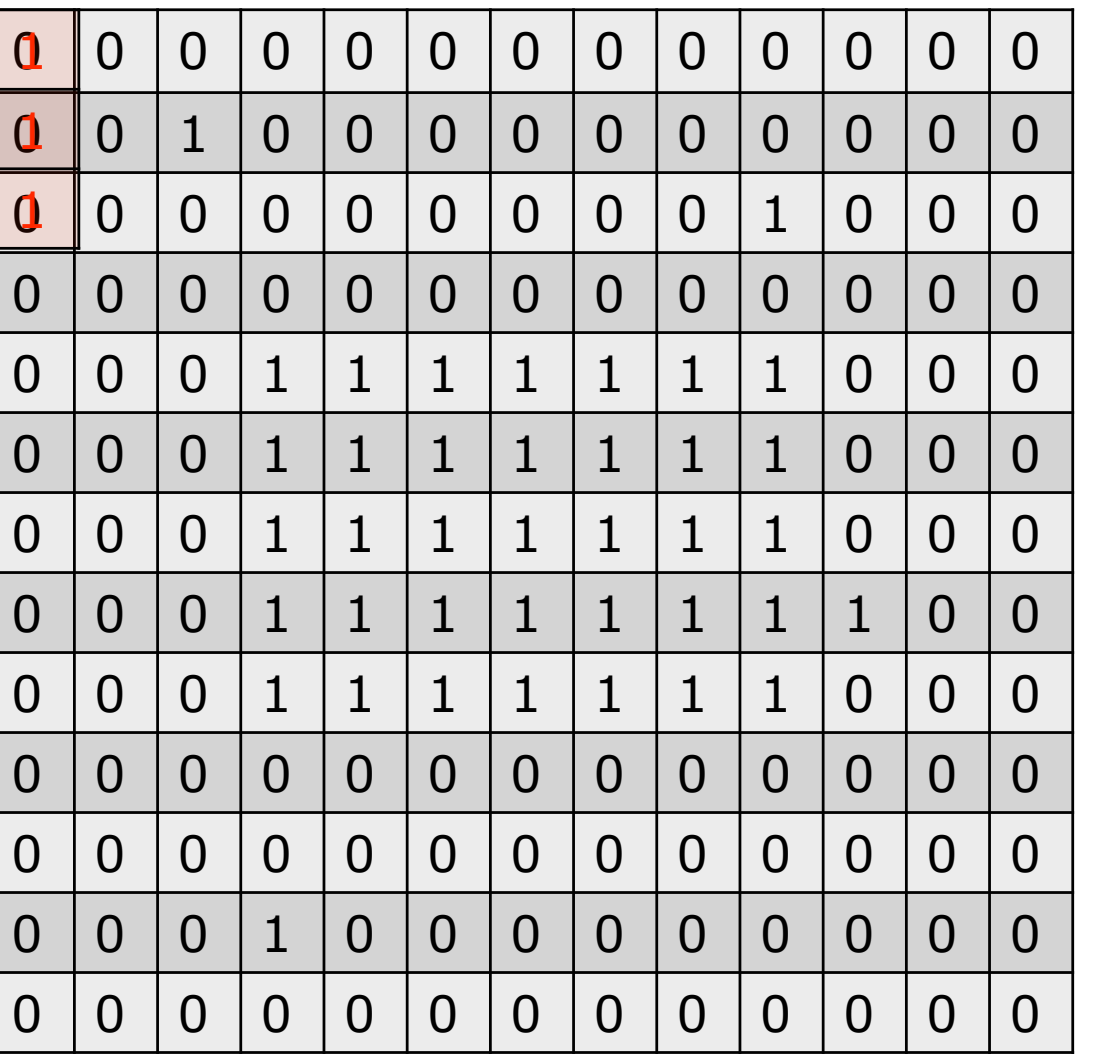

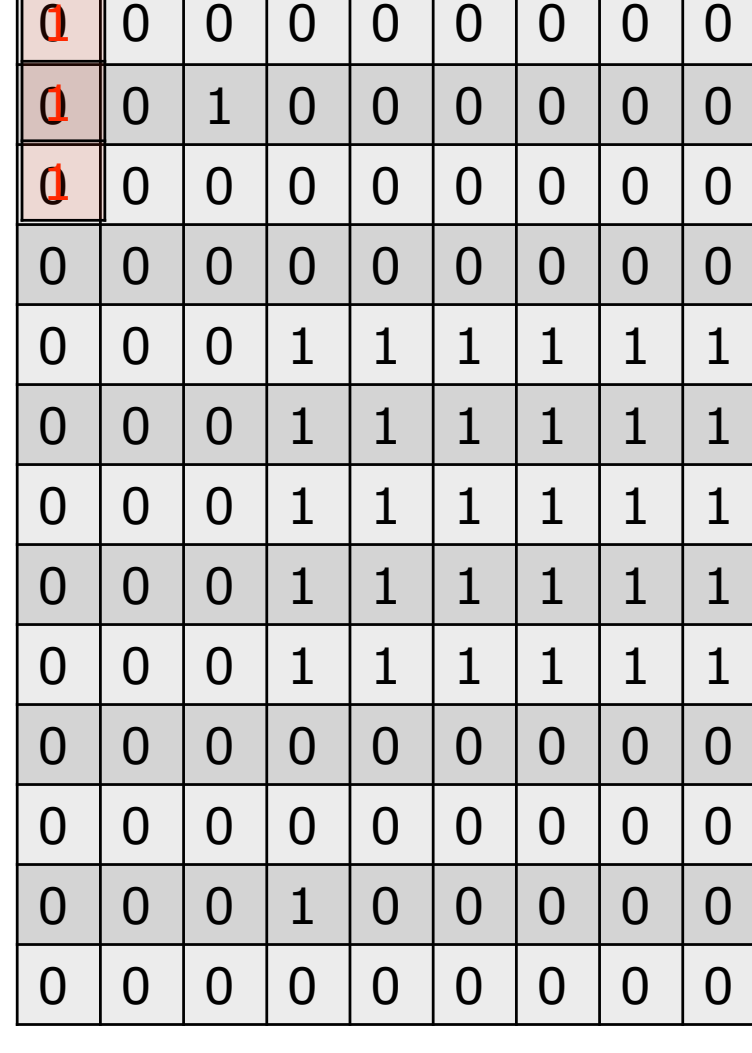

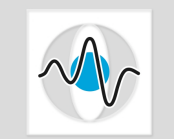

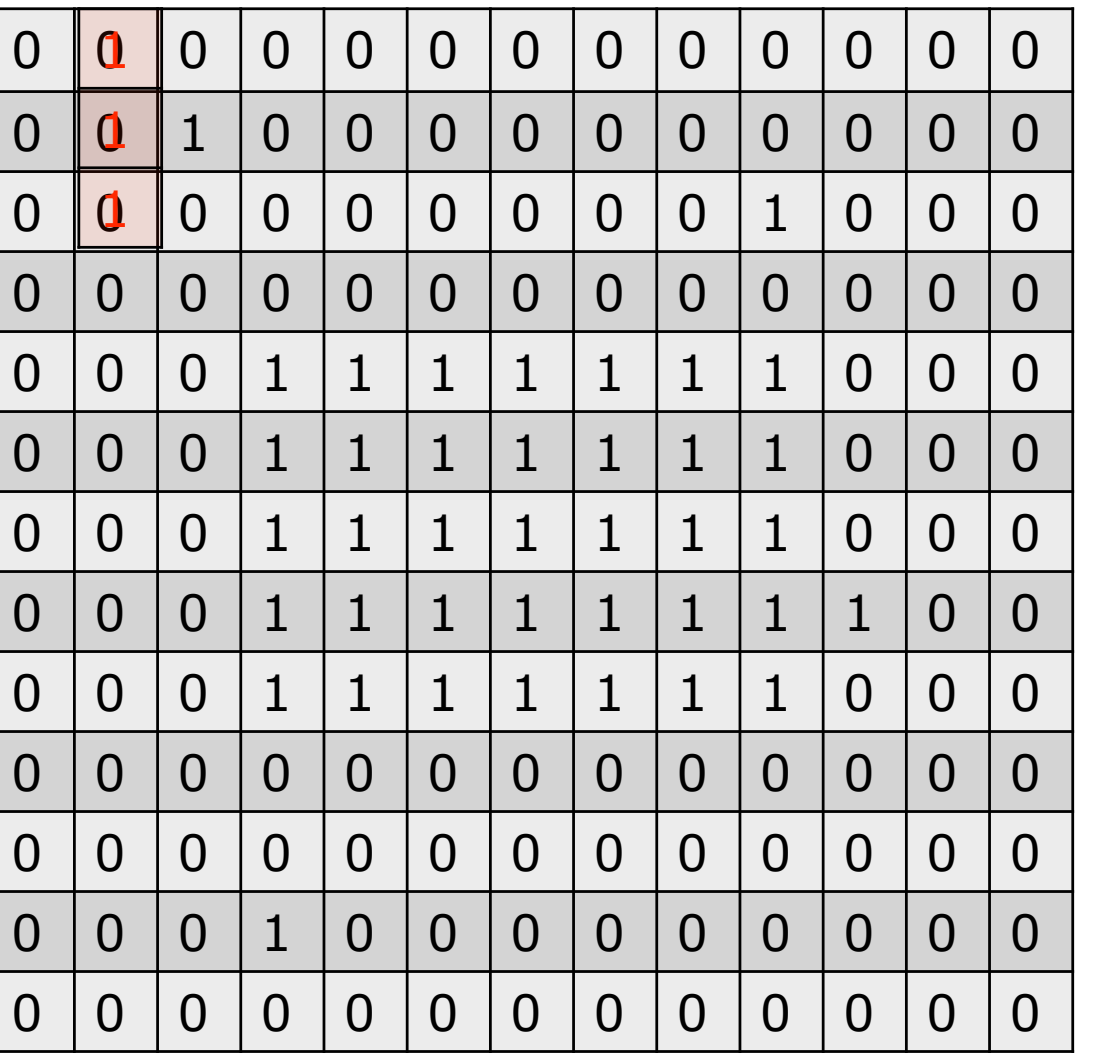

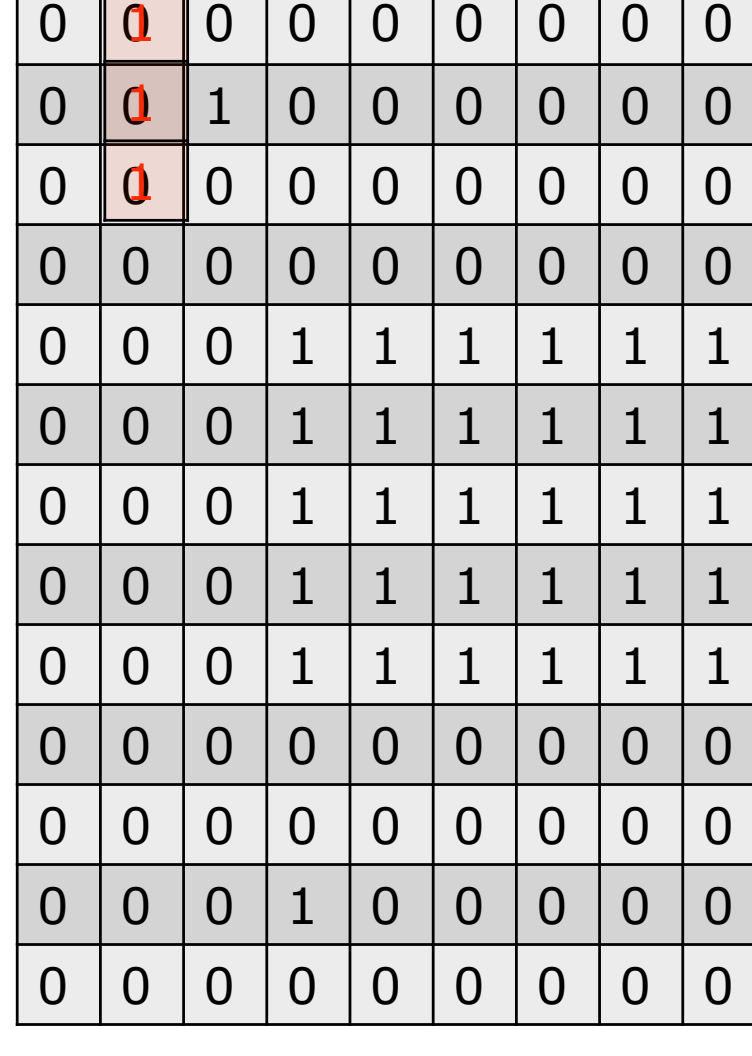

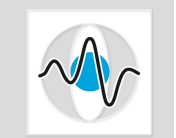

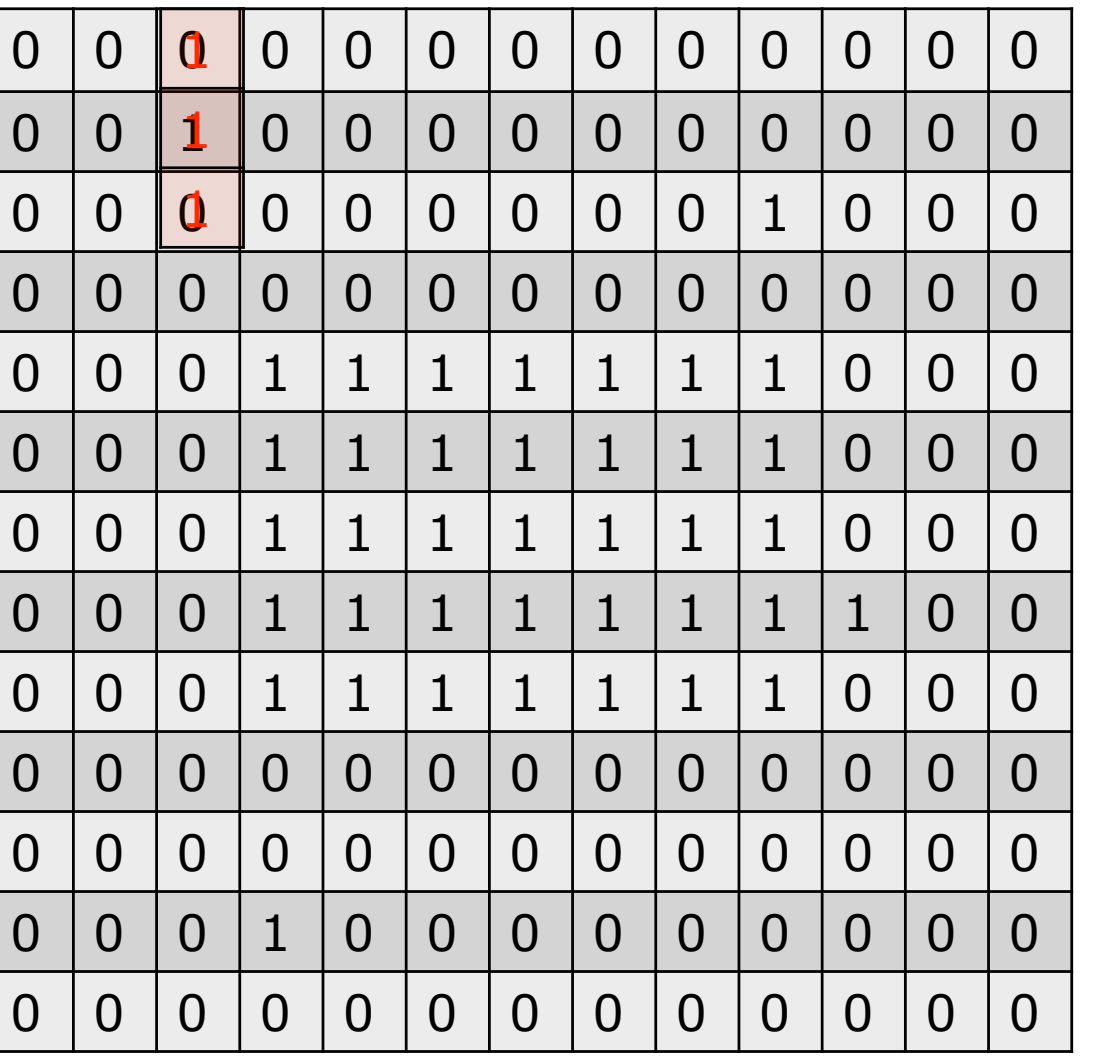

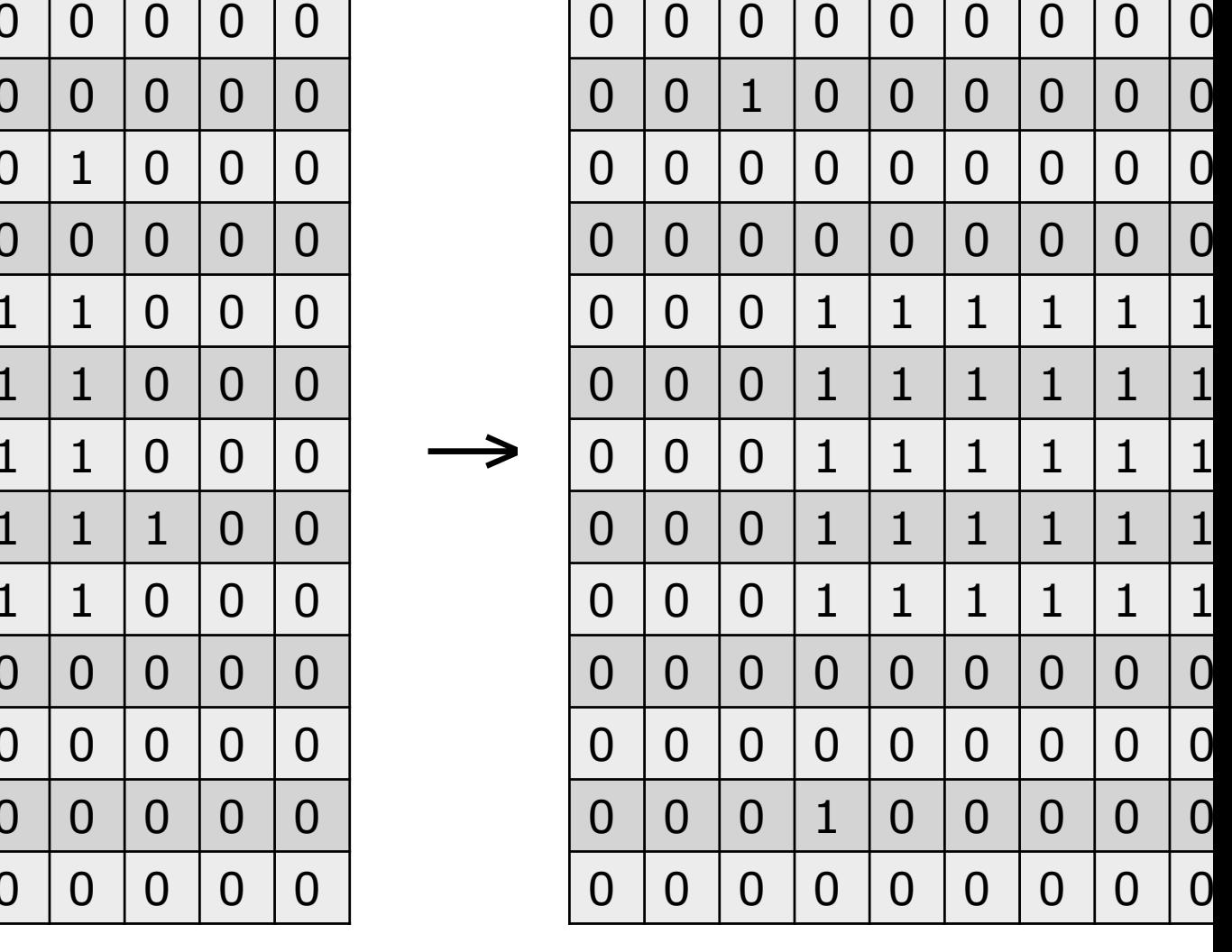

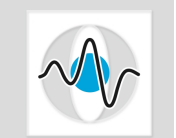

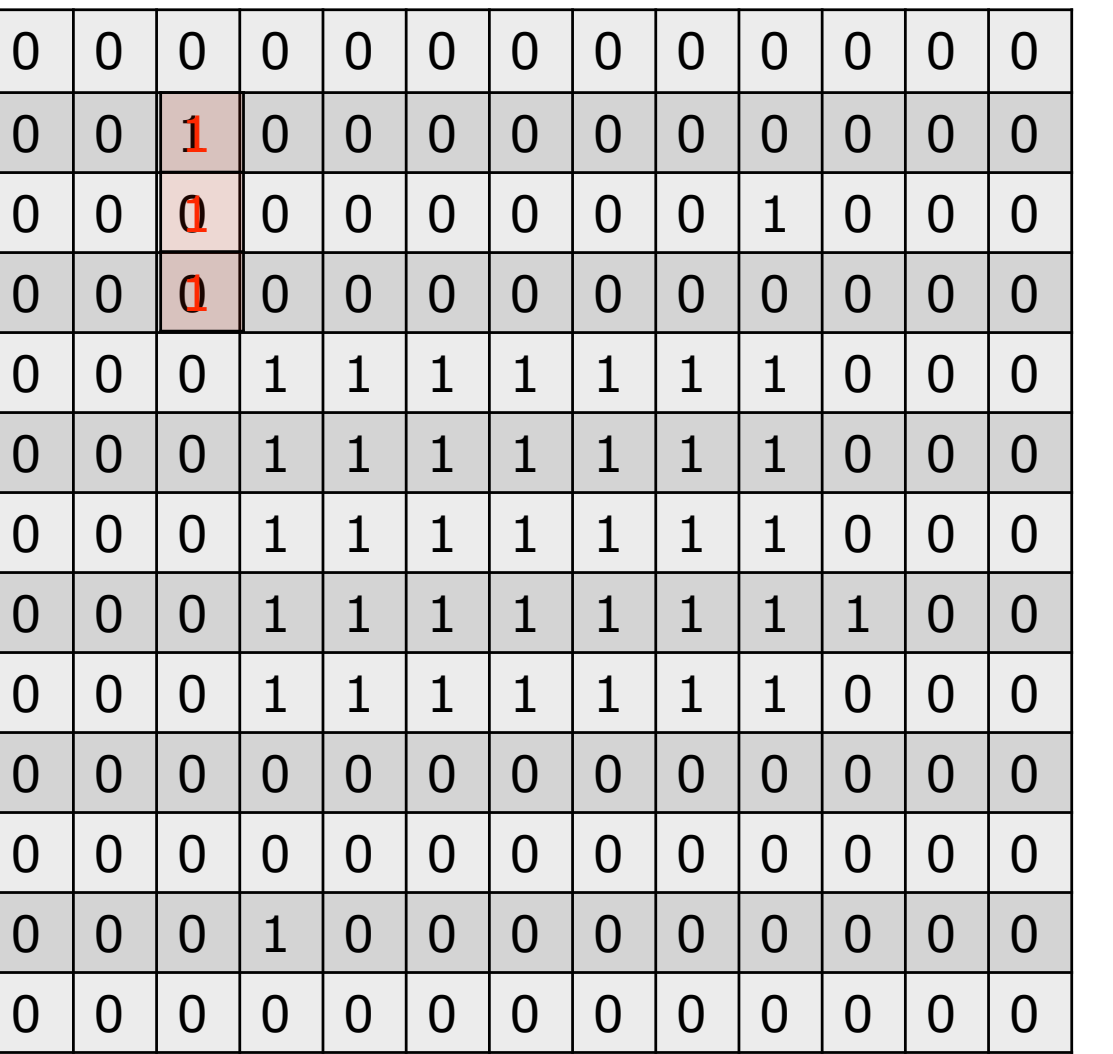

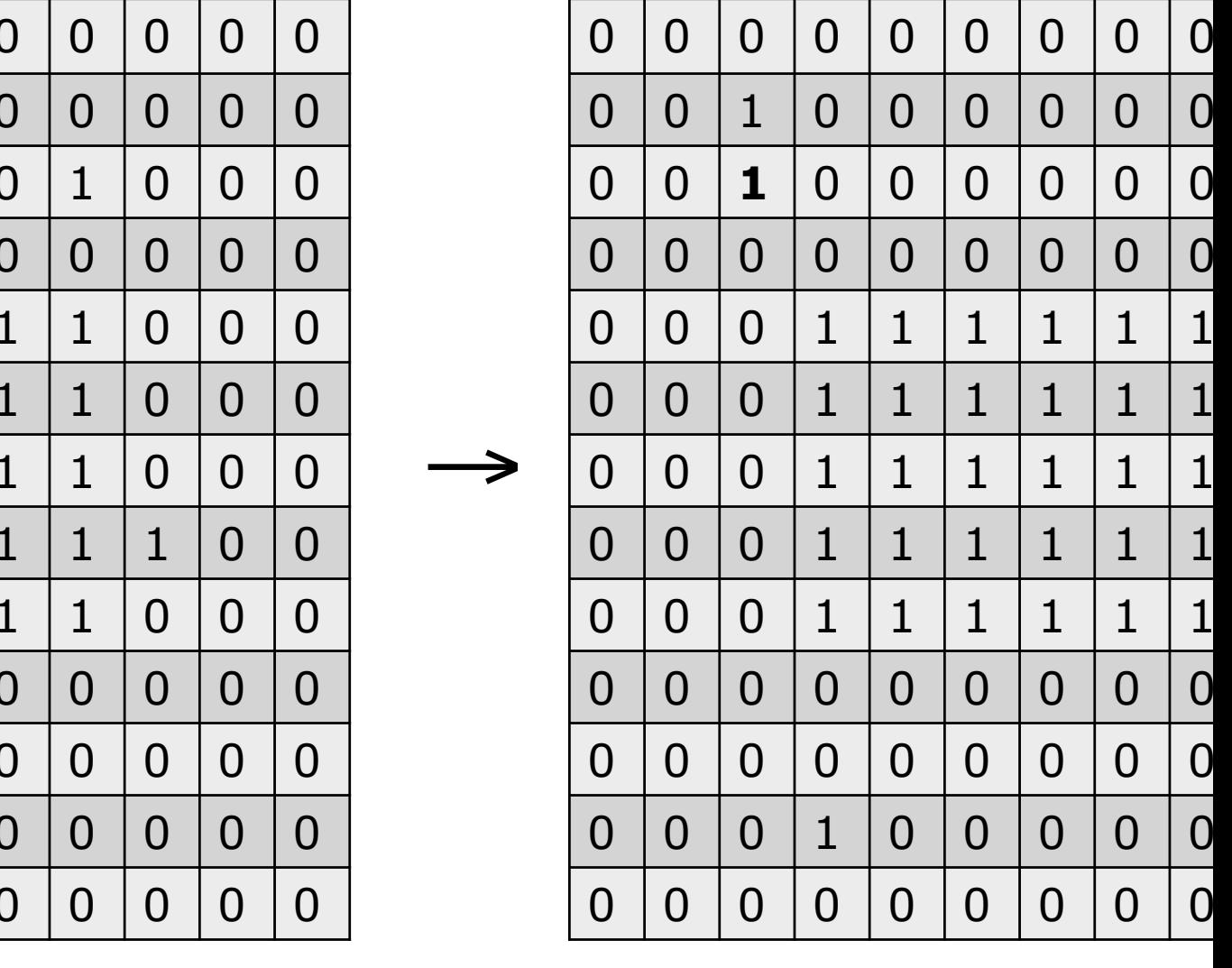

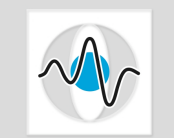
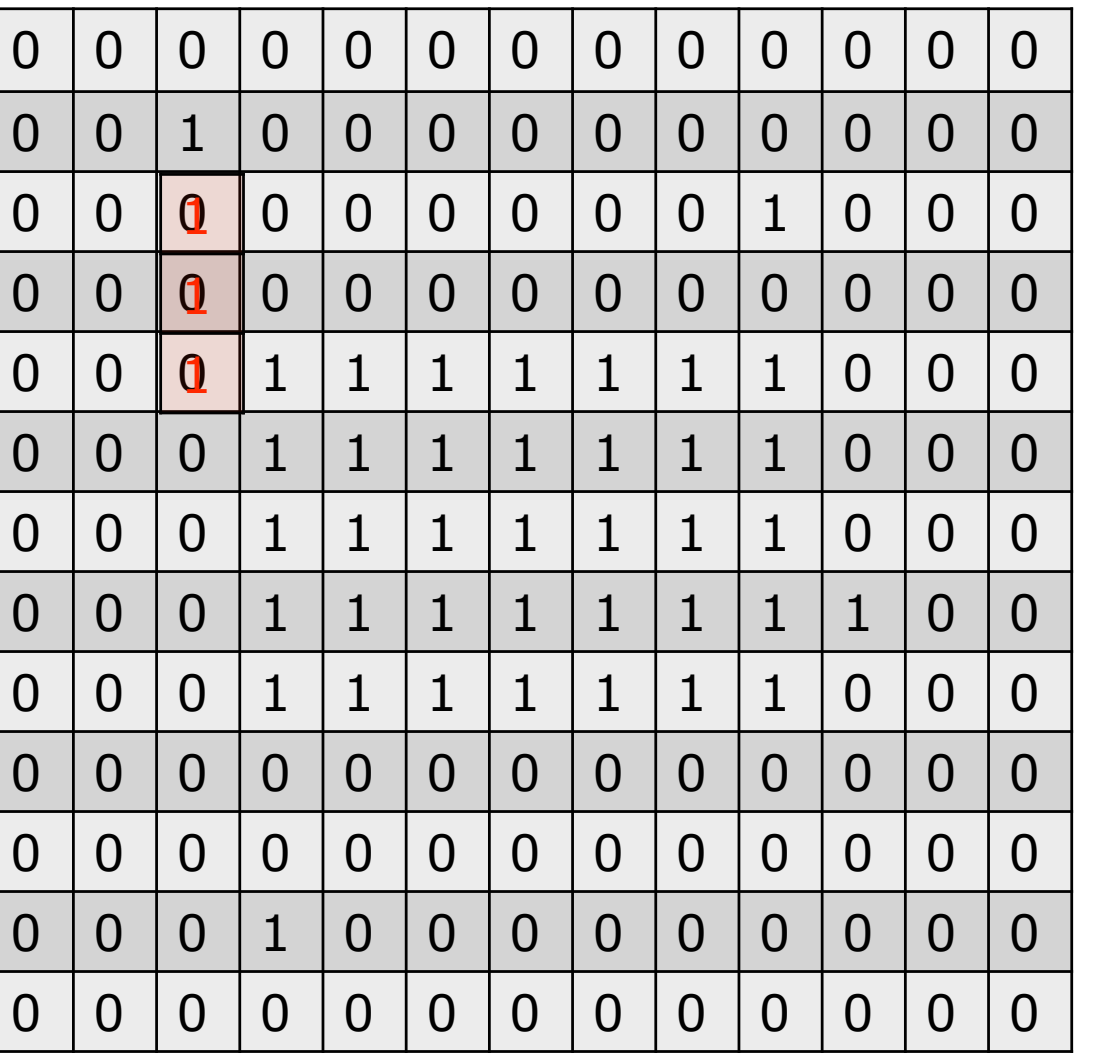

 $\rightarrow$ 

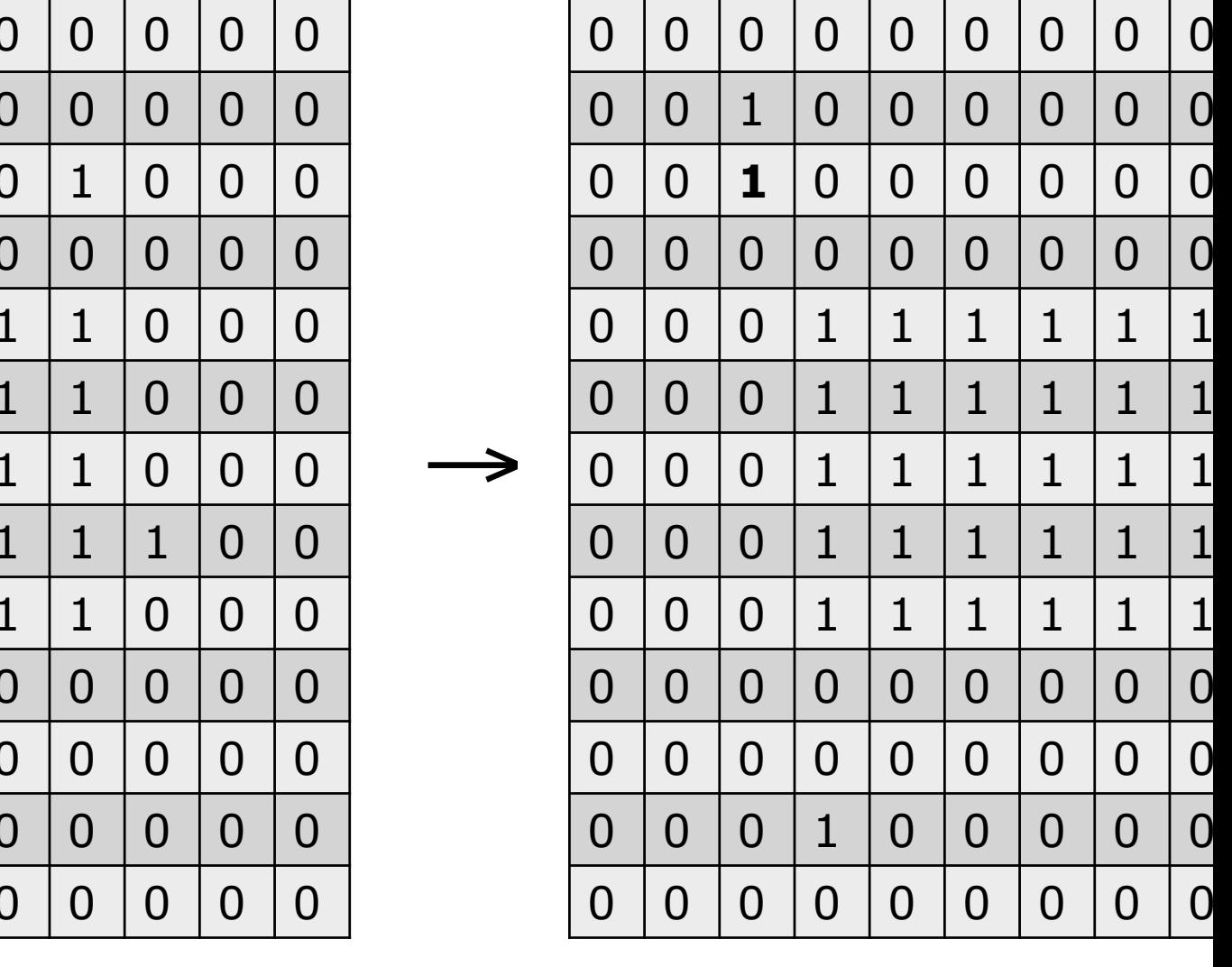

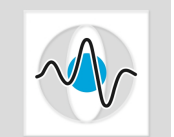

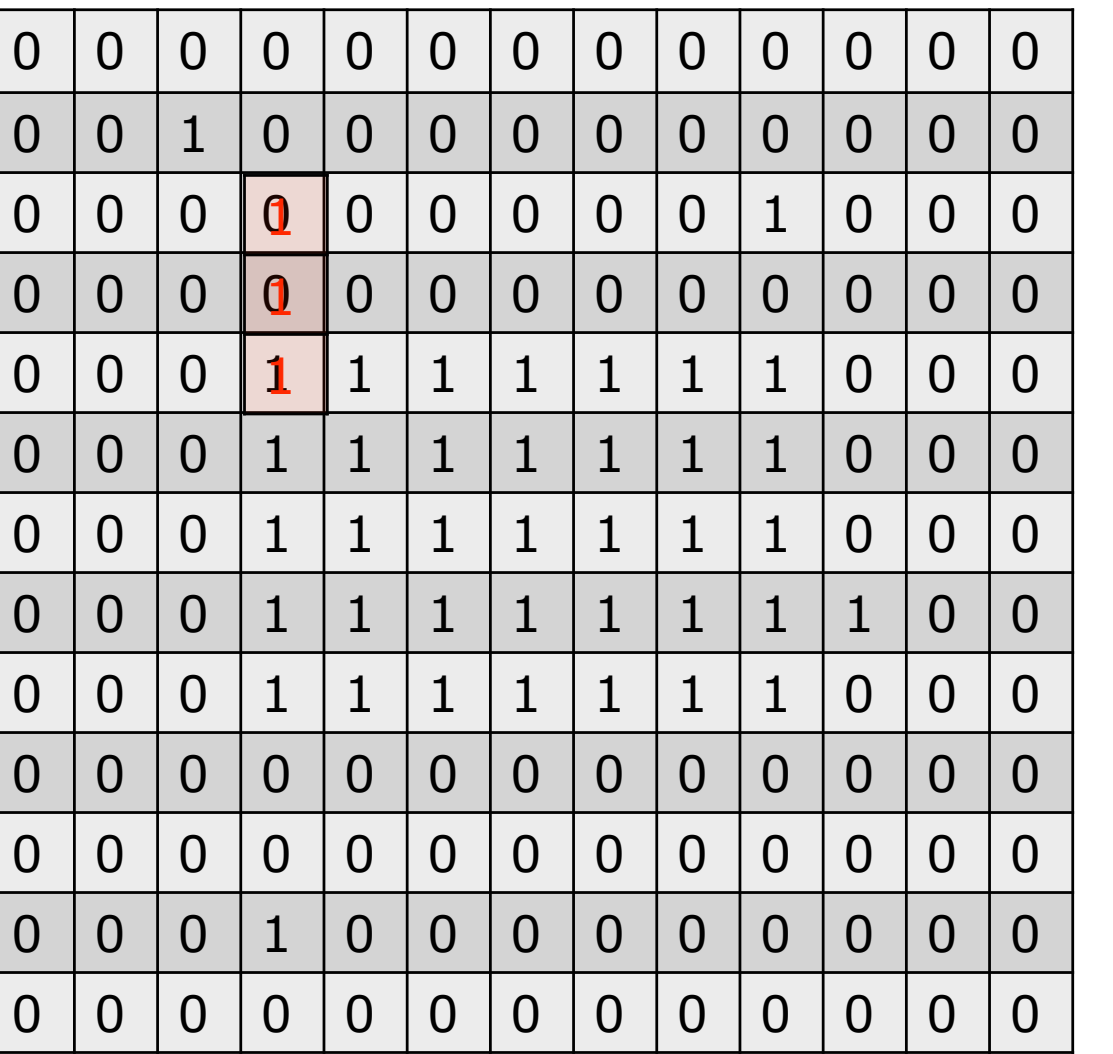

 $\rightarrow$ 

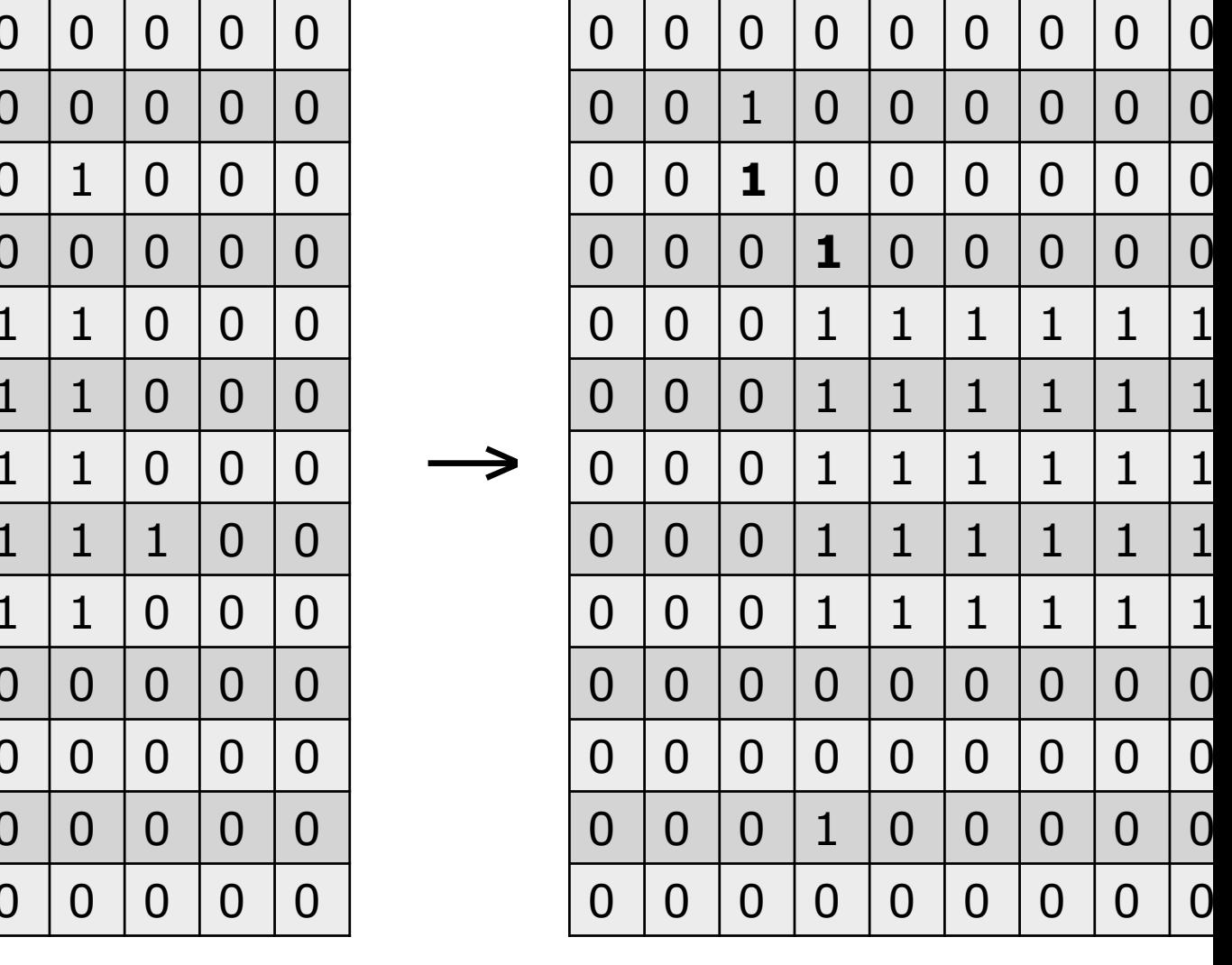

Page 74

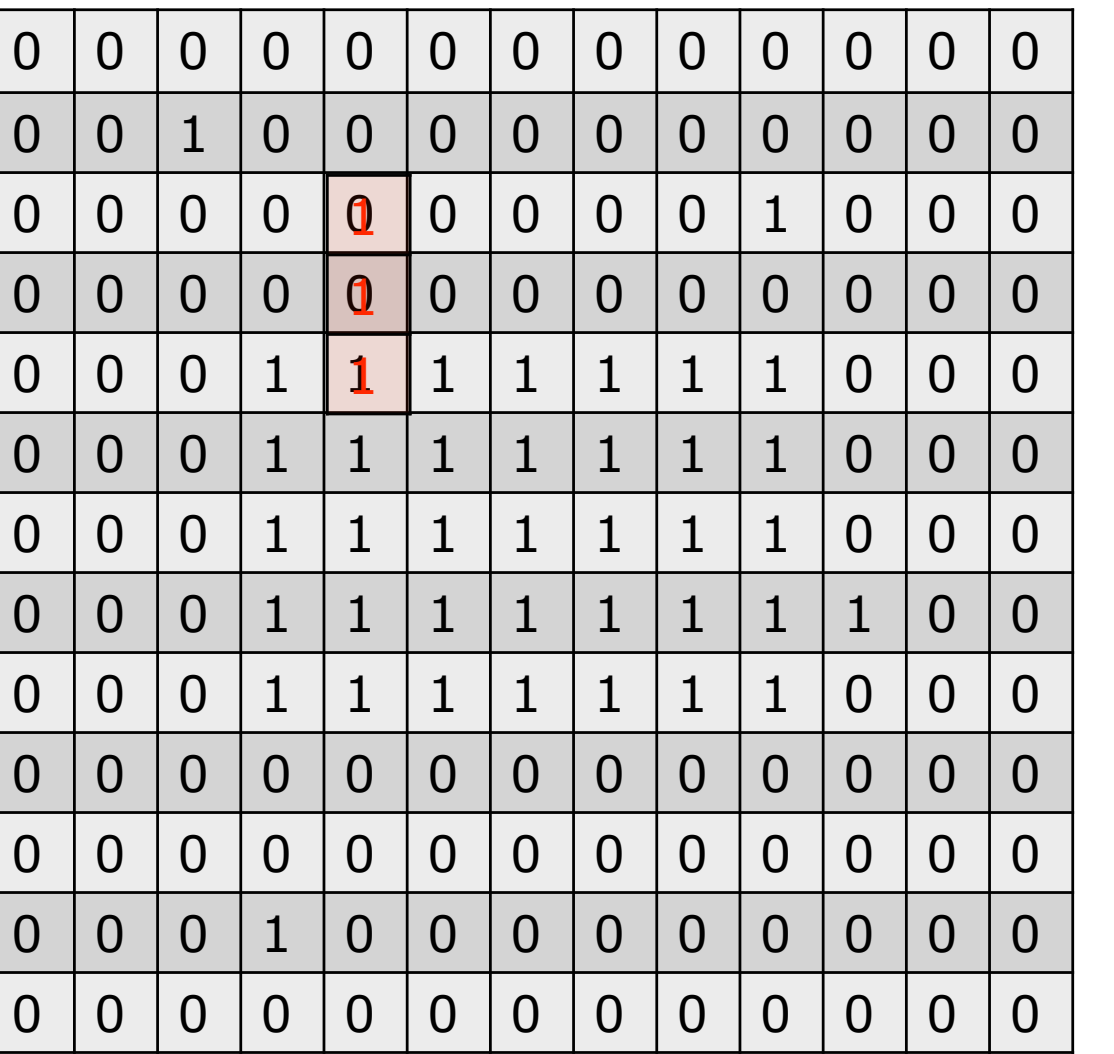

 $\rightarrow$ 

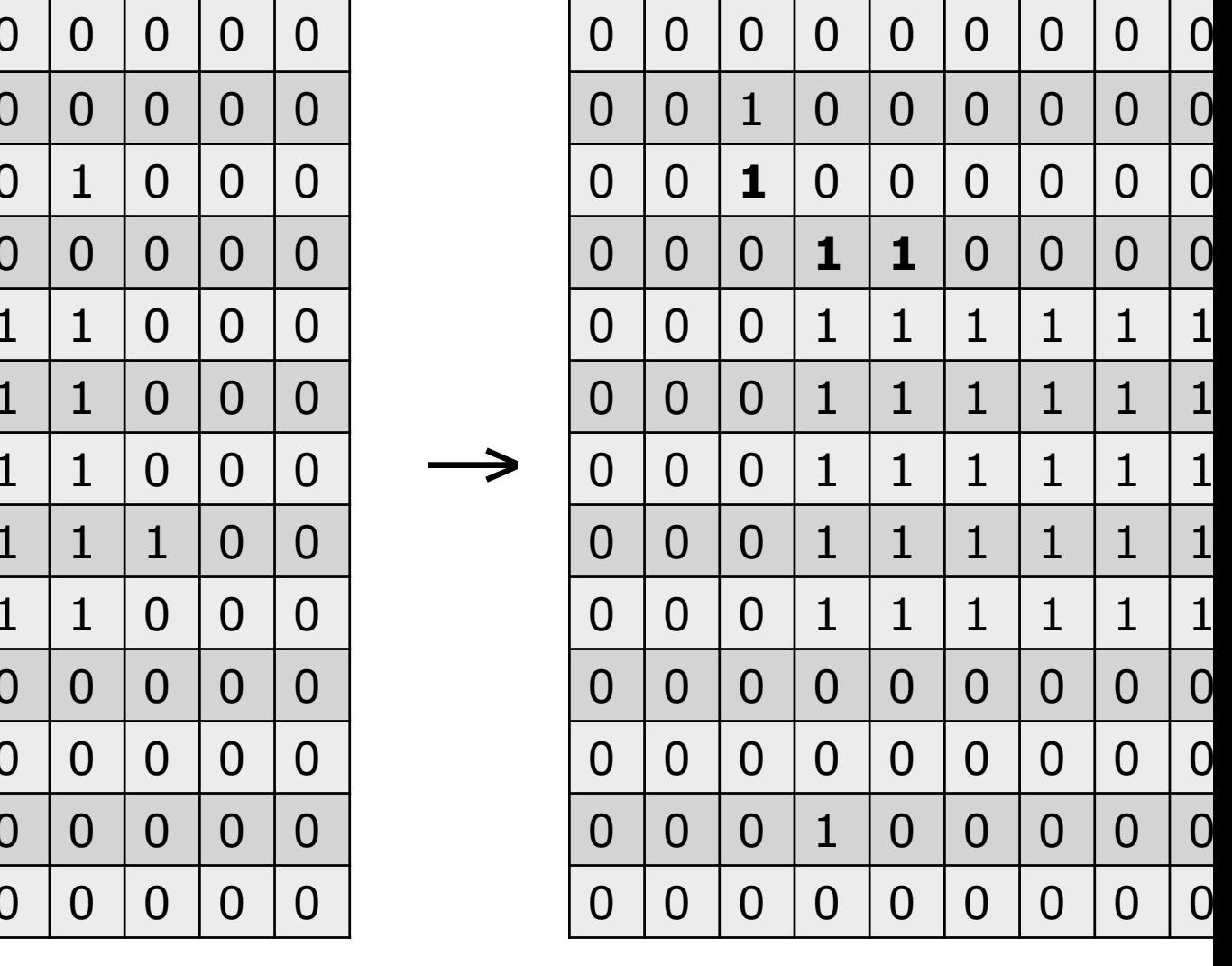

Page 75

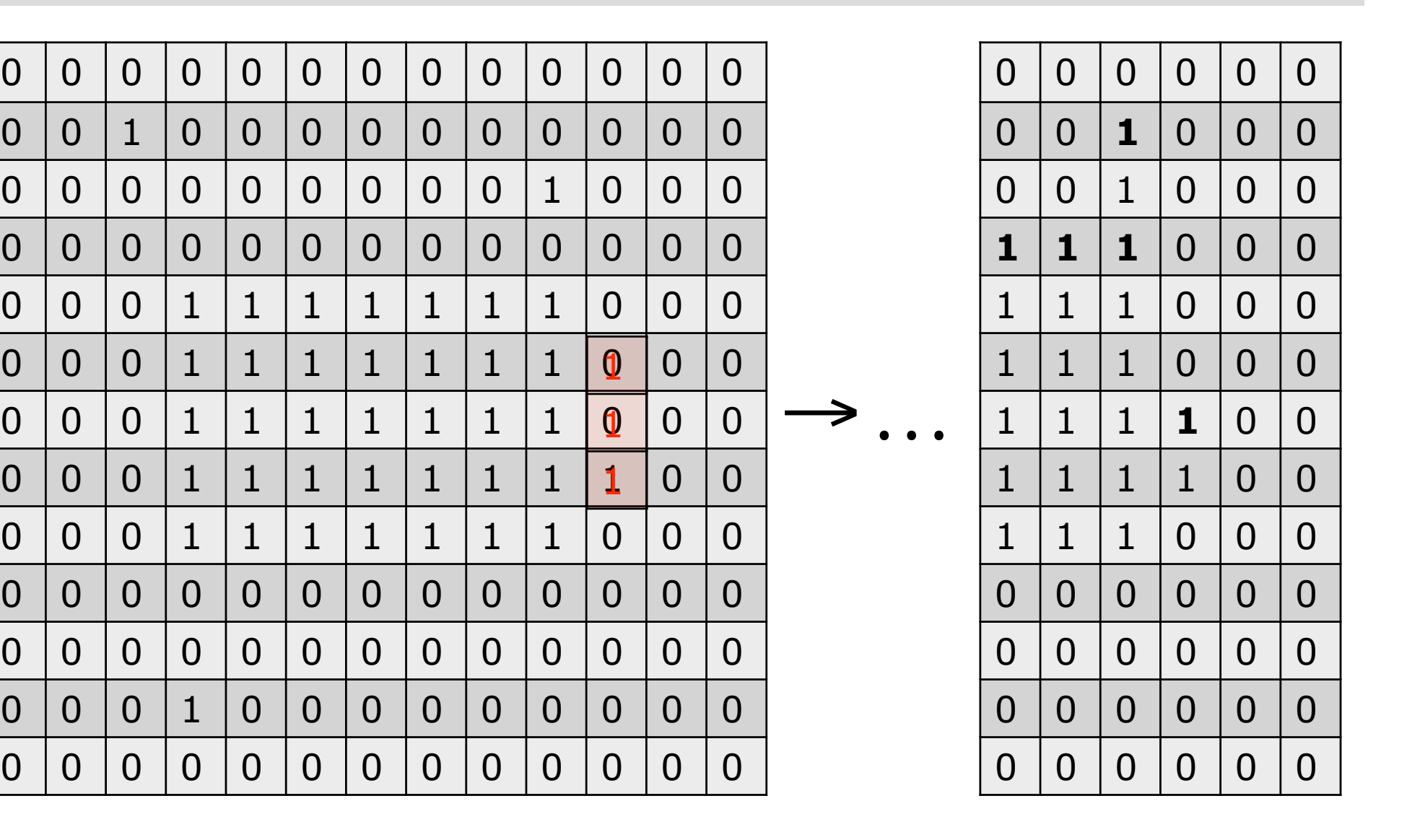

 $M_{\odot}$ 

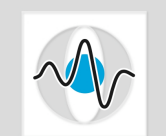

Page 77

## End Result of Simple Dilation Example

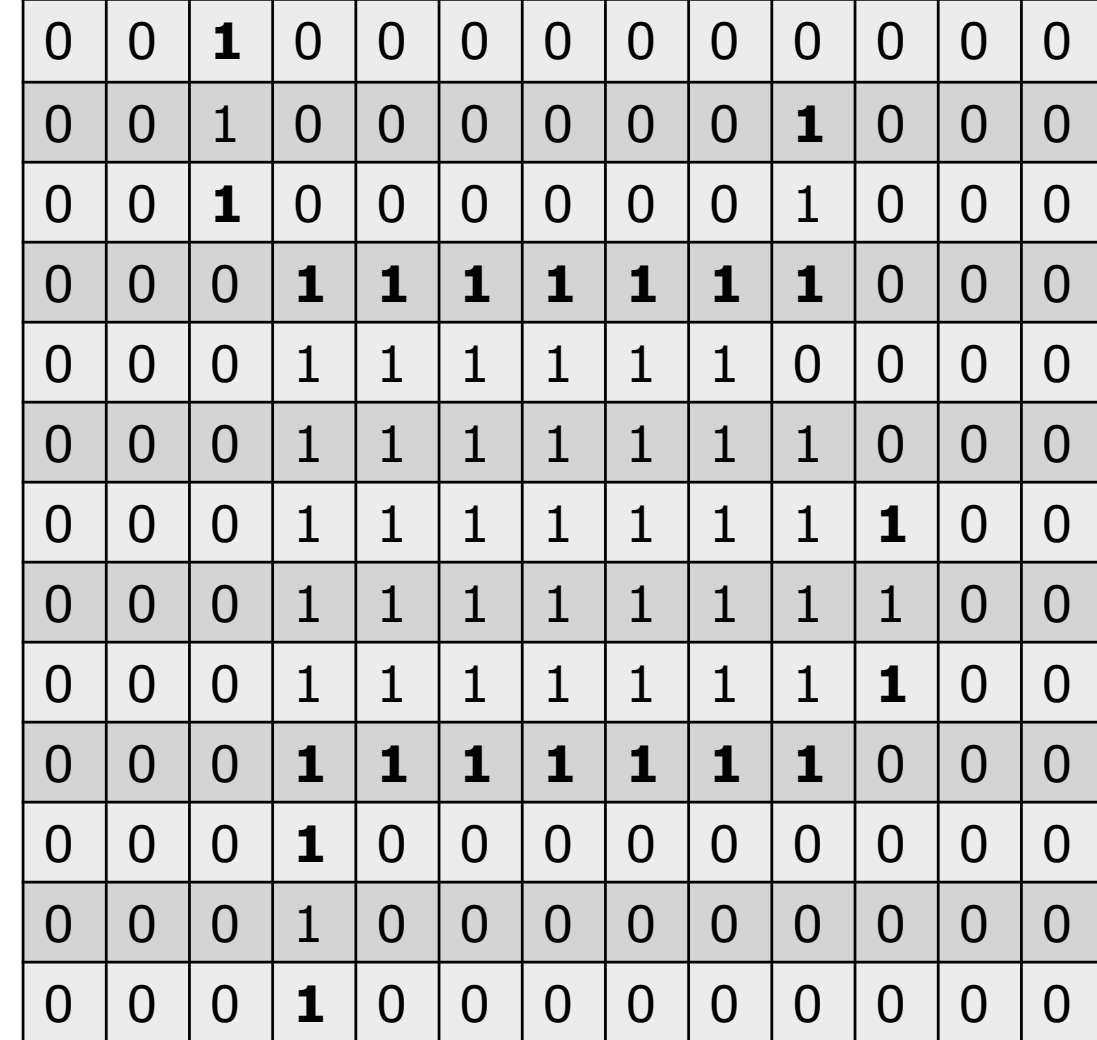

### Binary Image Dilation

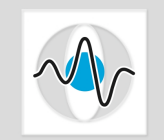

# Structuring Element, S =

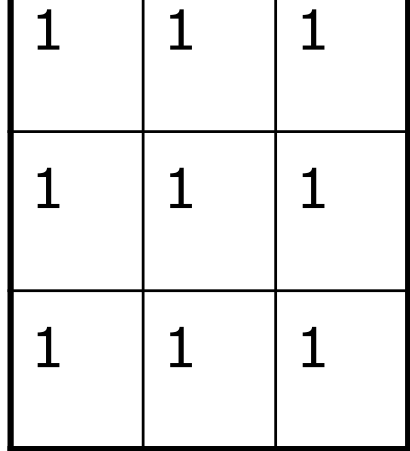

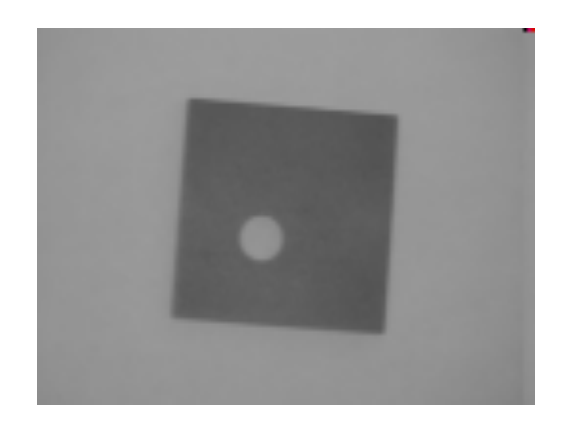

Original image Binary image Dilated image

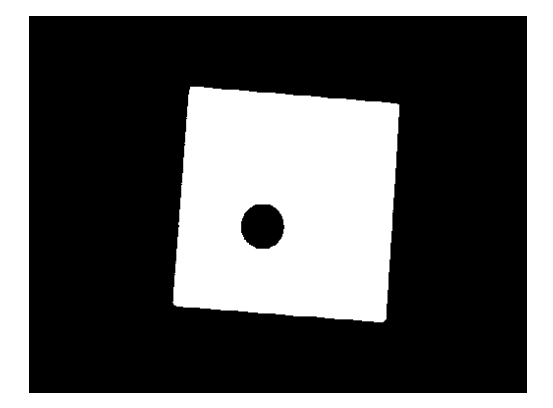

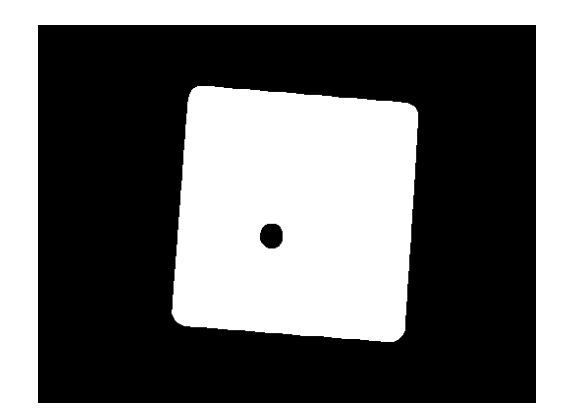

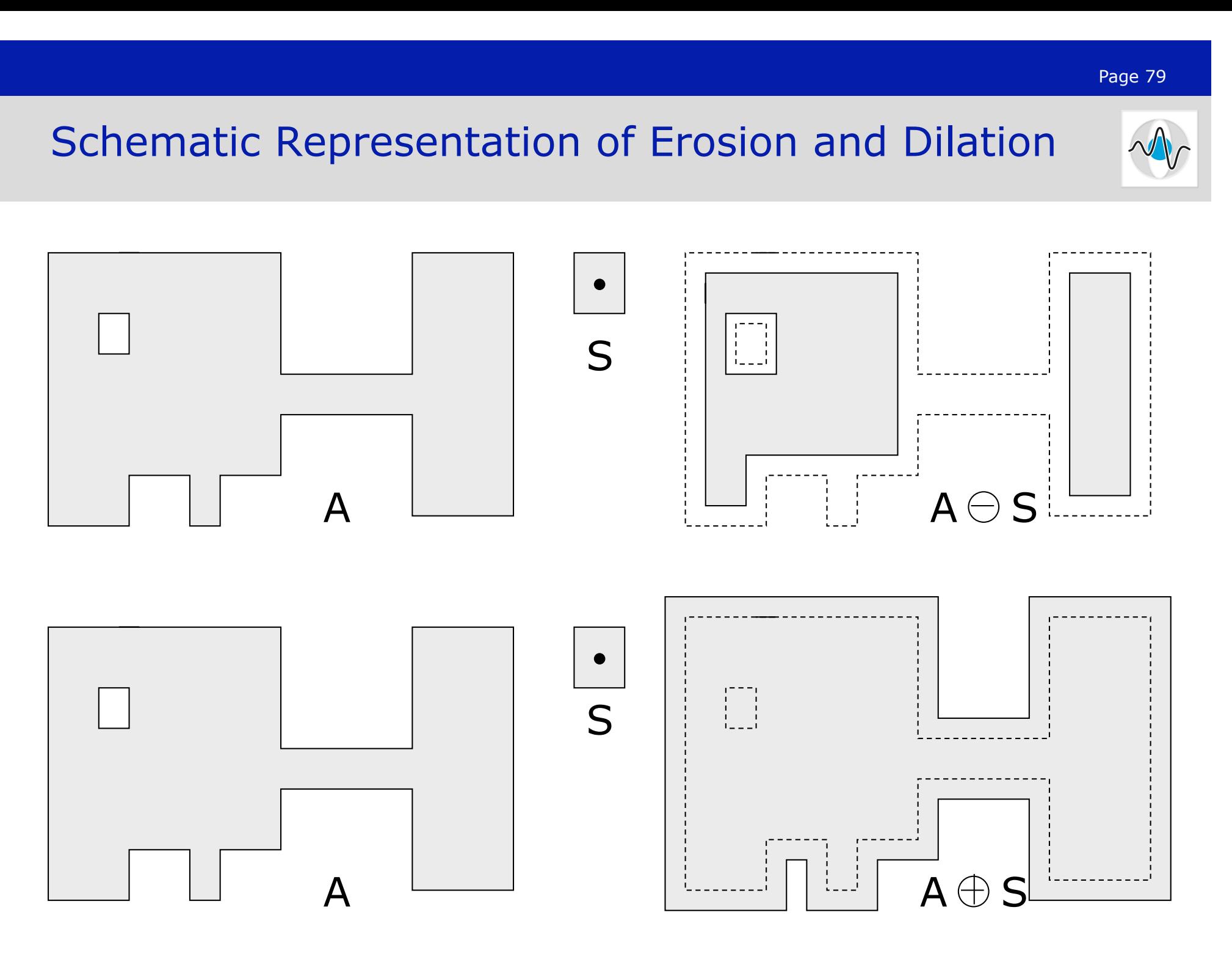

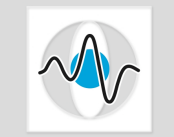

■ Opening: An Erosion followed by a Dilation.

$$
R = A \circ S = (A \ominus S) \oplus S
$$

It eliminates spikes and cuts off "bridges".

■ Closing: A Dilation followed by an Erosion.

$$
R = A \bullet S = (A \oplus S) \ominus S
$$

It eliminates bays along the boundaries and fills up holes.

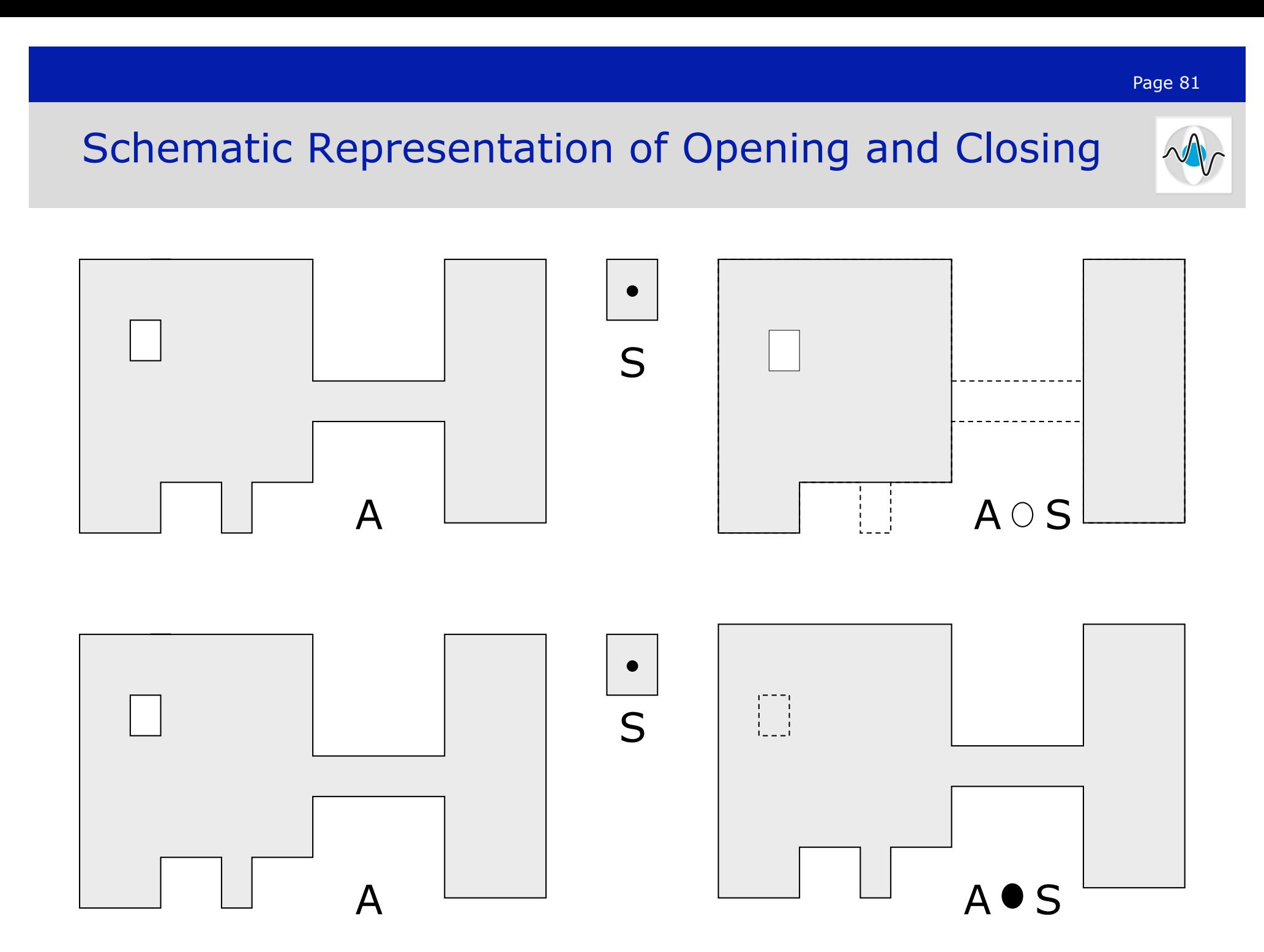

### Binary Image Opening

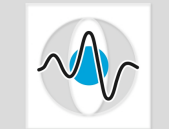

Page 82

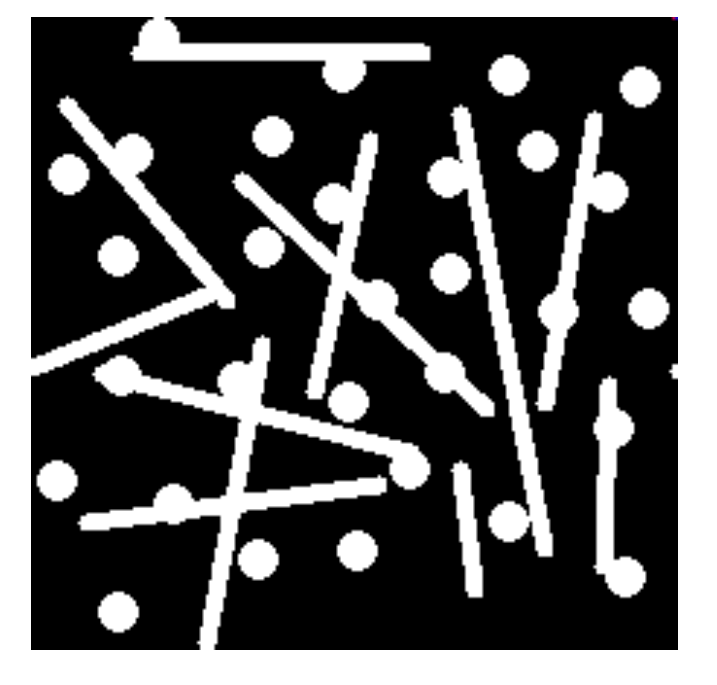

**Structuring** element: circle with diameter,  $d = 11$ pixels

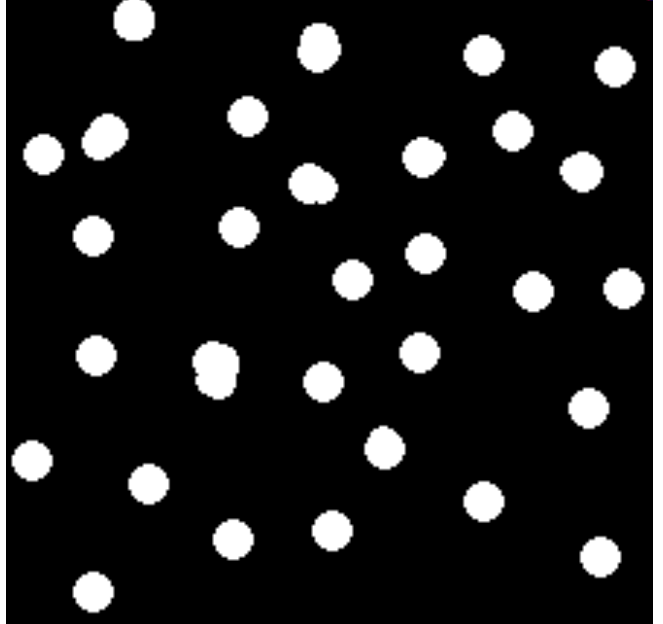

Original image Image after opening

Binary Image Opening

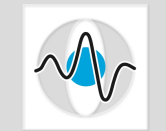

Page 83

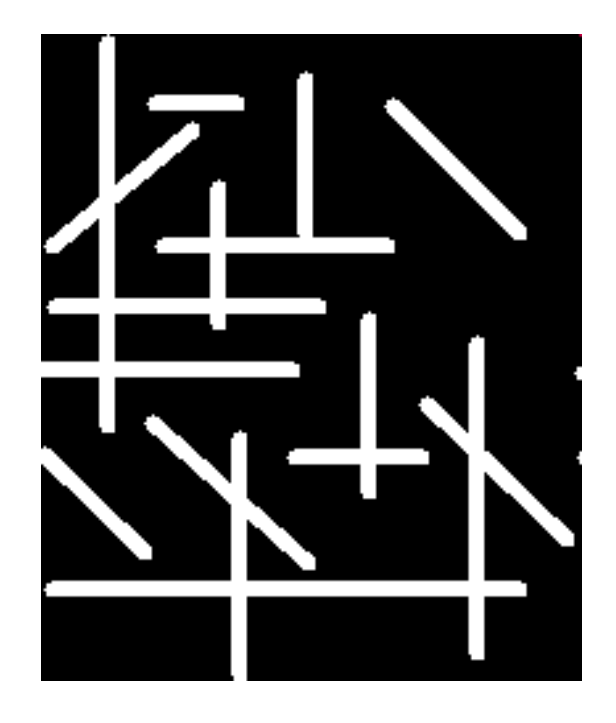

**Structuring** element: 3x9 vertically oriented rectangle

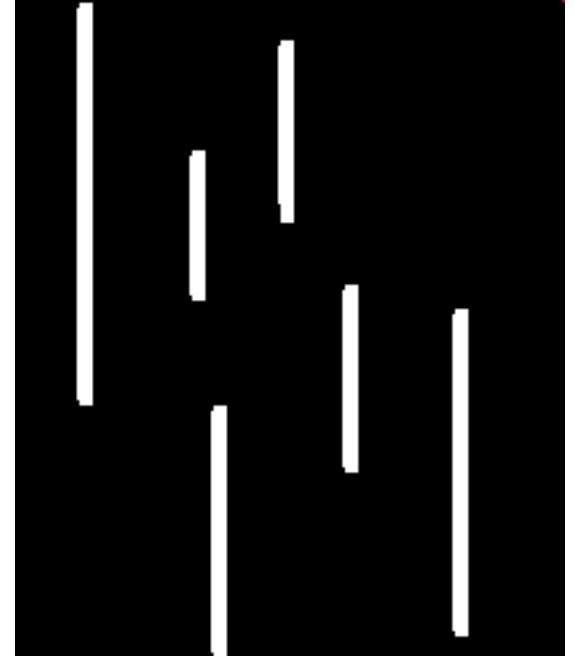

Original image Image after opening

Binary Image Closing

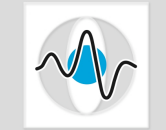

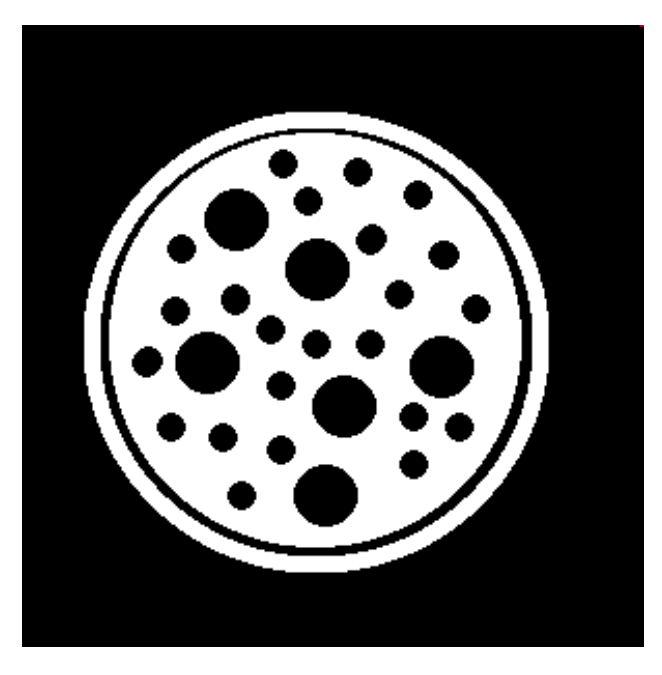

Structuring element: circle with diameter,  $d = 22$ pixels

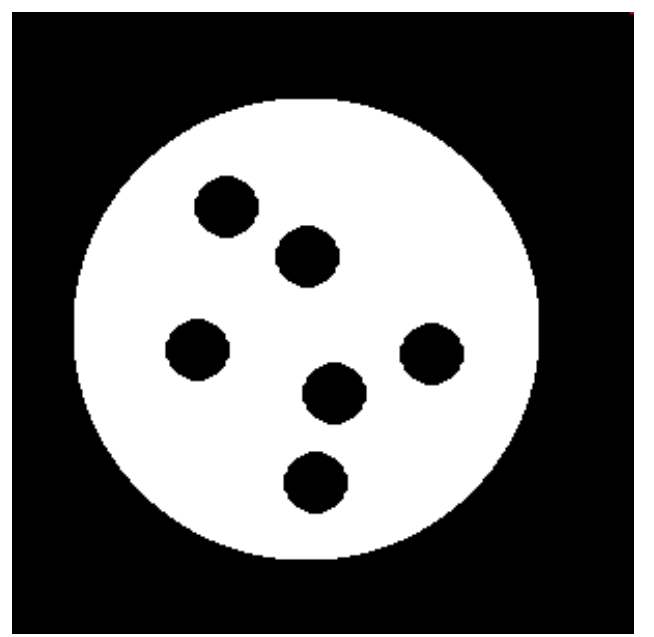

Original image Image after closing

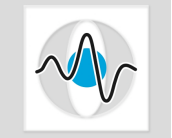

- In grayscale images erosion is generalized to the minimum operation.
- $\blacksquare$  R is a new image where a pixel p at the origin of the structuring element S is set to the minimum value among all the pixels in the intersection of A and S.
- **Example 2.5 Fight** Erosion decreases the brightness of bright objects against a dark background. Therefore sometimes we refer to erosion as decreasing the size of the object.

### Page 86

### Grayscale Image Erosion

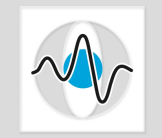

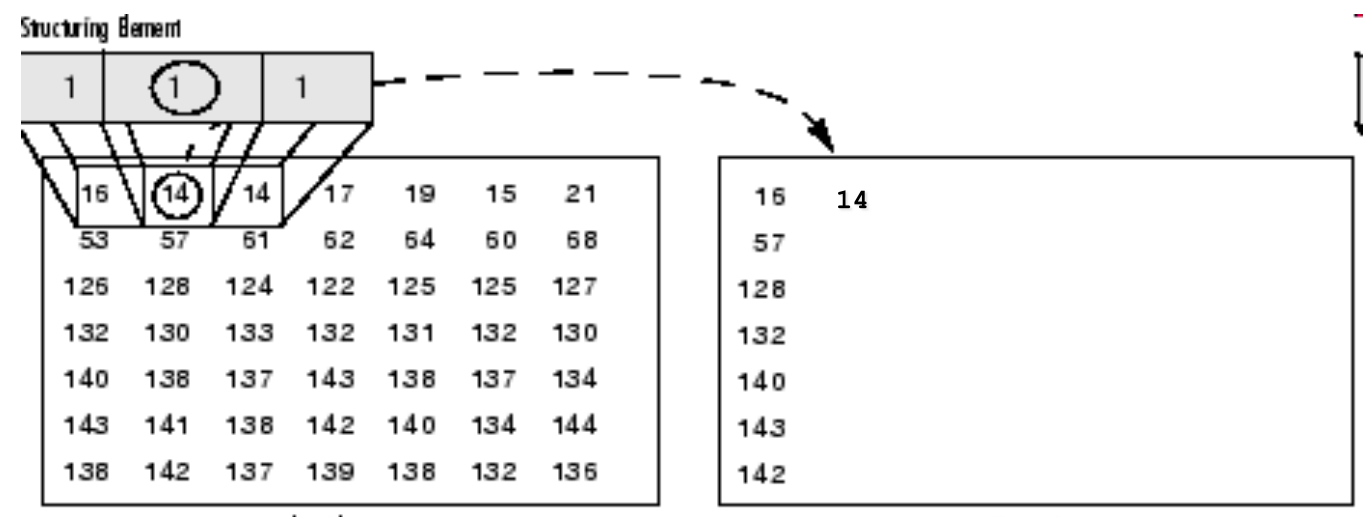

Graph adapted from Mathworks

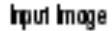

**Output Image** 

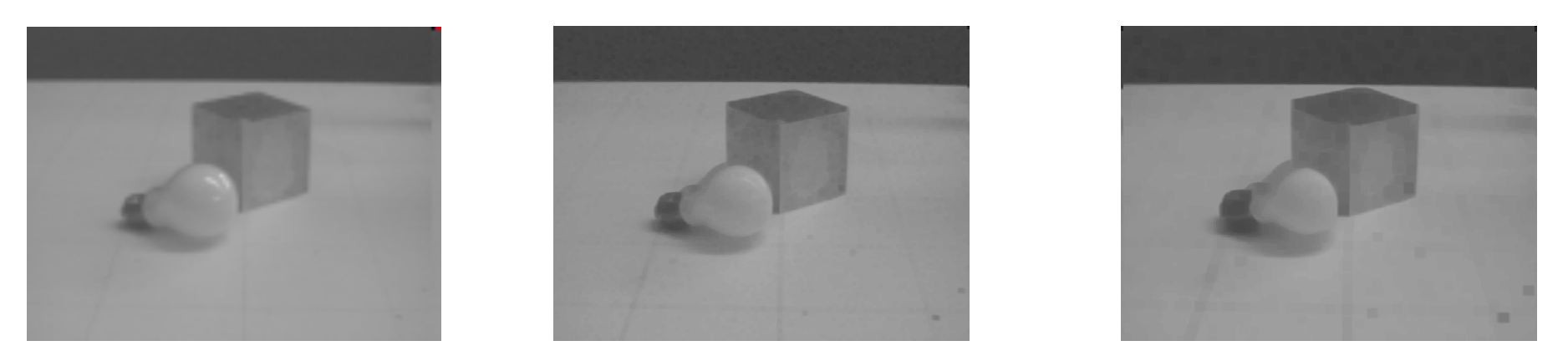

### Original image Image eroded once Image eroded twice

### Erosion and "Salt" Noise

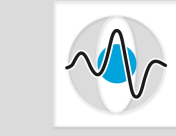

Page 87

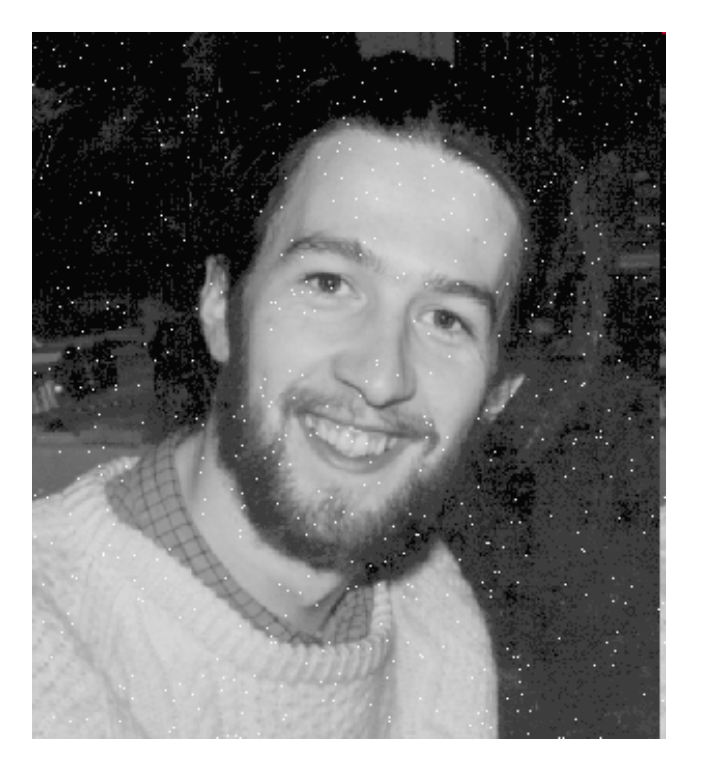

### Original image with salt noise

### Image after erosion

## Dilation in Grayscale Images

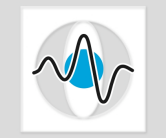

- In grayscale images dilation is generalized to the maximum operation.
- $\blacksquare$  R is a new image where a pixel p at the origin of the structuring element S is set to the maximum value among all the pixels in the intersection of A and S.
- Dilation increases the brightness of bright objects against a dark background. Therefore sometimes we refer to dilation as increasing the size of the object.

### Page 89

### Grayscale Image Dilation

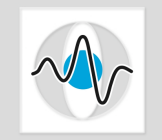

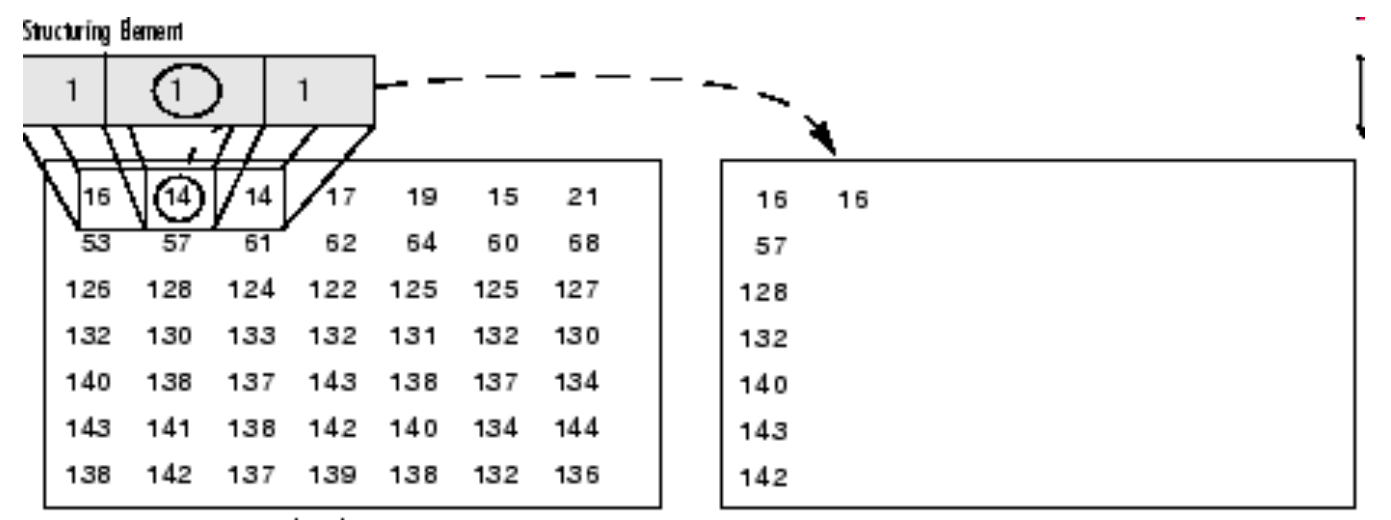

Graph courtesy of Mathworks

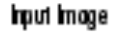

**Output Image** 

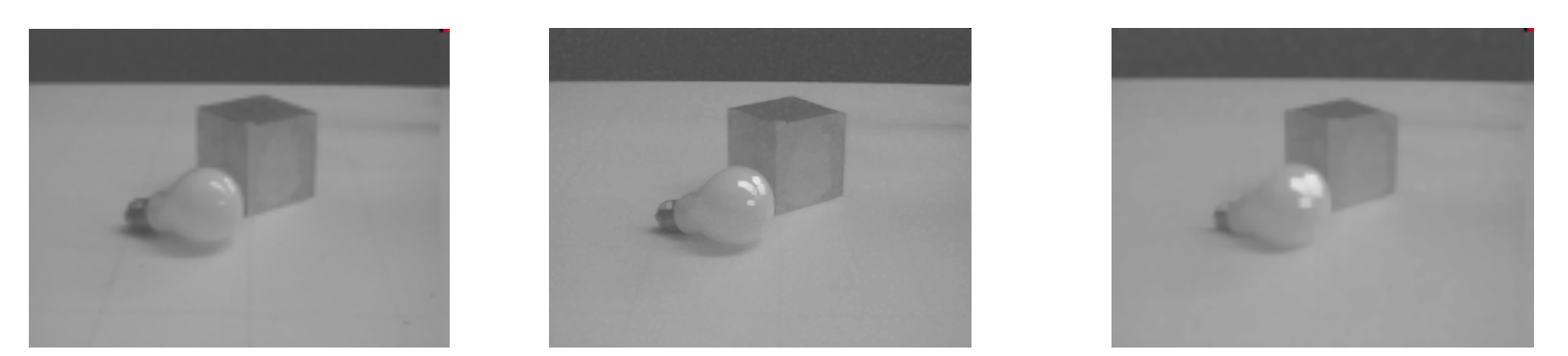

Original image Image dilated once Image dilated twice

Dilation and "Pepper" Noise

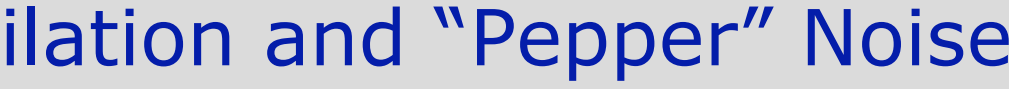

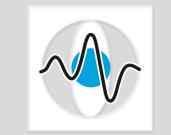

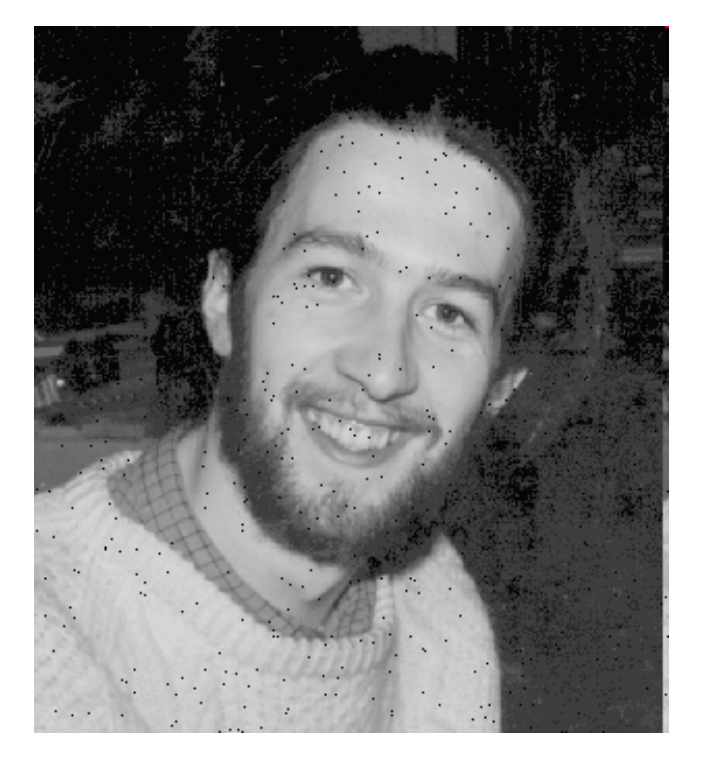

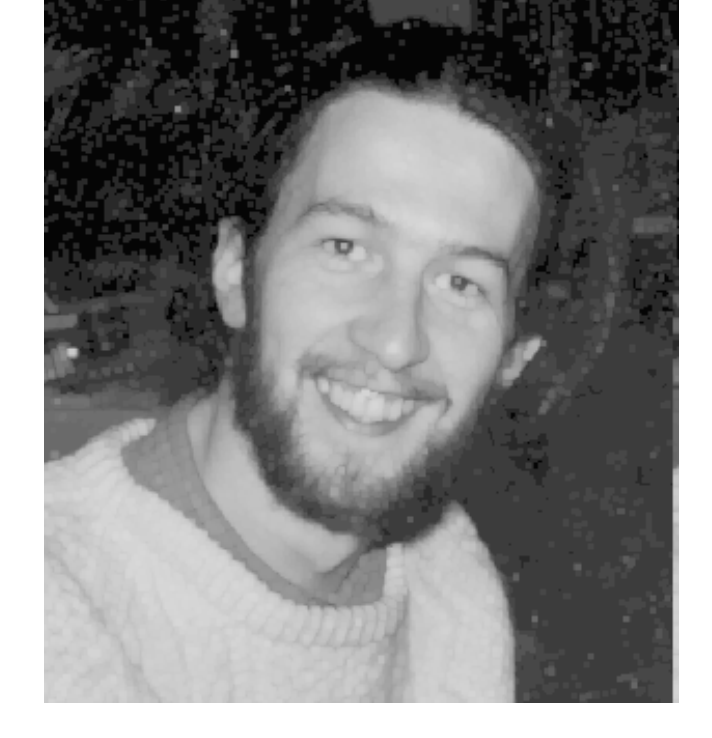

### Original image with pepper noise

### Image after dilation

### Opening and "Salt" Noise

Images courtesy of R.Fisher, S. Perkins, W. Walker and E. Wolfart

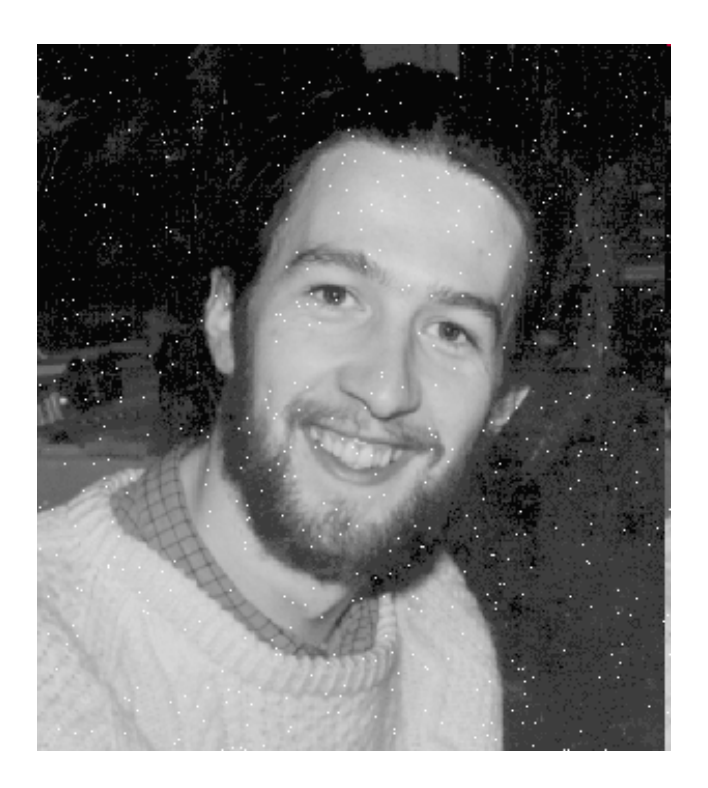

### Original image with salt noise

Image after opening

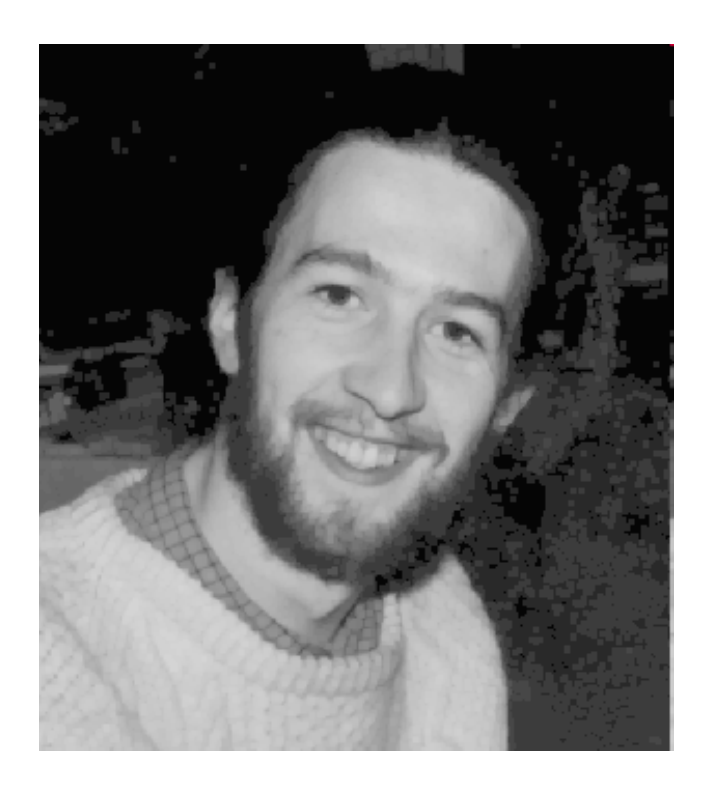

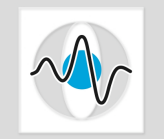

Page 92

### Opening and "Salt" Noise

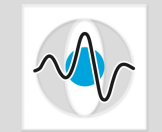

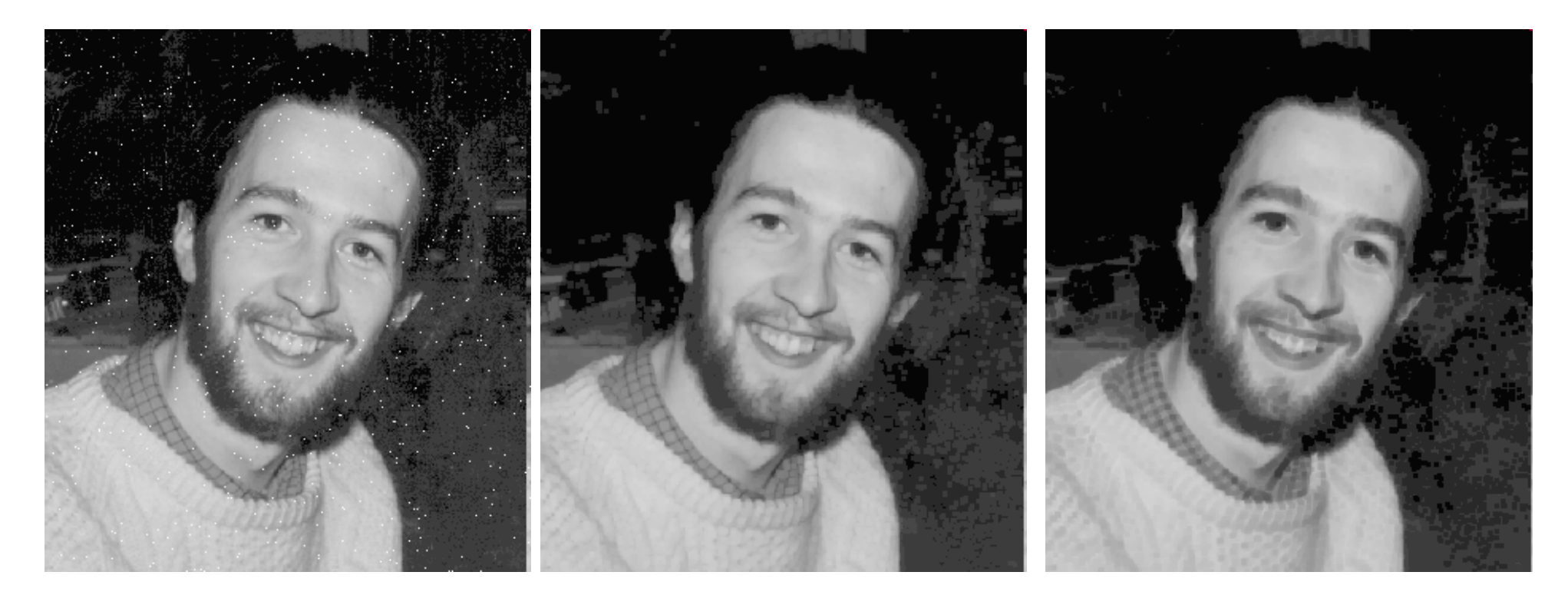

Original image After opening

After erosion

Opening and "Pepper" Noise

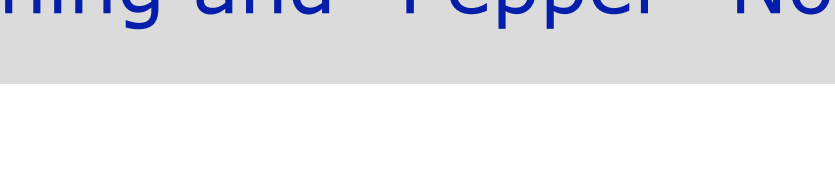

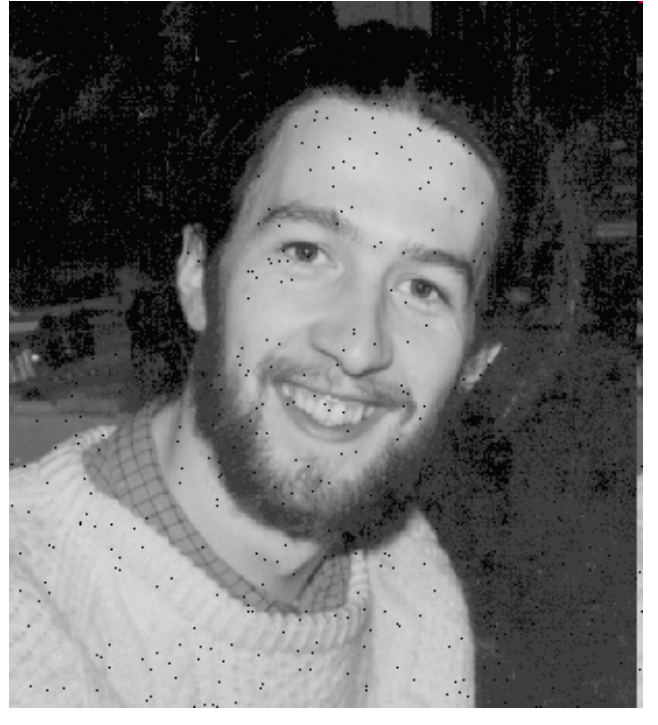

### Original image with pepper noise

Image after opening

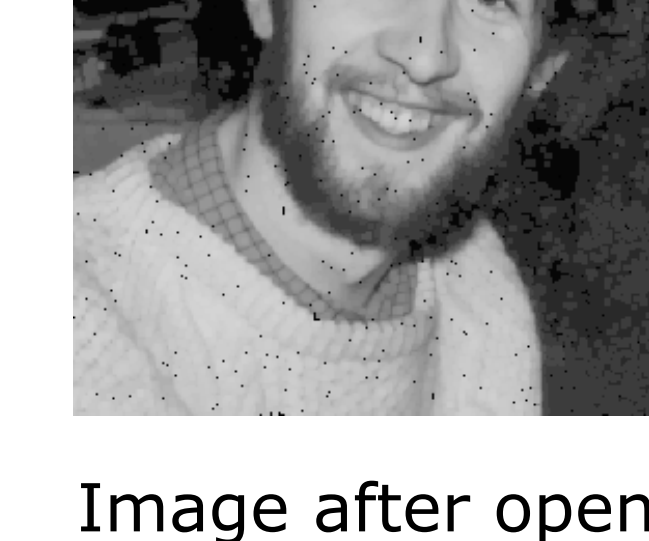

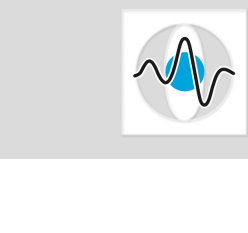

### Grayscale Image Opening

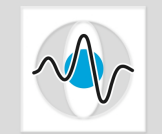

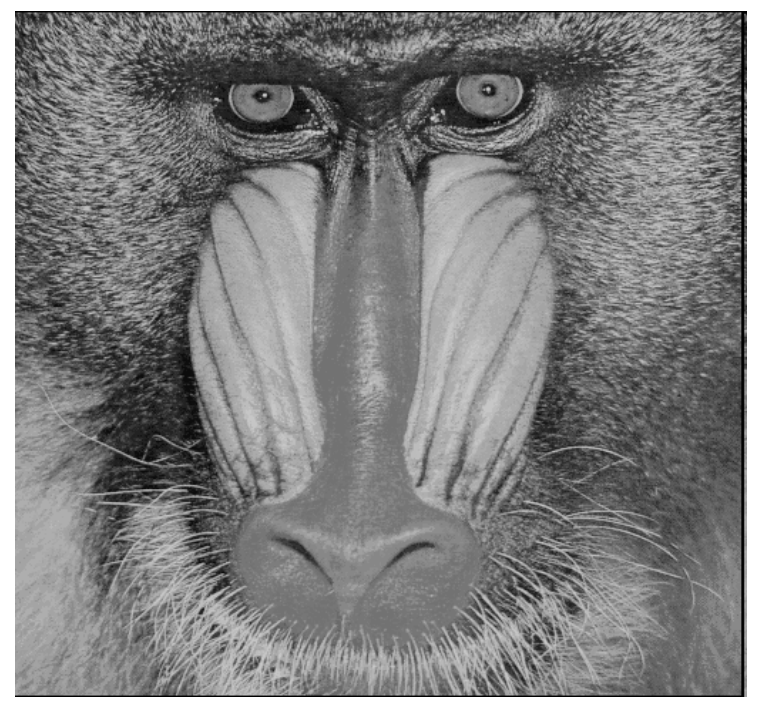

**Structuring** element: flat 5x5 square

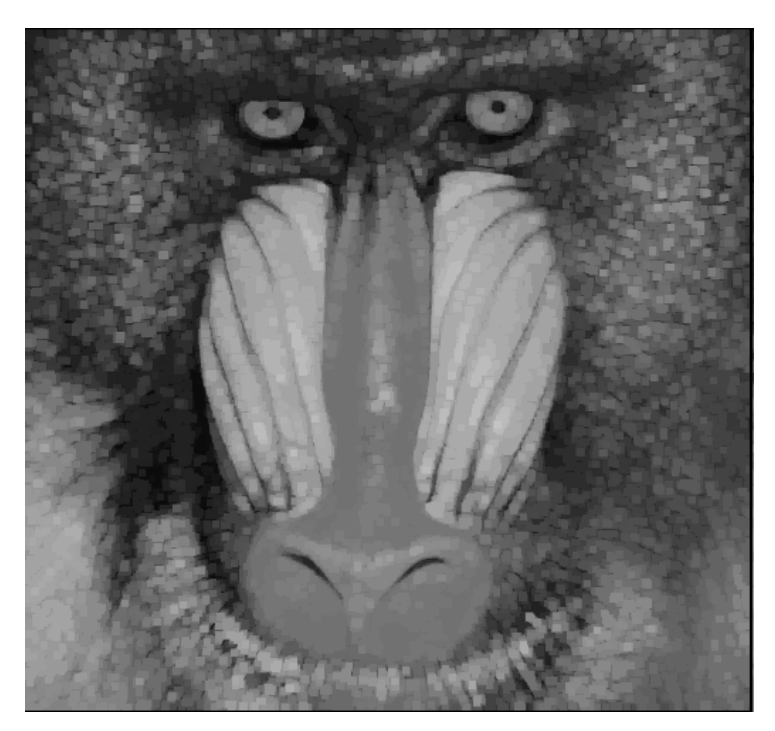

Original image Image after opening

Selective preservation of particular intensity values.

Bright regions which are smaller than the structuring element have been dimmed, while larger ones remain approximately the same.

Closing and "Pepper" Noise

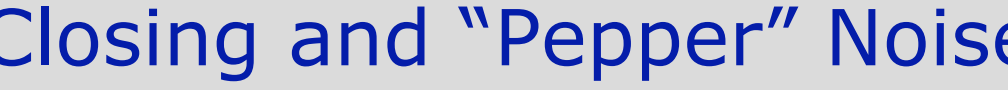

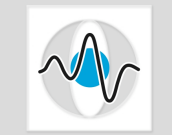

Page 95

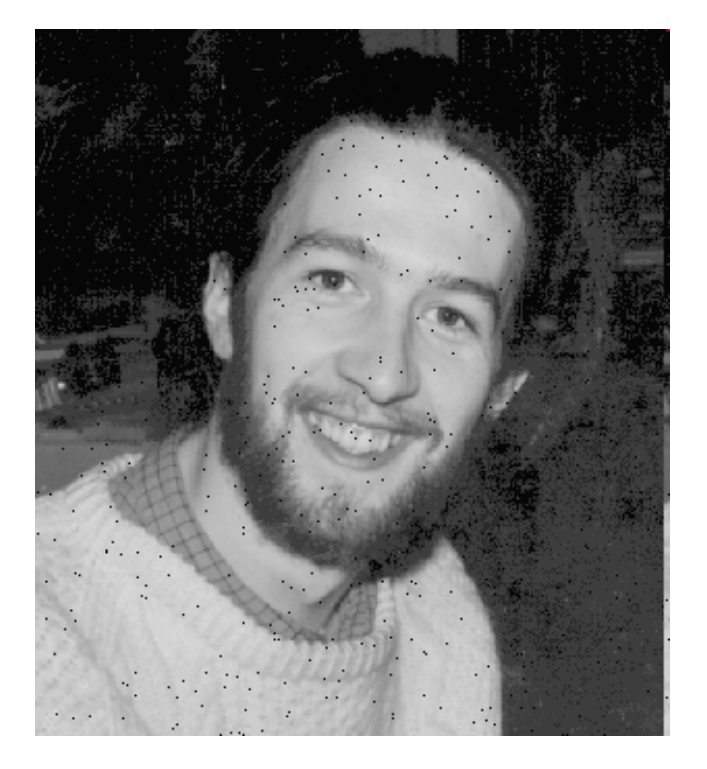

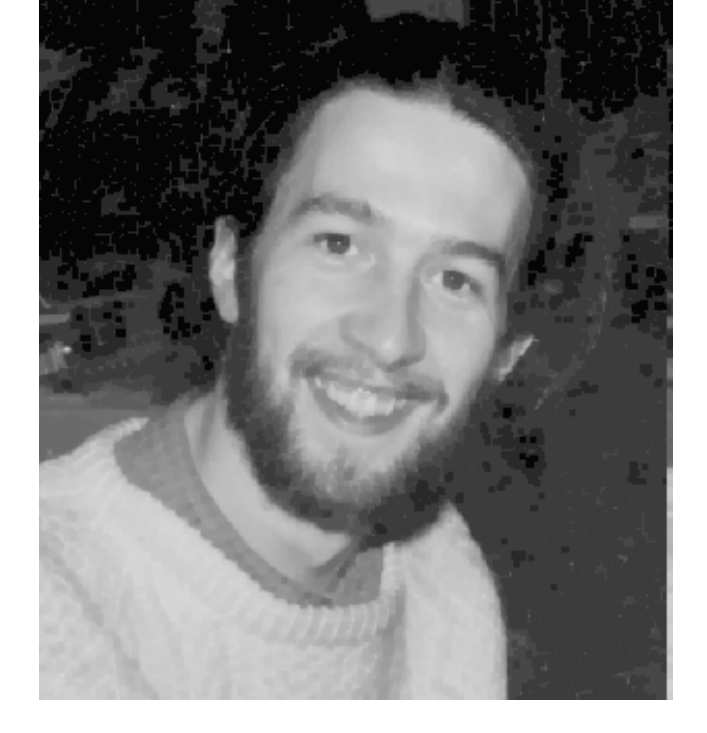

### Original image with pepper noise

### Image after closing

### Closing and "Pepper" Noise

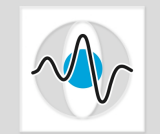

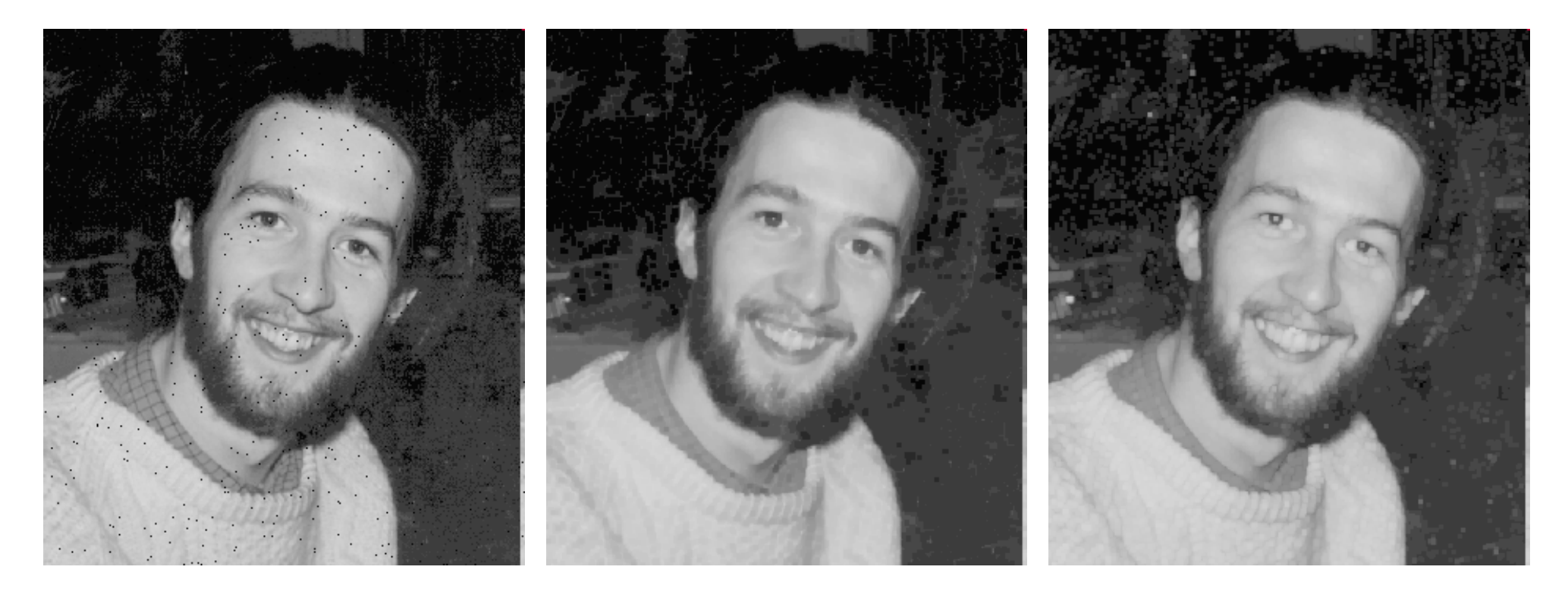

### Original image After closing

After dilation

### Closing and "Salt" Noise

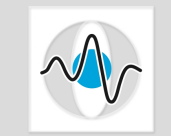

Page 97

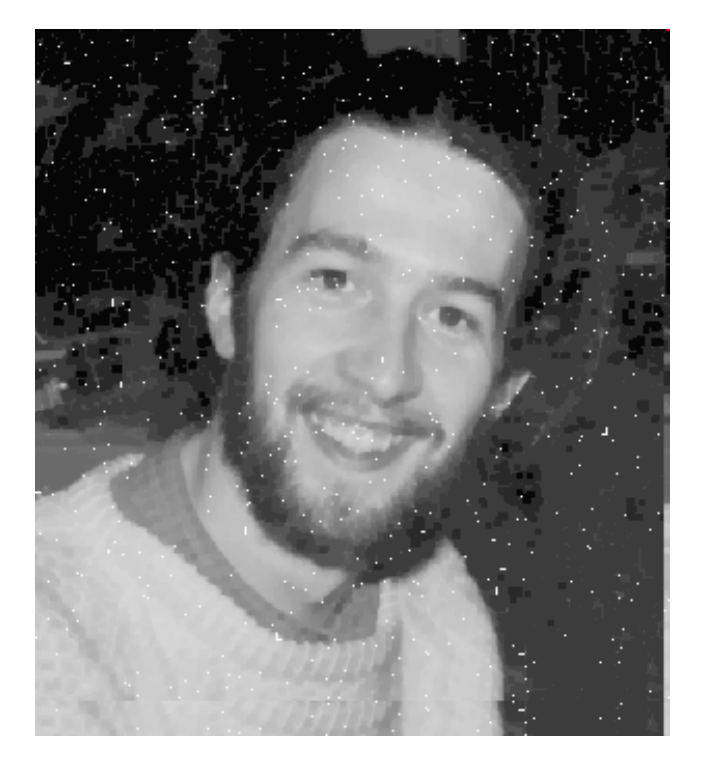

### Original image with salt noise

### Image after closing

### Grayscale Image Closing

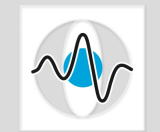

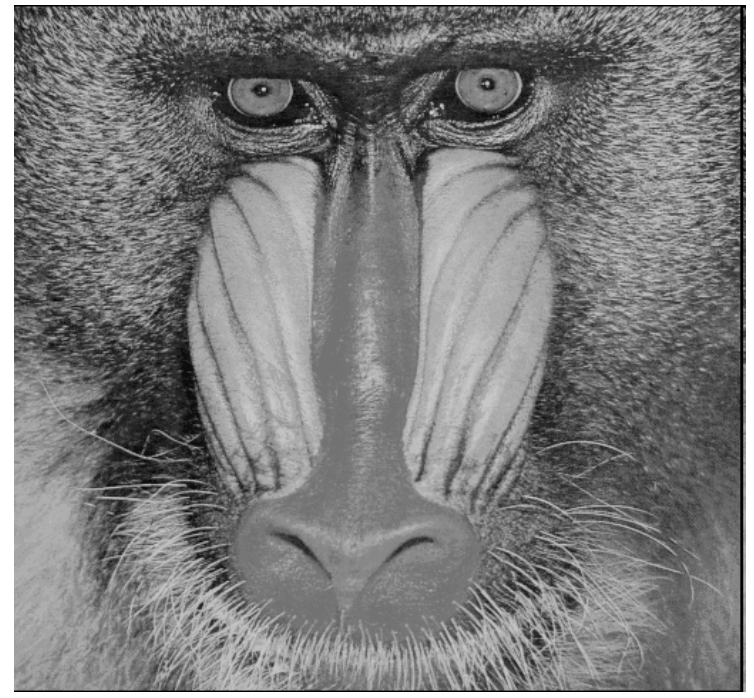

**Structuring** element: 5x5 flat square

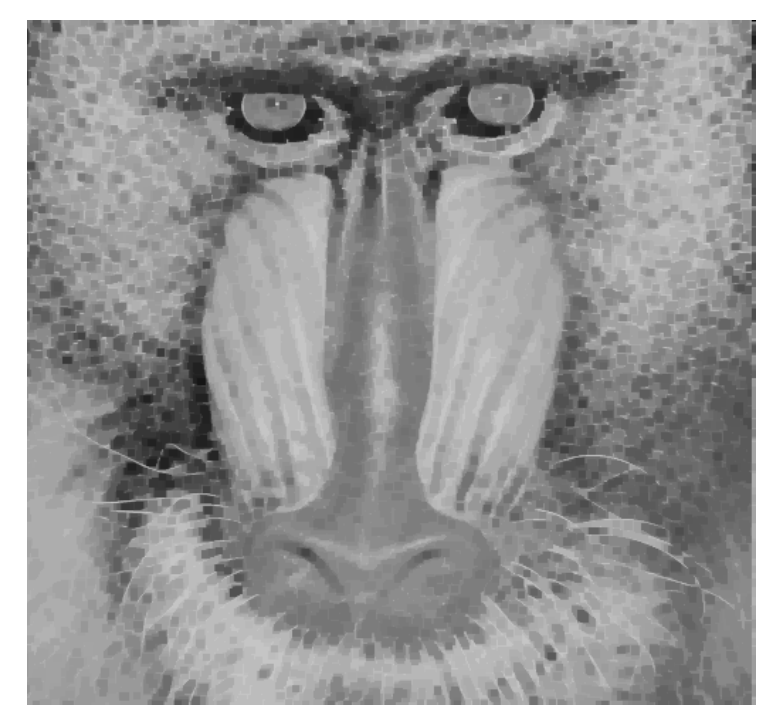

Original image Image after closing

Selective preservation of particular intensity values.

Dark regions which are smaller than the structuring element have been brightened, while larger ones remain approximately the same.

### Rank Operations

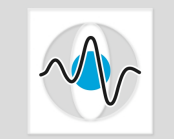

- **•** Define a local neighborhood  $Q = (2N + 1) \times (2M + 1)$ around a pixel  $f_{jk}$ .
- **•** Let all the pixels in that neighborhood  $Q$  define a set  $W_{\overline{f}_{jk}}$  : €  $W_{f_{jk}} = \{ f_{\mu\nu} || \mu - j || \le N, |\nu - k| \le M \}$
- **•** Define an ordering  $R_{jk}$  of all the pixels in the local neighborhood, such that:

$$
R_{jk} = \{r_1 \le r_2 \le r_3 \le \dots \le r_Q\} \text{ where } r_i \in W_{f_{jk}}
$$

■ A rank order operation is a function on a specific order value.

$$
h_{jk} = \phi(R_{jk})
$$

### Rank Operations via Morphology

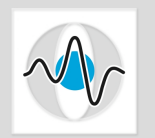

- **Special rank operations**  $h_{jk} = \phi(R_{jk})$ :
- 1. Erosion:  $\phi(R_{jk}) = r_1$ Take the minimum element in the ranking
- 2. Dilation:  $\phi(R_{jk}) = r_Q$

Take the maximum element in the ranking

3. Median:  $\phi(R_{jk}) = r_{(Q+1)/2}$ Take the middle element in the ranking

Page 101

# Examples of Different Operations

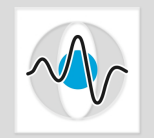

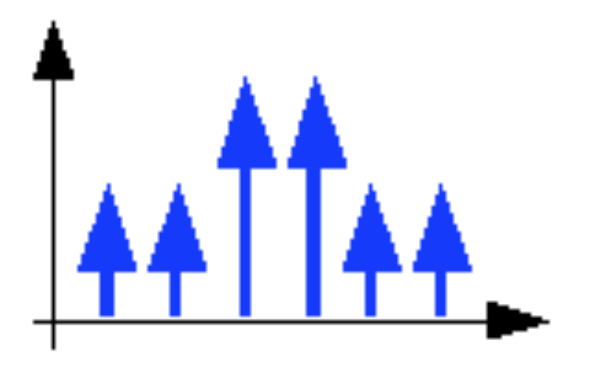

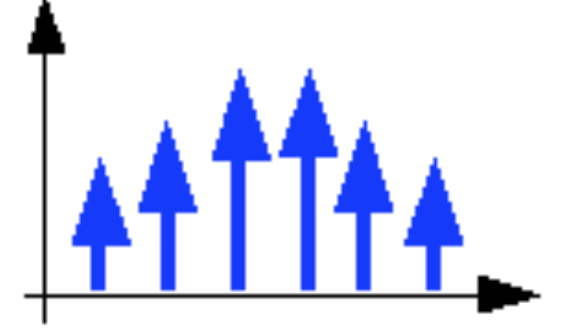

Original image **After mean filtering** 

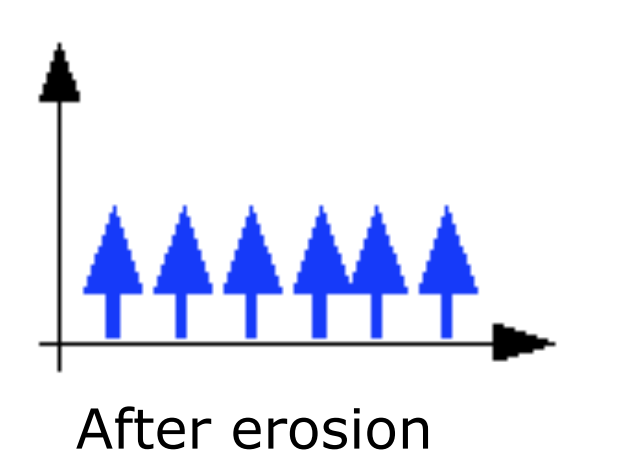

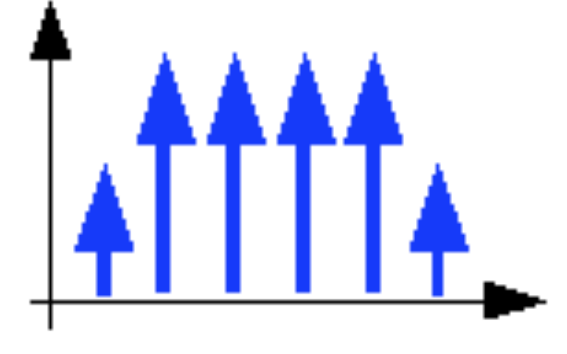

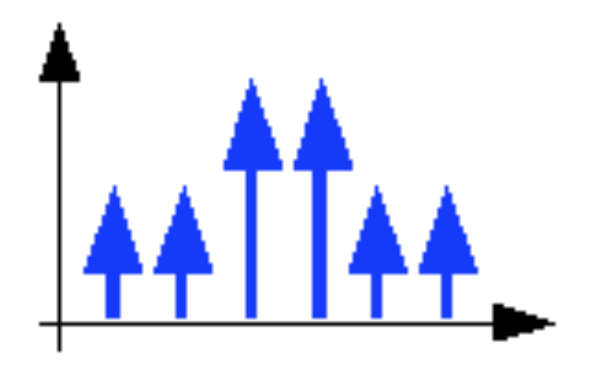

After erosion **After dilation** After median filtering

## Edge Detection via Morphology

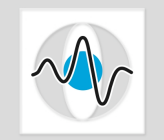

- We can compute the edges in an image using dilation and erosion.
- Give a gray-scale image *f*:
- 1. Let  $f_d$  = dilation( $f$ )
- 2. Let  $f_e$  = erosion( $f$ )
- 3. Edge Image  $E = f_d f_e$

We can compute edges without ever approximating the gradient or its derivative (i.e. the Laplacian).

### Skeleton

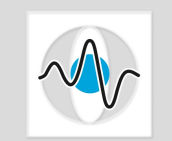

Page 103

**In image analysis a skeleton (also known as medial** axis transform) of a shape is a thin version of that shape that is equidistant to its boundaries.

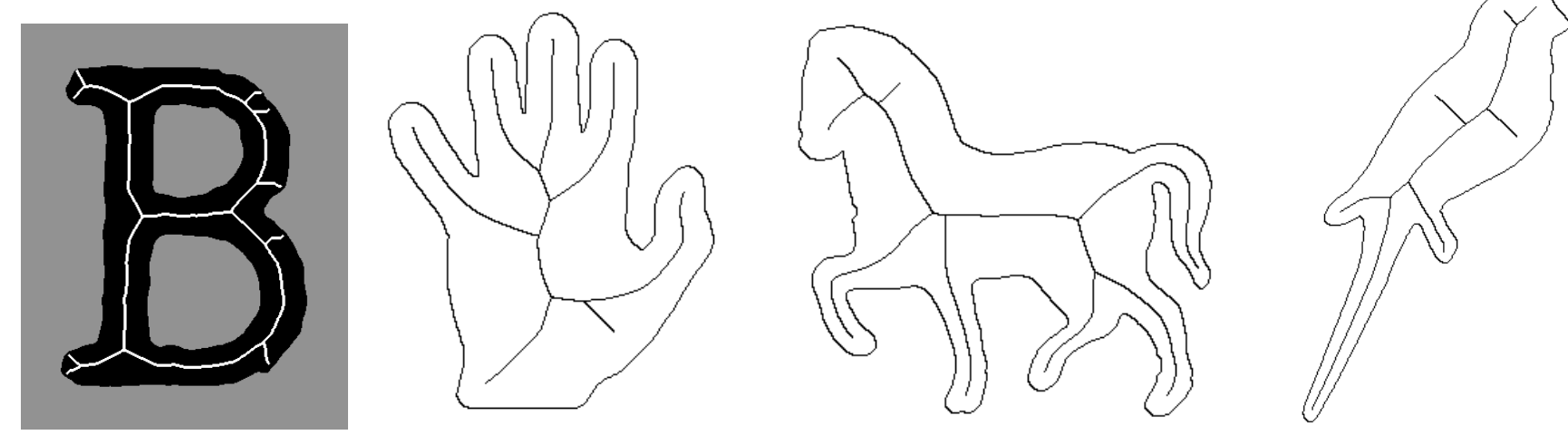

■ One way of computing the skeleton is via repeated erosion followed by opening operations, or other similar combinations.

Images courtesy of wikipedia (letter B) and A. Telea and J.J. van Wijk.

### Benefits of Closing

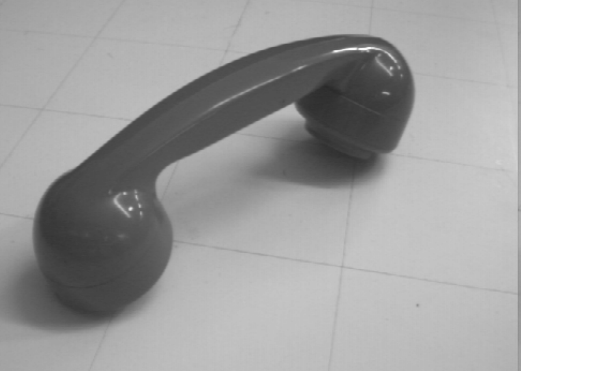

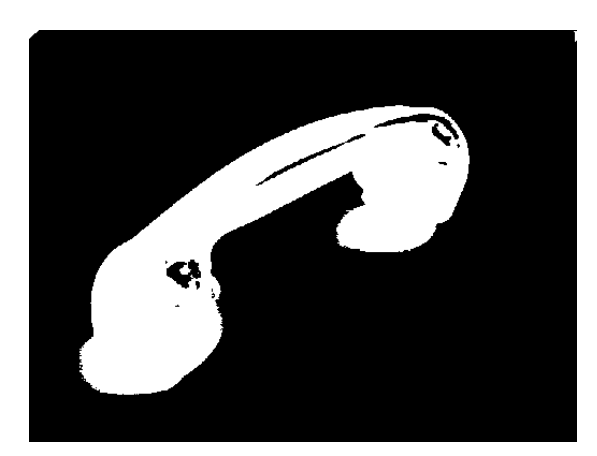

### Binary image

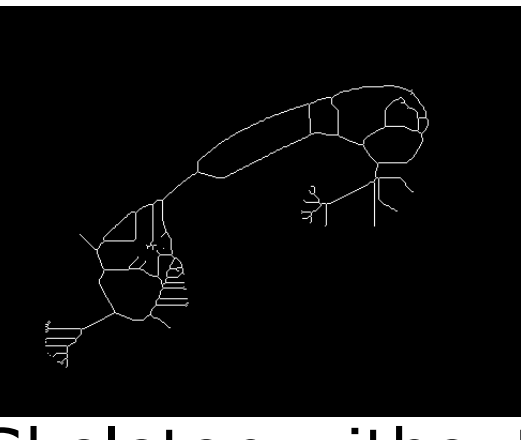

### Skeleton without closing

Skeleton after closing

Images courtesy of R.Fisher, S. Perkins, W. Walker and E. Wolfart

### Page 104

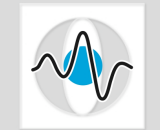

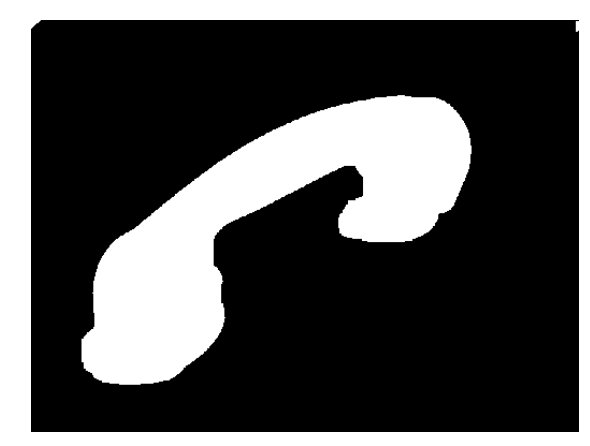

### Original image Binary image Image after closing

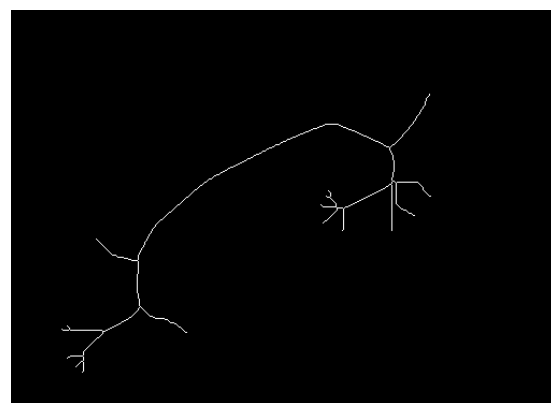